==> default: Running provisioner: iiffserv (shell)...<br>default: Running: /var/folders/dy/lfhs6l1173jgmm6pc0gltmxm0000gn/T/vagrant-shell20181121-85048-3soajv.sh<br>default: /usr/lib/jvm/java-8-openjdk-amd64<br>default: apt<br>defau default: default: does not have a stable CLI interface. default: Use with caution in scripts. default: Reading package lists... default: Building dependency tree... default: Reading state information... default: The following NEW packages will be installed: default: libturbojpeg0 libturbojpeg0-dev default: 0 upgraded, 2 newly installed, 0 to remove and 1 not upgraded. default: Need to get 328 kB of archives. default: After this operation, 1,307 kB of additional disk space will be used. default: Get:1 http://deb.debian.org/debian stretch/main amd64 libturbojpeg0 amd64 1:1.5.1-2 [150 kB] default: Get:2 http://deb.debian.org/debian stretch/main amd64 libturbojpeg0-dev amd64 1:1.5.1-2 [178 kB] default: dpkg-preconfigure: unable to re-open stdin: No such file or directory default: Fetched 328 kB in 0s (1,384 kB/s) default: Selecting previously unselected package libturbojpeg0:amd64. (Reading database ... 60%abase ... default: (Reading database ... 65% default: (Reading database ... 70% default: (Reading database ... 75% default: (Reading database ... 80% default: (Reading database ... 85% default: (Reading database ... 90% default: (Reading database ... 95% default: (Reading database ... 100% default: (Reading database ... default: 55277 files and directories currently installed.) default: Preparing to unpack .../libturbojpeg0\_1%3a1.5.1-2\_amd64.deb ... default: Unpacking libturbojpeg0:amd64 (1:1.5.1-2) ... default: Selecting previously unselected package libturbojpeg0-dev:amd64. default: Preparing to unpack .../libturbojpeg0-dev\_1%3a1.5.1-2\_amd64.deb ... default: Unpacking libturbojpeg0-dev:amd64 (1:1.5.1-2) ... default: Setting up libturbojpeg0:amd64 (1:1.5.1-2) ... default: Setting up libturbojpeg0-dev:amd64 (1:1.5.1-2) ... default: Processing triggers for libc-bin (2.24-11+deb9u3) ... default: >>>> DATA\_DIR: /mnt/data default: >>>> JAVA\_HOME: /usr/lib/jvm/java-8-openjdk-amd64 default: >>>> adding user: iiifserv default: >>>> installing iiif server default: Cloning into 'buda-iiif-server'... default: >>>> setting up Geolite DB default: --2018-11-21 19:16:42-- http://geolite.maxmind.com/download/geoip/database/GeoLite2-Country.tar.gz default: Resolving geolite.maxmind.com (geolite.maxmind.com)... default: 104.16.38.47, 104.16.37.47, 2606:4700::6810:252f, ... default: Connecting to geolite.maxmind.com (geolite.maxmind.com)|104.16.38.47|:80... default: connected. default: HTTP request sent, awaiting response... default: 200 OK default: Length: 1790601 (1.7M) default: [application/gzip] default: Saving to: 'GeoLite2-Country.tar.gz' default: default: 0K ..... default: ..... .......... ..... default: . default: . default: ... default: ... default: .. default: . default: . default: .. default: . default: .. default: . default: .. default: . default: . default: .. default: . 2% 2.19M 1s default: default: 50K .. default: . default: .. default: .. default: .. default: . default: .. default: . default: ... default: ... default: . .. default: . default: . default: .. default: . default: .. default: . default: ... default: . default: .. default: . default: .. default: . default: ... default: .... default: ... 5% 3.37M 1s default: 100K default: ....... default: .. default: . .. default: . default: ....... default: .. default: ..... default: ... .. default: ..... default: ... ......... default: . default: 8% 4.65M 1s default: 150K .... default: . default: . default: .... default: .... default: .. default: .... default: . default: ..... default: ... default: . default: ... default: . default: ..... default: . ... default: . default: .. default: . default: .. default: . default: 11% 7.63M 0s default: 200K . default: ......... . default: ..... default: . default: ... .......... ... default: . default: ...... ...... default: . default: ... 14% 13.0M 0s default: 250K ....... default: . default: .. ... default: . default: ...... ... default: . default: ...... default: . default: . default: . default: ...... default: . ....... default: . default: .. 17% 10.4M 0s default: 300K ...

default: . default: ...... .... default: . default: ..... ... default: . default: . default: .. default: ... . default: .. default: ..... default: . default: . ....... default: . default: .. 20% default: 9.54M 0s default: 350K ........ default: .. . default: ....... default: .. default: .......... default: . default: ......... . default: . default: .. default: .... default: .. 22% 13.1M 0s default: default: 400K ....... default: ... default: ........ default: .. ........ default: .. .. default: ..... default: ... ..... default: ..... 25% 19.2M 0s default: 450K ... default: ....... .. default: ........ default: default: ........ default: .. ..... default: .. default: . default: .. ..... default: ..... 28% 23.8M 0s default: 500K ... default: ....... . default: ......... .. default: . default: ...... default: . ......... default: . .... default: ...... 31% 21.4M 0s default: 550K ...... default: . default: . default: . default: . default: .......... .... default: ...... .. default: .... default: .. default: .. .......... 34% 5.49M default: 0s default: 600K .... default: ...... .......... ... default: ....... . default: ......... ....... default: .. default: . 37% 12.1M 0s default: 650K . default: ..... default: .... .... default: ...... .. default: ........ default: default: ........ default: . default: . ....... default: ... 40% 25.3M 0s default: 700K .... default: ...... .. default: ........ default: ....... default: ... ..... default: . default: . default: . default: .. ..... default: ..... 42% 30.0M 0s default: 750K ..... default: ..... .......... ..... default: . default: . default: ... .... default: ...... .......... 45% 13.6M 0s default: 800K .......... .......... .......... ....... default: ... ... default: .. default: ..... 48% 12.1M 0s default: 850K .......... .......... .. default: .. default: ... default: . default: . default: . ....... default: ... ..... default: ..... 51% 8.68M 0s default: 900K .......... . default: ..... default: ... default: . ....... default: .. default: . ..... default: . default: . default: ... .... default: ...... 54% 11.9M 0s default: 950K .. default: ........ default: ........ default: .. ...... default: . default: ... .......... ........ default: .. 57% 38.9M 0s default: 1000K .......... .... default: .. default: .... default: ........ default: .. default: .......... . default: ......... 60% 26.3M 0s default: 1050K .......... .......... .......... default: .... default: ... default: . default: . default: . ........ default: .. 62% 8.05M 0s default: default: 1100K ..... default: .. default: ... default: default: . default: .... default: . default: .... .. default: .. default: .... default: . default: . ...... default: ... default: . .... default: ...... 65% 8.57M 0s default: 1150K .......... default: default: ........ default: .. ...... default: . default: ... ....

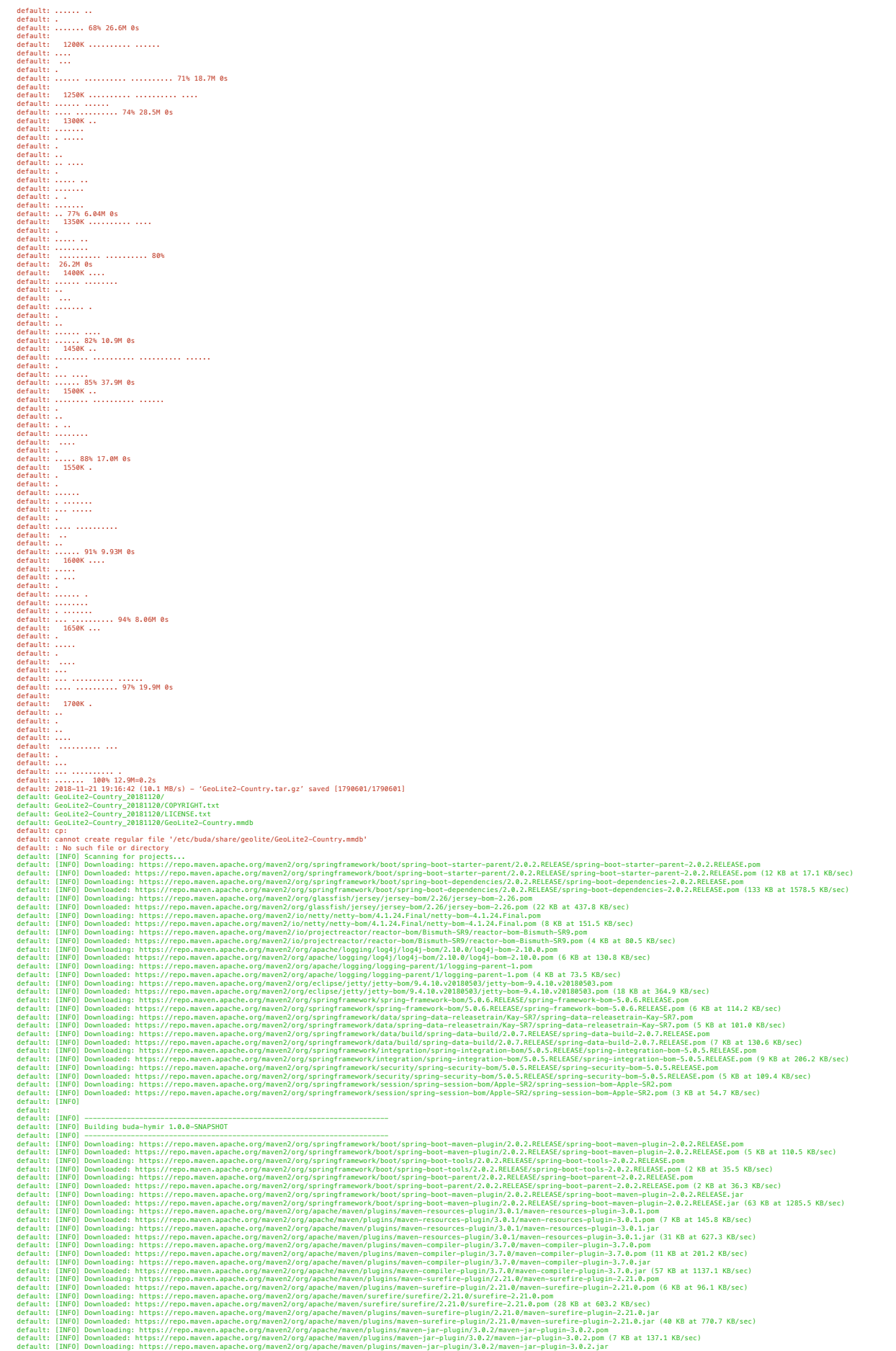

default: [INFO] Downloading: https://repo.maven.apache.org/maven2/org/apache/maven/plugins/maven-jar-plugin/3.0.2/maven-jar-plugin-3.0.2.jar (27 KB at 497.4 KB/sec)<br>default: [INFO] Downloadd: https://repo.maven.apache.org/

default: [INFO] Downloaded: https://repo.maven.apache.org/maven2/org/springframework/boot/spring-boot-starter-test/2.0.2.RELEASE/spring-boot-starter-test-2.0.2.RELEASE.pom (5 KB at 97.3 KB/sec) default: [INFO] Downloading: https://repo.maven.apache.org/maven2/org/springframework/boot/spring-boot-starters/2.0.2.RELEASE/spring-boot-starters-2.0.2.RELEASE.pom default: [INFO] Downloaded: https://repo.maven.apache.org/maven2/org/springframework/boot/spring-boot-starters/2.0.2.RELEASE/spring-boot-starters-2.0.2.RELEASE.pom (2 KB at 37.4 KB/sec) default: [INFO] Downloading: https://repo.maven.apache.org/maven2/org/springframework/boot/spring-boot-starter/2.0.2.RELEASE/spring-boot-starter-2.0.2.RELEASE.pom default: [INFO] Downloaded: https://repo.maven.apache.org/maven2/org/springframework/boot/spring-boot-starter/2.0.2.RELEASE/spring-boot-starter-2.0.2.RELEASE.pom (4 KB at 64.1 KB/sec) default: [INFO] Downloading: https://repo.maven.apache.org/maven2/org/springframework/boot/spring-boot/2.0.2.RELEASE/spring-boot-2.0.2.RELEASE.pom default: [INFO] Downloaded: https://repo.maven.apache.org/maven2/org/springframework/boot/spring-boot/2.0.2.RELEASE/spring-boot-2.0.2.RELEASE.pom (14 KB at 289.9 KB/sec) default: [INFO] Downloading: https://repo.maven.apache.org/maven2/org/springframework/spring-core/5.0.6.RELEASE/spring-core-5.0.6.RELEASE.pom default: [INFO] Downloaded: https://repo.maven.apache.org/maven2/org/springframework/spring-core/5.0.6.RELEASE/spring-core-5.0.6.RELEASE.pom (6 KB at 107.5 KB/sec) default: [INFO] Downloading: https://repo.maven.apache.org/maven2/org/springframework/spring-jcl/5.0.6.RELEASE/spring-jcl-5.0.6.RELEASE.pom default: [INFO] Downloaded: https://repo.maven.apache.org/maven2/org/springframework/spring-jcl/5.0.6.RELEASE/spring-jcl-5.0.6.RELEASE.pom (3 KB at 41.7 KB/sec) default: [INFO] Downloading: https://repo.maven.apache.org/maven2/org/springframework/spring-context/5.0.6.RELEASE/spring-context-5.0.6.RELEASE.pom default: [INFO] Downloaded: https://repo.maven.apache.org/maven2/org/springframework/spring-context/5.0.6.RELEASE/spring-context-5.0.6.RELEASE.pom (9 KB at 164.0 KB/sec) default: [INFO] Downloading: https://repo.maven.apache.org/maven2/org/springframework/spring-aop/5.0.6.RELEASE/spring-aop-5.0.6.RELEASE.pom default: [INFO] Downloaded: https://repo.maven.apache.org/maven2/org/springframework/spring-aop/5.0.6.RELEASE/spring-aop-5.0.6.RELEASE.pom (4 KB at 79.0 KB/sec) default: [INFO] Downloading: https://repo.maven.apache.org/maven2/org/springframework/spring-beans/5.0.6.RELEASE/spring-beans-5.0.6.RELEASE.pom default: [INFO] Downloaded: https://repo.maven.apache.org/maven2/org/springframework/spring-beans/5.0.6.RELEASE/spring-beans-5.0.6.RELEASE.pom (4 KB at 84.8 KB/sec) default: [INFO] Downloading: https://repo.maven.apache.org/maven2/org/springframework/spring-expression/5.0.6.RELEASE/spring-expression-5.0.6.RELEASE.pom default: [INFO] Downloaded: https://repo.maven.apache.org/maven2/org/springframework/spring-expression/5.0.6.RELEASE/spring-expression-5.0.6.RELEASE.pom (2 KB at 38.1 KB/sec) default: [INFO] Downloading: https://repo.maven.apache.org/maven2/org/springframework/boot/spring-boot-autoconfigure/2.0.2.RELEASE/spring-boot-autoconfigure-2.0.2.RELEASE.pom default: [INFO] Downloaded: https://repo.maven.apache.org/maven2/org/springframework/boot/spring-boot-autoconfigure/2.0.2.RELEASE/spring-boot-autoconfigure-2.0.2.RELEASE.pom (32 KB at 714.6 KB/sec) default: [INFO] Downloading: https://repo.maven.apache.org/maven2/org/springframework/boot/spring-boot-starter-logging/2.0.2.RELEASE/spring-boot-starter-logging-2.0.2.RELEASE.pom default: [INFO] Downloaded: https://repo.maven.apache.org/maven2/org/springframework/boot/spring-boot-starter-logging/2.0.2.RELEASE/spring-boot-starter-logging-2.0.2.RELEASE.pom (3 KB at 54.3 KB/sec) default: [INFO] Downloading: https://repo.maven.apache.org/maven2/ch/qos/logback/logback-classic/1.2.3/logback-classic-1.2.3.pom default: [INFO] Downloaded: https://repo.maven.apache.org/maven2/ch/qos/logback/logback-classic/1.2.3/logback-classic-1.2.3.pom (13 KB at 304.2 KB/sec) default: [INFO] Downloading: https://repo.maven.apache.org/maven2/ch/qos/logback/logback-parent/1.2.3/logback-parent-1.2.3.pom default: [INFO] Downloaded: https://repo.maven.apache.org/maven2/ch/qos/logback/logback-parent/1.2.3/logback-parent-1.2.3.pom (18 KB at 327.8 KB/sec) default: [INFO] Downloading: https://repo.maven.apache.org/maven2/ch/qos/logback/logback-core/1.2.3/logback-core-1.2.3.pom default: [INFO] Downloaded: https://repo.maven.apache.org/maven2/ch/qos/logback/logback-core/1.2.3/logback-core-1.2.3.pom (5 KB at 95.3 KB/sec) default: [INFO] Downloading: https://repo.maven.apache.org/maven2/org/apache/logging/log4j/log4j-to-slf4j/2.10.0/log4j-to-slf4j-2.10.0.pom default: [INFO] Downloaded: https://repo.maven.apache.org/maven2/org/apache/logging/log4j/log4j-to-slf4j/2.10.0/log4j-to-slf4j-2.10.0.pom (8 KB at 140.1 KB/sec) default: [INFO] Downloading: https://repo.maven.apache.org/maven2/org/apache/logging/log4j/log4j/2.10.0/log4j-2.10.0.pom default: [INFO] Downloaded: https://repo.maven.apache.org/maven2/org/apache/logging/log4j/log4j/2.10.0/log4j-2.10.0.pom (55 KB at 958.8 KB/sec) default: [INFO] Downloading: https://repo.maven.apache.org/maven2/org/apache/logging/log4j/log4j-api/2.10.0/log4j-api-2.10.0.pom default: [INFO] Downloaded: https://repo.maven.apache.org/maven2/org/apache/logging/log4j/log4j-api/2.10.0/log4j-api-2.10.0.pom (13 KB at 262.6 KB/sec) default: [INFO] Downloading: https://repo.maven.apache.org/maven2/org/slf4j/jul-to-slf4j/1.7.25/jul-to-slf4j-1.7.25.pom default: [INFO] Downloaded: https://repo.maven.apache.org/maven2/org/slf4j/jul-to-slf4j/1.7.25/jul-to-slf4j-1.7.25.pom (986 B at 22.4 KB/sec) default: [INFO] Downloading: https://repo.maven.apache.org/maven2/javax/annotation/javax.annotation-api/1.3.2/javax.annotation-api-1.3.2.pom default: [INFO] Downloaded: https://repo.maven.apache.org/maven2/javax/annotation/javax.annotation-api/1.3.2/javax.annotation-api-1.3.2.pom (15 KB at 307.4 KB/sec) default: [INFO] Downloading: https://repo.maven.apache.org/maven2/org/yaml/snakeyaml/1.19/snakeyaml-1.19.pom default: [INFO] Downloaded: https://repo.maven.apache.org/maven2/org/yaml/snakeyaml/1.19/snakeyaml-1.19.pom (35 KB at 702.6 KB/sec) default: [INFO] Downloading: https://repo.maven.apache.org/maven2/org/springframework/boot/spring-boot-test/2.0.2.RELEASE/spring-boot-test-2.0.2.RELEASE.pom default: [INFO] Downloaded: https://repo.maven.apache.org/maven2/org/springframework/boot/spring-boot-test/2.0.2.RELEASE/spring-boot-test-2.0.2.RELEASE.pom (7 KB at 156.7 KB/sec) default: [INFO] Downloading: https://repo.maven.apache.org/maven2/org/springframework/boot/spring-boot-test-autoconfigure/2.0.2.RELEASE/spring-boot-test-autoconfigure-2.0.2.RELEASE.pom default: [INFO] Downloaded: https://repo.maven.apache.org/maven2/org/springframework/boot/spring-boot-test-autoconfigure/2.0.2.RELEASE/spring-boot-test-autoconfigure-2.0.2.RELEASE.pom (10 KB at 225.1 KB/sec) default: [INFO] Downloading: https://repo.maven.apache.org/maven2/com/jayway/jsonpath/json-path/2.4.0/json-path-2.4.0.pom default: [INFO] Downloaded: https://repo.maven.apache.org/maven2/com/jayway/jsonpath/json-path/2.4.0/json-path-2.4.0.pom (3 KB at 56.0 KB/sec) default: [INFO] Downloading: https://repo.maven.apache.org/maven2/net/minidev/json-smart/2.3/json-smart-2.3.pom default: [INFO] Downloaded: https://repo.maven.apache.org/maven2/net/minidev/json-smart/2.3/json-smart-2.3.pom (9 KB at 231.9 KB/sec) default: [INFO] Downloading: https://repo.maven.apache.org/maven2/net/minidev/minidev-parent/2.3/minidev-parent-2.3.pom default: [INFO] Downloaded: https://repo.maven.apache.org/maven2/net/minidev/minidev-parent/2.3/minidev-parent-2.3.pom (9 KB at 176.2 KB/sec) default: [INFO] Downloading: https://repo.maven.apache.org/maven2/net/minidev/accessors-smart/1.2/accessors-smart-1.2.pom default: [INFO] Downloaded: https://repo.maven.apache.org/maven2/net/minidev/accessors-smart/1.2/accessors-smart-1.2.pom (12 KB at 240.5 KB/sec) default: [INFO] Downloading: https://repo.maven.apache.org/maven2/org/ow2/asm/asm/5.0.4/asm-5.0.4.pom default: [INFO] Downloaded: https://repo.maven.apache.org/maven2/org/ow2/asm/asm/5.0.4/asm-5.0.4.pom (2 KB at 41.1 KB/sec) default: [INFO] Downloading: https://repo.maven.apache.org/maven2/org/ow2/asm/asm-parent/5.0.4/asm-parent-5.0.4.pom default: [INFO] Downloaded: https://repo.maven.apache.org/maven2/org/ow2/asm/asm-parent/5.0.4/asm-parent-5.0.4.pom (6 KB at 116.7 KB/sec) default: [INFO] Downloading: https://repo.maven.apache.org/maven2/org/ow2/ow2/1.3/ow2-1.3.pom default: [INFO] Downloaded: https://repo.maven.apache.org/maven2/org/ow2/ow2/1.3/ow2-1.3.pom (10 KB at 221.1 KB/sec) default: [INFO] Downloading: https://repo.maven.apache.org/maven2/org/assertj/assertj-core/3.9.1/assertj-core-3.9.1.pom default: [INFO] Downloaded: https://repo.maven.apache.org/maven2/org/assertj/assertj-core/3.9.1/assertj-core-3.9.1.pom (10 KB at 196.1 KB/sec) default: [INFO] Downloading: https://repo.maven.apache.org/maven2/org/assertj/assertj-parent-pom/2.1.9/assertj-parent-pom-2.1.9.pom default: [INFO] Downloaded: https://repo.maven.apache.org/maven2/org/assertj/assertj-parent-pom/2.1.9/assertj-parent-pom-2.1.9.pom (16 KB at 256.4 KB/sec) default: [INFO] Downloading: https://repo.maven.apache.org/maven2/org/mockito/mockito-core/2.15.0/mockito-core-2.15.0.pom default: [INFO] Downloaded: https://repo.maven.apache.org/maven2/org/mockito/mockito-core/2.15.0/mockito-core-2.15.0.pom (16 KB at 362.9 KB/sec) default: [INFO] Downloading: https://repo.maven.apache.org/maven2/net/bytebuddy/byte-buddy/1.7.11/byte-buddy-1.7.11.pom default: [INFO] Downloaded: https://repo.maven.apache.org/maven2/net/bytebuddy/byte-buddy/1.7.11/byte-buddy-1.7.11.pom (12 KB at 237.2 KB/sec) default: [INFO] Downloading: https://repo.maven.apache.org/maven2/net/bytebuddy/byte-buddy-parent/1.7.11/byte-buddy-parent-1.7.11.pom default: [INFO] Downloaded: https://repo.maven.apache.org/maven2/net/bytebuddy/byte-buddy-parent/1.7.11/byte-buddy-parent-1.7.11.pom (26 KB at 579.7 KB/sec) default: [INFO] Downloading: https://repo.maven.apache.org/maven2/net/bytebuddy/byte-buddy-agent/1.7.11/byte-buddy-agent-1.7.11.pom default: [INFO] Downloaded: https://repo.maven.apache.org/maven2/net/bytebuddy/byte-buddy-agent/1.7.11/byte-buddy-agent-1.7.11.pom (5 KB at 109.2 KB/sec) default: [INFO] Downloading: https://repo.maven.apache.org/maven2/org/objenesis/objenesis/2.6/objenesis-2.6.pom default: [INFO] Downloaded: https://repo.maven.apache.org/maven2/org/objenesis/objenesis/2.6/objenesis-2.6.pom (3 KB at 61.8 KB/sec) default: [INFO] Downloading: https://repo.maven.apache.org/maven2/org/objenesis/objenesis-parent/2.6/objenesis-parent-2.6.pom default: [INFO] Downloaded: https://repo.maven.apache.org/maven2/org/objenesis/objenesis-parent/2.6/objenesis-parent-2.6.pom (17 KB at 366.6 KB/sec) default: [INFO] Downloading: https://repo.maven.apache.org/maven2/org/hamcrest/hamcrest-library/1.3/hamcrest-library-1.3.pom default: [INFO] Downloaded: https://repo.maven.apache.org/maven2/org/hamcrest/hamcrest-library/1.3/hamcrest-library-1.3.pom (820 B at 20.0 KB/sec) default: [INFO] Downloading: https://repo.maven.apache.org/maven2/org/skyscreamer/jsonassert/1.5.0/jsonassert-1.5.0.pom default: [INFO] Downloaded: https://repo.maven.apache.org/maven2/org/skyscreamer/jsonassert/1.5.0/jsonassert-1.5.0.pom (6 KB at 117.5 KB/sec) default: [INFO] Downloading: https://repo.maven.apache.org/maven2/com/vaadin/external/google/android-json/0.0.20131108.vaadin1/android-json-0.0.20131108.vaadin1.pom default: [INFO] Downloaded: https://repo.maven.apache.org/maven2/com/vaadin/external/google/android-json/0.0.20131108.vaadin1/android-json-0.0.20131108.vaadin1.pom (3 KB at 59.1 KB/sec) default: [INFO] Downloading: https://repo.maven.apache.org/maven2/org/springframework/spring-test/5.0.6.RELEASE/spring-test-5.0.6.RELEASE.pom default: [INFO] Downloaded: https://repo.maven.apache.org/maven2/org/springframework/spring-test/5.0.6.RELEASE/spring-test-5.0.6.RELEASE.pom (16 KB at 335.8 KB/sec) default: [INFO] Downloading: https://repo.maven.apache.org/maven2/org/xmlunit/xmlunit-core/2.5.1/xmlunit-core-2.5.1.pom default: [INFO] Downloaded: https://repo.maven.apache.org/maven2/org/xmlunit/xmlunit-core/2.5.1/xmlunit-core-2.5.1.pom (2 KB at 47.4 KB/sec) default: [INFO] Downloading: https://repo.maven.apache.org/maven2/org/xmlunit/xmlunit-parent/2.5.1/xmlunit-parent-2.5.1.pom default: [INFO] Downloaded: https://repo.maven.apache.org/maven2/org/xmlunit/xmlunit-parent/2.5.1/xmlunit-parent-2.5.1.pom (16 KB at 408.6 KB/sec) default: [INFO] Downloading: https://repo.maven.apache.org/maven2/de/digitalcollections/iiif-server-hymir/3.6.2/iiif-server-hymir-3.6.2.pom default: [INFO] Downloaded: https://repo.maven.apache.org/maven2/de/digitalcollections/iiif-server-hymir/3.6.2/iiif-server-hymir-3.6.2.pom (22 KB at 467.3 KB/sec) default: [INFO] Downloading: https://repo.maven.apache.org/maven2/com/fasterxml/jackson/datatype/jackson-datatype-jsr310/2.9.5/jackson-datatype-jsr310-2.9.5.pom default: [INFO] Downloaded: https://repo.maven.apache.org/maven2/com/fasterxml/jackson/datatype/jackson-datatype-jsr310/2.9.5/jackson-datatype-jsr310-2.9.5.pom (5 KB at 106.8 KB/sec) default: [INFO] Downloading: https://repo.maven.apache.org/maven2/com/fasterxml/jackson/module/jackson-modules-java8/2.9.5/jackson-modules-java8-2.9.5.pom default: [INFO] Downloaded: https://repo.maven.apache.org/maven2/com/fasterxml/jackson/module/jackson-modules-java8/2.9.5/jackson-modules-java8-2.9.5.pom (3 KB at 67.4 KB/sec) default: [INFO] Downloading: https://repo.maven.apache.org/maven2/com/fasterxml/jackson/module/jackson-module-parameter-names/2.9.5/jackson-module-parameter-names-2.9.5.pom default: [INFO] Downloaded: https://repo.maven.apache.org/maven2/com/fasterxml/jackson/module/jackson-module-parameter-names/2.9.5/jackson-module-parameter-names-2.9.5.pom (4 KB at 81.0 KB/sec) default: [INFO] Downloading: https://repo.maven.apache.org/maven2/com/google/guava/guava/23.5-jre/guava-23.5-jre.pom default: [INFO] Downloaded: https://repo.maven.apache.org/maven2/com/google/guava/guava/23.5-jre/guava-23.5-jre.pom (7 KB at 171.3 KB/sec) default: [INFO] Downloading: https://repo.maven.apache.org/maven2/com/google/guava/guava-parent/23.5-jre/guava-parent-23.5-jre.pom default: [INFO] Downloaded: https://repo.maven.apache.org/maven2/com/google/guava/guava-parent/23.5-jre/guava-parent-23.5-jre.pom (10 KB at 254.5 KB/sec) default: [INFO] Downloading: https://repo.maven.apache.org/maven2/org/checkerframework/checker-qual/2.0.0/checker-qual-2.0.0.pom default: [INFO] Downloaded: https://repo.maven.apache.org/maven2/org/checkerframework/checker-qual/2.0.0/checker-qual-2.0.0.pom (5 KB at 87.2 KB/sec) default: [INFO] Downloading: https://repo.maven.apache.org/maven2/com/googlecode/json-simple/json-simple/1.1.1/json-simple-1.1.1.pom default: [INFO] Downloaded: https://repo.maven.apache.org/maven2/com/googlecode/json-simple/json-simple/1.1.1/json-simple-1.1.1.pom (4 KB at 70.5 KB/sec) default: [INFO] Downloading: https://repo.maven.apache.org/maven2/com/twelvemonkeys/imageio/imageio-core/3.3.2/imageio-core-3.3.2.pom default: [INFO] Downloaded: https://repo.maven.apache.org/maven2/com/twelvemonkeys/imageio/imageio-core/3.3.2/imageio-core-3.3.2.pom (1004 B at 20.9 KB/sec) default: [INFO] Downloading: https://repo.maven.apache.org/maven2/com/twelvemonkeys/imageio/imageio/3.3.2/imageio-3.3.2.pom default: [INFO] Downloaded: https://repo.maven.apache.org/maven2/com/twelvemonkeys/imageio/imageio/3.3.2/imageio-3.3.2.pom (5 KB at 107.5 KB/sec) default: [INFO] Downloading: https://repo.maven.apache.org/maven2/com/twelvemonkeys/twelvemonkeys/3.3.2/twelvemonkeys-3.3.2.pom default: [INFO] Downloaded: https://repo.maven.apache.org/maven2/com/twelvemonkeys/twelvemonkeys/3.3.2/twelvemonkeys-3.3.2.pom (9 KB at 220.7 KB/sec) default: [INFO] Downloading: https://repo.maven.apache.org/maven2/com/twelvemonkeys/common/common-lang/3.3.2/common-lang-3.3.2.pom default: [INFO] Downloaded: https://repo.maven.apache.org/maven2/com/twelvemonkeys/common/common-lang/3.3.2/common-lang-3.3.2.pom (647 B at 13.2 KB/sec) default: [INFO] Downloading: https://repo.maven.apache.org/maven2/com/twelvemonkeys/common/common/3.3.2/common-3.3.2.pom default: [INFO] Downloaded: https://repo.maven.apache.org/maven2/com/twelvemonkeys/common/common/3.3.2/common-3.3.2.pom (2 KB at 39.0 KB/sec) default: [INFO] Downloading: https://repo.maven.apache.org/maven2/com/twelvemonkeys/common/common-io/3.3.2/common-io-3.3.2.pom default: [INFO] Downloaded: https://repo.maven.apache.org/maven2/com/twelvemonkeys/common/common-io/3.3.2/common-io-3.3.2.pom (1016 B at 22.0 KB/sec) default: [INFO] Downloading: https://repo.maven.apache.org/maven2/com/twelvemonkeys/common/common-image/3.3.2/common-image-3.3.2.pom default: [INFO] Downloaded: https://repo.maven.apache.org/maven2/com/twelvemonkeys/common/common-image/3.3.2/common-image-3.3.2.pom (2 KB at 22.0 KB/sec) default: [INFO] Downloading: https://repo.maven.apache.org/maven2/com/twelvemonkeys/imageio/imageio-jpeg/3.3.2/imageio-jpeg-3.3.2.pom default: [INFO] Downloaded: https://repo.maven.apache.org/maven2/com/twelvemonkeys/imageio/imageio-jpeg/3.3.2/imageio-jpeg-3.3.2.pom (2 KB at 27.2 KB/sec) default: [INFO] Downloading: https://repo.maven.apache.org/maven2/com/twelvemonkeys/imageio/imageio-metadata/3.3.2/imageio-metadata-3.3.2.pom default: [INFO] Downloaded: https://repo.maven.apache.org/maven2/com/twelvemonkeys/imageio/imageio-metadata/3.3.2/imageio-metadata-3.3.2.pom (974 B at 20.7 KB/sec) default: [INFO] Downloading: https://repo.maven.apache.org/maven2/com/twelvemonkeys/imageio/imageio-tiff/3.3.2/imageio-tiff-3.3.2.pom default: [INFO] Downloaded: https://repo.maven.apache.org/maven2/com/twelvemonkeys/imageio/imageio-tiff/3.3.2/imageio-tiff-3.3.2.pom (2 KB at 23.2 KB/sec) default: [INFO] Downloading: https://repo.maven.apache.org/maven2/com/twelvemonkeys/servlet/servlet/3.3.2/servlet-3.3.2.pom default: [INFO] Downloaded: https://repo.maven.apache.org/maven2/com/twelvemonkeys/servlet/servlet/3.3.2/servlet-3.3.2.pom (5 KB at 91.6 KB/sec) default: [INFO] Downloading: https://repo.maven.apache.org/maven2/de/digitalcollections/commons/dc-commons-server/1.4.1/dc-commons-server-1.4.1.pom default: [INFO] Downloaded: https://repo.maven.apache.org/maven2/de/digitalcollections/commons/dc-commons-server/1.4.1/dc-commons-server-1.4.1.pom (2 KB at 29.7 KB/sec) default: [INFO] Downloading: https://repo.maven.apache.org/maven2/de/digitalcollections/commons/dc-commons/1.4.1/dc-commons-1.4.1.pom default: [INFO] Downloaded: https://repo.maven.apache.org/maven2/de/digitalcollections/commons/dc-commons/1.4.1/dc-commons-1.4.1.pom (18 KB at 397.3 KB/sec) default: [INFO] Downloading: https://repo.maven.apache.org/maven2/com/maxmind/geoip2/geoip2/2.8.0/geoip2-2.8.0.pom default: [INFO] Downloaded: https://repo.maven.apache.org/maven2/com/maxmind/geoip2/geoip2/2.8.0/geoip2-2.8.0.pom (9 KB at 164.0 KB/sec) default: [INFO] Downloading: https://repo.maven.apache.org/maven2/com/maxmind/db/maxmind-db/1.2.1/maxmind-db-1.2.1.pom default: [INFO] Downloaded: https://repo.maven.apache.org/maven2/com/maxmind/db/maxmind-db/1.2.1/maxmind-db-1.2.1.pom (6 KB at 95.8 KB/sec) default: [INFO] Downloading: https://repo.maven.apache.org/maven2/de/digitalcollections/commons/dc-commons-springboot/1.4.1/dc-commons-springboot-1.4.1.pom default: [INFO] Downloaded: https://repo.maven.apache.org/maven2/de/digitalcollections/commons/dc-commons-springboot/1.4.1/dc-commons-springboot-1.4.1.pom (4 KB at 85.1 KB/sec) default: [INFO] Downloading: https://repo.maven.apache.org/maven2/de/digitalcollections/commons/dc-commons-springsecurity/1.4.1/dc-commons-springsecurity-1.4.1.pom default: [INFO] Downloaded: https://repo.maven.apache.org/maven2/de/digitalcollections/commons/dc-commons-springsecurity/1.4.1/dc-commons-springsecurity-1.4.1.pom (4 KB at 91.2 KB/sec) default: [INFO] Downloading: https://repo.maven.apache.org/maven2/io/jsonwebtoken/jjwt/0.7.0/jjwt-0.7.0.pom default: [INFO] Downloaded: https://repo.maven.apache.org/maven2/io/jsonwebtoken/jjwt/0.7.0/jjwt-0.7.0.pom (16 KB at 353.6 KB/sec) default: [INFO] Downloading: https://repo.maven.apache.org/maven2/org/springframework/spring-web/5.0.6.RELEASE/spring-web-5.0.6.RELEASE.pom default: [INFO] Downloaded: https://repo.maven.apache.org/maven2/org/springframework/spring-web/5.0.6.RELEASE/spring-web-5.0.6.RELEASE.pom (19 KB at 426.1 KB/sec) default: [INFO] Downloading: https://repo.maven.apache.org/maven2/org/springframework/security/spring-security-core/5.0.5.RELEASE/spring-security-core-5.0.5.RELEASE.pom default: [INFO] Downloaded: https://repo.maven.apache.org/maven2/org/springframework/security/spring-security-core/5.0.5.RELEASE/spring-security-core-5.0.5.RELEASE.pom (7 KB at 142.1 KB/sec) default: [INFO] Downloading: https://repo.maven.apache.org/maven2/org/springframework/security/spring-security-config/5.0.5.RELEASE/spring-security-config-5.0.5.RELEASE.pom default: [INFO] Downloaded: https://repo.maven.apache.org/maven2/org/springframework/security/spring-security-config/5.0.5.RELEASE/spring-security-config-5.0.5.RELEASE.pom (15 KB at 335.4 KB/sec) default: [INFO] Downloading: https://repo.maven.apache.org/maven2/org/springframework/security/spring-security-web/5.0.5.RELEASE/spring-security-web-5.0.5.RELEASE.pom default: [INFO] Downloaded: https://repo.maven.apache.org/maven2/org/springframework/security/spring-security-web/5.0.5.RELEASE/spring-security-web-5.0.5.RELEASE.pom (9 KB at 208.2 KB/sec) default: [INFO] Downloading: https://repo.maven.apache.org/maven2/io/micrometer/micrometer-core/1.0.4/micrometer-core-1.0.4.pom default: [INFO] Downloaded: https://repo.maven.apache.org/maven2/io/micrometer/micrometer-core/1.0.4/micrometer-core-1.0.4.pom (7 KB at 119.4 KB/sec) default: [INFO] Downloading: https://repo.maven.apache.org/maven2/org/hdrhistogram/HdrHistogram/2.1.10/HdrHistogram-2.1.10.pom default: [INFO] Downloaded: https://repo.maven.apache.org/maven2/org/hdrhistogram/HdrHistogram/2.1.10/HdrHistogram-2.1.10.pom (10 KB at 222.8 KB/sec) default: [INFO] Downloading: https://repo.maven.apache.org/maven2/org/latencyutils/LatencyUtils/2.0.3/LatencyUtils-2.0.3.pom default: [INFO] Downloaded: https://repo.maven.apache.org/maven2/org/latencyutils/LatencyUtils/2.0.3/LatencyUtils-2.0.3.pom (8 KB at 150.5 KB/sec) default: [INFO] Downloading: https://repo.maven.apache.org/maven2/io/micrometer/micrometer-registry-prometheus/1.0.4/micrometer-registry-prometheus-1.0.4.pom default: [INFO] Downloaded: https://repo.maven.apache.org/maven2/io/micrometer/micrometer-registry-prometheus/1.0.4/micrometer-registry-prometheus-1.0.4.pom (3 KB at 63.2 KB/sec) default: [INFO] Downloading: https://repo.maven.apache.org/maven2/io/prometheus/simpleclient\_common/0.2.0/simpleclient\_common-0.2.0.pom default: [INFO] Downloaded: https://repo.maven.apache.org/maven2/io/prometheus/simpleclient\_common/0.2.0/simpleclient\_common-0.2.0.pom (2 KB at 35.8 KB/sec) default: [INFO] Downloading: https://repo.maven.apache.org/maven2/io/prometheus/parent/0.2.0/parent-0.2.0.pom default: [INFO] Downloaded: https://repo.maven.apache.org/maven2/io/prometheus/parent/0.2.0/parent-0.2.0.pom (7 KB at 154.0 KB/sec) default: [INFO] Downloading: https://repo.maven.apache.org/maven2/io/prometheus/simpleclient/0.2.0/simpleclient-0.2.0.pom default: [INFO] Downloaded: https://repo.maven.apache.org/maven2/io/prometheus/simpleclient/0.2.0/simpleclient-0.2.0.pom (2 KB at 40.1 KB/sec)

default: [INFO] Downloading: https://repo.maven.apache.org/maven2/org/springframework/boot/spring-boot-actuator/2.0.2.RELEASE/spring-boot-actuator-2.0.2.RELEASE.pom default: [INFO] Downloaded: https://repo.maven.apache.org/maven2/org/springframework/boot/spring-boot-actuator/2.0.2.RELEASE/spring-boot-actuator-2.0.2.RELEASE.pom (13 KB at 310.9 KB/sec) default: [INFO] Downloading: https://repo.maven.apache.org/maven2/de/digitalcollections/core/dc-core-backend-file/2.1.0/dc-core-backend-file-2.1.0.pom default: [INFO] Downloaded: https://repo.maven.apache.org/maven2/de/digitalcollections/core/dc-core-backend-file/2.1.0/dc-core-backend-file-2.1.0.pom (2 KB at 40.0 KB/sec) default: [INFO] Downloading: https://repo.maven.apache.org/maven2/de/digitalcollections/core/dc-core-backend/2.1.0/dc-core-backend-2.1.0.pom default: [INFO] Downloaded: https://repo.maven.apache.org/maven2/de/digitalcollections/core/dc-core-backend/2.1.0/dc-core-backend-2.1.0.pom (675 B at 15.7 KB/sec) default: [INFO] Downloading: https://repo.maven.apache.org/maven2/de/digitalcollections/commons/dc-commons-yaml/1.3.0/dc-commons-yaml-1.3.0.pom default: [INFO] Downloaded: https://repo.maven.apache.org/maven2/de/digitalcollections/commons/dc-commons-yaml/1.3.0/dc-commons-yaml-1.3.0.pom (2 KB at 25.5 KB/sec) default: [INFO] Downloading: https://repo.maven.apache.org/maven2/de/digitalcollections/commons/dc-commons/1.3.0/dc-commons-1.3.0.pom default: [INFO] Downloaded: https://repo.maven.apache.org/maven2/de/digitalcollections/commons/dc-commons/1.3.0/dc-commons-1.3.0.pom (18 KB at 397.3 KB/sec) default: [INFO] Downloading: https://repo.maven.apache.org/maven2/de/digitalcollections/core/dc-core-backend-api/2.1.0/dc-core-backend-api-2.1.0.pom default: [INFO] Downloaded: https://repo.maven.apache.org/maven2/de/digitalcollections/core/dc-core-backend-api/2.1.0/dc-core-backend-api-2.1.0.pom (742 B at 14.5 KB/sec) default: [INFO] Downloading: https://repo.maven.apache.org/maven2/de/digitalcollections/core/dc-core-business/2.1.0/dc-core-business-2.1.0.pom default: [INFO] Downloaded: https://repo.maven.apache.org/maven2/de/digitalcollections/core/dc-core-business/2.1.0/dc-core-business-2.1.0.pom (994 B at 23.7 KB/sec) default: [INFO] Downloading: https://repo.maven.apache.org/maven2/de/digitalcollections/imageio/imageio-turbojpeg/0.2.6/imageio-turbojpeg-0.2.6.pom default: [INFO] Downloaded: https://repo.maven.apache.org/maven2/de/digitalcollections/imageio/imageio-turbojpeg/0.2.6/imageio-turbojpeg-0.2.6.pom (2 KB at 32.0 KB/sec) default: [INFO] Downloading: https://repo.maven.apache.org/maven2/de/digitalcollections/imageio/imageio-jnr/0.2.6/imageio-jnr-0.2.6.pom default: [INFO] Downloaded: https://repo.maven.apache.org/maven2/de/digitalcollections/imageio/imageio-jnr/0.2.6/imageio-jnr-0.2.6.pom (8 KB at 155.3 KB/sec) default: [INFO] Downloading: https://repo.maven.apache.org/maven2/com/github/jnr/jnr-ffi/2.1.7/jnr-ffi-2.1.7.pom default: [INFO] Downloaded: https://repo.maven.apache.org/maven2/com/github/jnr/jnr-ffi/2.1.7/jnr-ffi-2.1.7.pom (8 KB at 185.7 KB/sec) default: [INFO] Downloading: https://repo.maven.apache.org/maven2/com/github/jnr/jffi/1.2.16/jffi-1.2.16.pom default: [INFO] Downloaded: https://repo.maven.apache.org/maven2/com/github/jnr/jffi/1.2.16/jffi-1.2.16.pom (10 KB at 219.7 KB/sec) default: [INFO] Downloading: https://repo.maven.apache.org/maven2/org/ow2/asm/asm/5.0.3/asm-5.0.3.pom default: [INFO] Downloaded: https://repo.maven.apache.org/maven2/org/ow2/asm/asm/5.0.3/asm-5.0.3.pom (2 KB at 42.0 KB/sec) default: [INFO] Downloading: https://repo.maven.apache.org/maven2/org/ow2/asm/asm-parent/5.0.3/asm-parent-5.0.3.pom default: [INFO] Downloaded: https://repo.maven.apache.org/maven2/org/ow2/asm/asm-parent/5.0.3/asm-parent-5.0.3.pom (6 KB at 137.6 KB/sec) default: [INFO] Downloading: https://repo.maven.apache.org/maven2/org/ow2/asm/asm-commons/5.0.3/asm-commons-5.0.3.pom default: [INFO] Downloaded: https://repo.maven.apache.org/maven2/org/ow2/asm/asm-commons/5.0.3/asm-commons-5.0.3.pom (3 KB at 44.5 KB/sec) default: [INFO] Downloading: https://repo.maven.apache.org/maven2/org/ow2/asm/asm-tree/5.0.3/asm-tree-5.0.3.pom default: [INFO] Downloaded: https://repo.maven.apache.org/maven2/org/ow2/asm/asm-tree/5.0.3/asm-tree-5.0.3.pom (3 KB at 44.2 KB/sec) default: [INFO] Downloading: https://repo.maven.apache.org/maven2/org/ow2/asm/asm-analysis/5.0.3/asm-analysis-5.0.3.pom default: [INFO] Downloaded: https://repo.maven.apache.org/maven2/org/ow2/asm/asm-analysis/5.0.3/asm-analysis-5.0.3.pom (3 KB at 46.5 KB/sec) default: [INFO] Downloading: https://repo.maven.apache.org/maven2/org/ow2/asm/asm-util/5.0.3/asm-util-5.0.3.pom default: [INFO] Downloaded: https://repo.maven.apache.org/maven2/org/ow2/asm/asm-util/5.0.3/asm-util-5.0.3.pom (3 KB at 40.0 KB/sec) default: [INFO] Downloading: https://repo.maven.apache.org/maven2/com/github/jnr/jnr-x86asm/1.0.2/jnr-x86asm-1.0.2.pom default: [INFO] Downloaded: https://repo.maven.apache.org/maven2/com/github/jnr/jnr-x86asm/1.0.2/jnr-x86asm-1.0.2.pom (2 KB at 34.2 KB/sec) default: [INFO] Downloading: https://repo.maven.apache.org/maven2/com/google/guava/guava/23.3-jre/guava-23.3-jre.pom default: [INFO] Downloaded: https://repo.maven.apache.org/maven2/com/google/guava/guava/23.3-jre/guava-23.3-jre.pom (6 KB at 122.7 KB/sec) default: [INFO] Downloading: https://repo.maven.apache.org/maven2/com/google/guava/guava-parent/23.3-jre/guava-parent-23.3-jre.pom default: [INFO] Downloaded: https://repo.maven.apache.org/maven2/com/google/guava/guava-parent/23.3-jre/guava-parent-23.3-jre.pom (9 KB at 162.4 KB/sec) default: [INFO] Downloading: https://repo.maven.apache.org/maven2/de/digitalcollections/imageio/imageio-openjpeg/0.2.6/imageio-openjpeg-0.2.6.pom default: [INFO] Downloaded: https://repo.maven.apache.org/maven2/de/digitalcollections/imageio/imageio-openjpeg/0.2.6/imageio-openjpeg-0.2.6.pom (2 KB at 41.4 KB/sec) default: [INFO] Downloading: https://repo.maven.apache.org/maven2/net/logstash/logback/logstash-logback-encoder/5.1/logstash-logback-encoder-5.1.pom default: [INFO] Downloaded: https://repo.maven.apache.org/maven2/net/logstash/logback/logstash-logback-encoder/5.1/logstash-logback-encoder-5.1.pom (15 KB at 280.5 KB/sec) default: [INFO] Downloading: https://repo.maven.apache.org/maven2/nz/net/ultraq/thymeleaf/thymeleaf-layout-dialect/2.3.0/thymeleaf-layout-dialect-2.3.0.pom default: [INFO] Downloaded: https://repo.maven.apache.org/maven2/nz/net/ultraq/thymeleaf/thymeleaf-layout-dialect/2.3.0/thymeleaf-layout-dialect-2.3.0.pom (4 KB at 80.2 KB/sec) default: [INFO] Downloading: https://repo.maven.apache.org/maven2/nz/net/ultraq/thymeleaf/thymeleaf-expression-processor/1.1.3/thymeleaf-expression-processor-1.1.3.pom default: [INFO] Downloaded: https://repo.maven.apache.org/maven2/nz/net/ultraq/thymeleaf/thymeleaf-expression-processor/1.1.3/thymeleaf-expression-processor-1.1.3.pom (3 KB at 48.1 KB/sec) default: [INFO] Downloading: https://repo.maven.apache.org/maven2/org/codehaus/groovy/groovy/2.4.15/groovy-2.4.15.pom default: [INFO] Downloaded: https://repo.maven.apache.org/maven2/org/codehaus/groovy/groovy/2.4.15/groovy-2.4.15.pom (19 KB at 420.3 KB/sec) default: [INFO] Downloading: https://repo.maven.apache.org/maven2/org/thymeleaf/thymeleaf/3.0.9.RELEASE/thymeleaf-3.0.9.RELEASE.pom default: [INFO] Downloaded: https://repo.maven.apache.org/maven2/org/thymeleaf/thymeleaf/3.0.9.RELEASE/thymeleaf-3.0.9.RELEASE.pom (11 KB at 239.9 KB/sec) default: [INFO] Downloading: https://repo.maven.apache.org/maven2/ognl/ognl/3.1.12/ognl-3.1.12.pom default: [INFO] Downloaded: https://repo.maven.apache.org/maven2/ognl/ognl/3.1.12/ognl-3.1.12.pom (6 KB at 133.1 KB/sec) default: [INFO] Downloading: https://repo.maven.apache.org/maven2/org/javassist/javassist/3.20.0-GA/javassist-3.20.0-GA.pom default: [INFO] Downloaded: https://repo.maven.apache.org/maven2/org/javassist/javassist/3.20.0-GA/javassist-3.20.0-GA.pom (10 KB at 218.1 KB/sec) default: [INFO] Downloading: https://repo.maven.apache.org/maven2/org/attoparser/attoparser/2.0.4.RELEASE/attoparser-2.0.4.RELEASE.pom default: [INFO] Downloaded: https://repo.maven.apache.org/maven2/org/attoparser/attoparser/2.0.4.RELEASE/attoparser-2.0.4.RELEASE.pom (10 KB at 221.3 KB/sec) default: [INFO] Downloading: https://repo.maven.apache.org/maven2/org/unbescape/unbescape/1.1.5.RELEASE/unbescape-1.1.5.RELEASE.pom default: [INFO] Downloaded: https://repo.maven.apache.org/maven2/org/unbescape/unbescape/1.1.5.RELEASE/unbescape-1.1.5.RELEASE.pom (10 KB at 221.0 KB/sec) default: [INFO] Downloading: https://repo.maven.apache.org/maven2/org/apache/commons/commons-lang3/3.7/commons-lang3-3.7.pom default: [INFO] Downloaded: https://repo.maven.apache.org/maven2/org/apache/commons/commons-lang3/3.7/commons-lang3-3.7.pom (27 KB at 672.2 KB/sec) default: [INFO] Downloading: https://repo.maven.apache.org/maven2/org/imgscalr/imgscalr-lib/4.2/imgscalr-lib-4.2.pom default: [INFO] Downloaded: https://repo.maven.apache.org/maven2/org/imgscalr/imgscalr-lib/4.2/imgscalr-lib-4.2.pom (4 KB at 83.7 KB/sec) default: [INFO] Downloading: https://repo.maven.apache.org/maven2/org/springframework/spring-context-support/5.0.6.RELEASE/spring-context-support-5.0.6.RELEASE.pom default: [INFO] Downloaded: https://repo.maven.apache.org/maven2/org/springframework/spring-context-support/5.0.6.RELEASE/spring-context-support-5.0.6.RELEASE.pom (7 KB at 136.3 KB/sec) default: [INFO] Downloading: https://repo.maven.apache.org/maven2/org/springframework/boot/spring-boot-actuator-autoconfigure/2.0.2.RELEASE/spring-boot-actuator-autoconfigure-2.0.2.RELEASE.pom default: [INFO] Downloaded: https://repo.maven.apache.org/maven2/org/springframework/boot/spring-boot-actuator-autoconfigure/2.0.2.RELEASE/spring-boot-actuator-autoconfigure-2.0.2.RELEASE.pom (19 KB at 381.5 KB/sec) default: [INFO] Downloading: https://repo.maven.apache.org/maven2/org/springframework/boot/spring-boot-starter-actuator/2.0.2.RELEASE/spring-boot-starter-actuator-2.0.2.RELEASE.pom default: [INFO] Downloaded: https://repo.maven.apache.org/maven2/org/springframework/boot/spring-boot-starter-actuator/2.0.2.RELEASE/spring-boot-starter-actuator-2.0.2.RELEASE.pom (3 KB at 59.9 KB/sec) default: [INFO] Downloading: https://repo.maven.apache.org/maven2/org/springframework/boot/spring-boot-starter-hateoas/2.0.2.RELEASE/spring-boot-starter-hateoas-2.0.2.RELEASE.pom default: [INFO] Downloaded: https://repo.maven.apache.org/maven2/org/springframework/boot/spring-boot-starter-hateoas/2.0.2.RELEASE/spring-boot-starter-hateoas-2.0.2.RELEASE.pom (3 KB at 60.7 KB/sec) default: [INFO] Downloading: https://repo.maven.apache.org/maven2/org/springframework/boot/spring-boot-starter-web/2.0.2.RELEASE/spring-boot-starter-web-2.0.2.RELEASE.pom default: [INFO] Downloaded: https://repo.maven.apache.org/maven2/org/springframework/boot/spring-boot-starter-web/2.0.2.RELEASE/spring-boot-starter-web-2.0.2.RELEASE.pom (4 KB at 71.1 KB/sec) default: [INFO] Downloading: https://repo.maven.apache.org/maven2/org/springframework/boot/spring-boot-starter-json/2.0.2.RELEASE/spring-boot-starter-json-2.0.2.RELEASE.pom default: [INFO] Downloaded: https://repo.maven.apache.org/maven2/org/springframework/boot/spring-boot-starter-json/2.0.2.RELEASE/spring-boot-starter-json-2.0.2.RELEASE.pom (4 KB at 62.3 KB/sec) default: [INFO] Downloading: https://repo.maven.apache.org/maven2/com/fasterxml/jackson/datatype/jackson-datatype-jdk8/2.9.5/jackson-datatype-jdk8-2.9.5.pom default: [INFO] Downloaded: https://repo.maven.apache.org/maven2/com/fasterxml/jackson/datatype/jackson-datatype-jdk8/2.9.5/jackson-datatype-jdk8-2.9.5.pom (2 KB at 39.8 KB/sec) default: [INFO] Downloading: https://repo.maven.apache.org/maven2/org/springframework/boot/spring-boot-starter-tomcat/2.0.2.RELEASE/spring-boot-starter-tomcat-2.0.2.RELEASE.pom default: [INFO] Downloaded: https://repo.maven.apache.org/maven2/org/springframework/boot/spring-boot-starter-tomcat/2.0.2.RELEASE/spring-boot-starter-tomcat-2.0.2.RELEASE.pom (3 KB at 59.3 KB/sec) default: [INFO] Downloading: https://repo.maven.apache.org/maven2/org/apache/tomcat/embed/tomcat-embed-core/8.5.31/tomcat-embed-core-8.5.31.pom default: [INFO] Downloaded: https://repo.maven.apache.org/maven2/org/apache/tomcat/embed/tomcat-embed-core/8.5.31/tomcat-embed-core-8.5.31.pom (2 KB at 36.6 KB/sec) default: [INFO] Downloading: https://repo.maven.apache.org/maven2/org/apache/tomcat/embed/tomcat-embed-el/8.5.31/tomcat-embed-el-8.5.31.pom default: [INFO] Downloaded: https://repo.maven.apache.org/maven2/org/apache/tomcat/embed/tomcat-embed-el/8.5.31/tomcat-embed-el-8.5.31.pom (2 KB at 27.2 KB/sec) default: [INFO] Downloading: https://repo.maven.apache.org/maven2/org/apache/tomcat/embed/tomcat-embed-websocket/8.5.31/tomcat-embed-websocket-8.5.31.pom default: [INFO] Downloaded: https://repo.maven.apache.org/maven2/org/apache/tomcat/embed/tomcat-embed-websocket/8.5.31/tomcat-embed-websocket-8.5.31.pom (2 KB at 32.8 KB/sec) default: [INFO] Downloading: https://repo.maven.apache.org/maven2/org/apache/tomcat/tomcat-annotations-api/8.5.31/tomcat-annotations-api-8.5.31.pom default: [INFO] Downloaded: https://repo.maven.apache.org/maven2/org/apache/tomcat/tomcat-annotations-api/8.5.31/tomcat-annotations-api-8.5.31.pom (2 KB at 30.9 KB/sec) default: [INFO] Downloading: https://repo.maven.apache.org/maven2/org/hibernate/validator/hibernate-validator/6.0.9.Final/hibernate-validator-6.0.9.Final.pom default: [INFO] Downloaded: https://repo.maven.apache.org/maven2/org/hibernate/validator/hibernate-validator/6.0.9.Final/hibernate-validator-6.0.9.Final.pom (20 KB at 408.5 KB/sec) default: [INFO] Downloading: https://repo.maven.apache.org/maven2/org/hibernate/validator/hibernate-validator-parent/6.0.9.Final/hibernate-validator-parent-6.0.9.Final.pom default: [INFO] Downloaded: https://repo.maven.apache.org/maven2/org/hibernate/validator/hibernate-validator-parent/6.0.9.Final/hibernate-validator-parent-6.0.9.Final.pom (58 KB at 1230.0 KB/sec) default: [INFO] Downloading: https://repo.maven.apache.org/maven2/org/jboss/arquillian/arquillian-bom/1.1.11.Final/arquillian-bom-1.1.11.Final.pom default: [INFO] Downloaded: https://repo.maven.apache.org/maven2/org/jboss/arquillian/arquillian-bom/1.1.11.Final/arquillian-bom-1.1.11.Final.pom (11 KB at 247.3 KB/sec) default: [INFO] Downloading: https://repo.maven.apache.org/maven2/org/jboss/shrinkwrap/shrinkwrap-bom/1.2.3/shrinkwrap-bom-1.2.3.pom default: [INFO] Downloaded: https://repo.maven.apache.org/maven2/org/jboss/shrinkwrap/shrinkwrap-bom/1.2.3/shrinkwrap-bom-1.2.3.pom (4 KB at 94.9 KB/sec) default: [INFO] Downloading: https://repo.maven.apache.org/maven2/org/jboss/shrinkwrap/resolver/shrinkwrap-resolver-bom/2.2.0/shrinkwrap-resolver-bom-2.2.0.pom default: [INFO] Downloaded: https://repo.maven.apache.org/maven2/org/jboss/shrinkwrap/resolver/shrinkwrap-resolver-bom/2.2.0/shrinkwrap-resolver-bom-2.2.0.pom (6 KB at 132.7 KB/sec) default: [INFO] Downloading: https://repo.maven.apache.org/maven2/org/jboss/shrinkwrap/descriptors/shrinkwrap-descriptors-bom/2.0.0-alpha-8/shrinkwrap-descriptors-bom-2.0.0-alpha-8.pom default: [INFO] Downloaded: https://repo.maven.apache.org/maven2/org/jboss/shrinkwrap/descriptors/shrinkwrap-descriptors-bom/2.0.0-alpha-8/shrinkwrap-descriptors-bom-2.0.0-alpha-8.pom (6 KB at 121.9 KB/sec) default: [INFO] Downloading: https://repo.maven.apache.org/maven2/javax/validation/validation-api/2.0.1.Final/validation-api-2.0.1.Final.pom default: [INFO] Downloaded: https://repo.maven.apache.org/maven2/javax/validation/validation-api/2.0.1.Final/validation-api-2.0.1.Final.pom (12 KB at 253.7 KB/sec) default: [INFO] Downloading: https://repo.maven.apache.org/maven2/org/jboss/logging/jboss-logging/3.3.2.Final/jboss-logging-3.3.2.Final.pom default: [INFO] Downloaded: https://repo.maven.apache.org/maven2/org/jboss/logging/jboss-logging/3.3.2.Final/jboss-logging-3.3.2.Final.pom (7 KB at 112.8 KB/sec) default: [INFO] Downloading: https://repo.maven.apache.org/maven2/org/jboss/jboss-parent/15/jboss-parent-15.pom default: [INFO] Downloaded: https://repo.maven.apache.org/maven2/org/jboss/jboss-parent/15/jboss-parent-15.pom (31 KB at 699.6 KB/sec) default: [INFO] Downloading: https://repo.maven.apache.org/maven2/com/fasterxml/classmate/1.3.4/classmate-1.3.4.pom default: [INFO] Downloaded: https://repo.maven.apache.org/maven2/com/fasterxml/classmate/1.3.4/classmate-1.3.4.pom (6 KB at 132.4 KB/sec) default: [INFO] Downloading: https://repo.maven.apache.org/maven2/org/springframework/spring-webmvc/5.0.6.RELEASE/spring-webmvc-5.0.6.RELEASE.pom default: [INFO] Downloaded: https://repo.maven.apache.org/maven2/org/springframework/spring-webmvc/5.0.6.RELEASE/spring-webmvc-5.0.6.RELEASE.pom (14 KB at 306.2 KB/sec) default: [INFO] Downloading: https://repo.maven.apache.org/maven2/org/springframework/hateoas/spring-hateoas/0.24.0.RELEASE/spring-hateoas-0.24.0.RELEASE.pom default: [INFO] Downloaded: https://repo.maven.apache.org/maven2/org/springframework/hateoas/spring-hateoas/0.24.0.RELEASE/spring-hateoas-0.24.0.RELEASE.pom (19 KB at 492.2 KB/sec) default: [INFO] Downloading: https://repo.maven.apache.org/maven2/org/springframework/plugin/spring-plugin-core/1.2.0.RELEASE/spring-plugin-core-1.2.0.RELEASE.pom default: [INFO] Downloaded: https://repo.maven.apache.org/maven2/org/springframework/plugin/spring-plugin-core/1.2.0.RELEASE/spring-plugin-core-1.2.0.RELEASE.pom (2 KB at 32.7 KB/sec) default: [INFO] Downloading: https://repo.maven.apache.org/maven2/org/springframework/plugin/spring-plugin/1.2.0.RELEASE/spring-plugin-1.2.0.RELEASE.pom default: [INFO] Downloaded: https://repo.maven.apache.org/maven2/org/springframework/plugin/spring-plugin/1.2.0.RELEASE/spring-plugin-1.2.0.RELEASE.pom (6 KB at 130.0 KB/sec) default: [INFO] Downloading: https://repo.maven.apache.org/maven2/org/springframework/boot/spring-boot-starter-security/2.0.2.RELEASE/spring-boot-starter-security-2.0.2.RELEASE.pom default: [INFO] Downloaded: https://repo.maven.apache.org/maven2/org/springframework/boot/spring-boot-starter-security/2.0.2.RELEASE/spring-boot-starter-security-2.0.2.RELEASE.pom (3 KB at 51.6 KB/sec) default: [INFO] Downloading: https://repo.maven.apache.org/maven2/org/springframework/boot/spring-boot-starter-thymeleaf/2.0.2.RELEASE/spring-boot-starter-thymeleaf-2.0.2.RELEASE.pom default: [INFO] Downloaded: https://repo.maven.apache.org/maven2/org/springframework/boot/spring-boot-starter-thymeleaf/2.0.2.RELEASE/spring-boot-starter-thymeleaf-2.0.2.RELEASE.pom (3 KB at 59.8 KB/sec) default: [INFO] Downloading: https://repo.maven.apache.org/maven2/org/thymeleaf/thymeleaf-spring5/3.0.9.RELEASE/thymeleaf-spring5-3.0.9.RELEASE.pom default: [INFO] Downloaded: https://repo.maven.apache.org/maven2/org/thymeleaf/thymeleaf-spring5/3.0.9.RELEASE/thymeleaf-spring5-3.0.9.RELEASE.pom (12 KB at 297.8 KB/sec) default: [INFO] Downloading: https://repo.maven.apache.org/maven2/org/thymeleaf/extras/thymeleaf-extras-java8time/3.0.1.RELEASE/thymeleaf-extras-java8time-3.0.1.RELEASE.pom default: [INFO] Downloaded: https://repo.maven.apache.org/maven2/org/thymeleaf/extras/thymeleaf-extras-java8time/3.0.1.RELEASE/thymeleaf-extras-java8time-3.0.1.RELEASE.pom (13 KB at 272.5 KB/sec) default: [INFO] Downloading: https://repo.maven.apache.org/maven2/org/thymeleaf/extras/thymeleaf-extras-conditionalcomments/2.1.2.RELEASE/thymeleaf-extras-conditionalcomments-2.1.2.RELEASE.pom default: [INFO] Downloaded: https://repo.maven.apache.org/maven2/org/thymeleaf/extras/thymeleaf-extras-conditionalcomments/2.1.2.RELEASE/thymeleaf-extras-conditionalcomments-2.1.2.RELEASE.pom (11 KB at 235.8 KB/sec) default: [INFO] Downloading: https://repo.maven.apache.org/maven2/org/attoparser/attoparser/2.0.0.RELEASE/attoparser-2.0.0.RELEASE.pom default: [INFO] Downloaded: https://repo.maven.apache.org/maven2/org/attoparser/attoparser/2.0.0.RELEASE/attoparser-2.0.0.RELEASE.pom (10 KB at 231.8 KB/sec) default: [INFO] Downloading: https://repo.maven.apache.org/maven2/org/webjars/hal-browser/3325375/hal-browser-3325375.pom default: [INFO] Downloaded: https://repo.maven.apache.org/maven2/org/webjars/hal-browser/3325375/hal-browser-3325375.pom (4 KB at 88.8 KB/sec) default: [INFO] Downloading: https://repo.maven.apache.org/maven2/org/webjars/html5shiv/3.7.3/html5shiv-3.7.3.pom default: [INFO] Downloaded: https://repo.maven.apache.org/maven2/org/webjars/html5shiv/3.7.3/html5shiv-3.7.3.pom (5 KB at 115.9 KB/sec) default: [INFO] Downloading: https://repo.maven.apache.org/maven2/org/webjars/mirador/2.6.0/mirador-2.6.0.pom default: [INFO] Downloaded: https://repo.maven.apache.org/maven2/org/webjars/mirador/2.6.0/mirador-2.6.0.pom (4 KB at 84.0 KB/sec) default: [INFO] Downloading: https://repo.maven.apache.org/maven2/org/webjars/bower/ie10-viewport-bug-workaround/1.0.3/ie10-viewport-bug-workaround-1.0.3.pom default: [INFO] Downloaded: https://repo.maven.apache.org/maven2/org/webjars/bower/ie10-viewport-bug-workaround/1.0.3/ie10-viewport-bug-workaround-1.0.3.pom (2 KB at 33.9 KB/sec) default: [INFO] Downloading: https://repo.maven.apache.org/maven2/org/webjars/npm/bootstrap/3.3.7/bootstrap-3.3.7.pom default: [INFO] Downloaded: https://repo.maven.apache.org/maven2/org/webjars/npm/bootstrap/3.3.7/bootstrap-3.3.7.pom (2 KB at 32.2 KB/sec) default: [INFO] Downloading: https://repo.maven.apache.org/maven2/org/webjars/npm/dbmdz\_\_mirador-canvaslink/1.2.2/dbmdz\_\_mirador-canvaslink-1.2.2.pom default: [INFO] Downloaded: https://repo.maven.apache.org/maven2/org/webjars/npm/dbmdz\_\_mirador-canvaslink/1.2.2/dbmdz\_\_mirador-canvaslink-1.2.2.pom (2 KB at 33.4 KB/sec) default: [INFO] Downloading: https://repo.maven.apache.org/maven2/org/webjars/npm/dbmdz\_\_mirador-downloadmenu/1.0.0/dbmdz\_\_mirador-downloadmenu-1.0.0.pom default: [INFO] Downloaded: https://repo.maven.apache.org/maven2/org/webjars/npm/dbmdz\_\_mirador-downloadmenu/1.0.0/dbmdz\_\_mirador-downloadmenu-1.0.0.pom (2 KB at 32.1 KB/sec) default: [INFO] Downloading: https://repo.maven.apache.org/maven2/org/webjars/npm/dbmdz\_\_mirador-imagecropper/2.4.5/dbmdz\_\_mirador-imagecropper-2.4.5.pom default: [INFO] Downloaded: https://repo.maven.apache.org/maven2/org/webjars/npm/dbmdz\_\_mirador-imagecropper/2.4.5/dbmdz\_\_mirador-imagecropper-2.4.5.pom (2 KB at 38.7 KB/sec) default: [INFO] Downloading: https://repo.maven.apache.org/maven2/org/webjars/npm/dbmdz\_\_mirador-keyboardnavigation/1.1.0/dbmdz\_\_mirador-keyboardnavigation-1.1.0.pom default: [INFO] Downloaded: https://repo.maven.apache.org/maven2/org/webjars/npm/dbmdz\_\_mirador-keyboardnavigation/1.1.0/dbmdz\_\_mirador-keyboardnavigation-1.1.0.pom (2 KB at 35.3 KB/sec) default: [INFO] Downloading: https://repo.maven.apache.org/maven2/org/webjars/npm/dbmdz\_\_mirador-physicalruler/1.3.4/dbmdz\_\_mirador-physicalruler-1.3.4.pom default: [INFO] Downloaded: https://repo.maven.apache.org/maven2/org/webjars/npm/dbmdz\_\_mirador-physicalruler/1.3.4/dbmdz\_\_mirador-physicalruler-1.3.4.pom (2 KB at 32.2 KB/sec) default: [INFO] Downloading: https://repo.maven.apache.org/maven2/org/webjars/npm/dbmdz\_\_mirador-sharebuttons/1.0.0/dbmdz\_\_mirador-sharebuttons-1.0.0.pom default: [INFO] Downloaded: https://repo.maven.apache.org/maven2/org/webjars/npm/dbmdz\_\_mirador-sharebuttons/1.0.0/dbmdz\_\_mirador-sharebuttons-1.0.0.pom (2 KB at 36.0 KB/sec) default: [INFO] Downloading: https://repo.maven.apache.org/maven2/org/webjars/npm/dbmdz\_\_mirador-viewfromurl/1.1.0/dbmdz\_\_mirador-viewfromurl-1.1.0.pom default: [INFO] Downloaded: https://repo.maven.apache.org/maven2/org/webjars/npm/dbmdz\_\_mirador-viewfromurl/1.1.0/dbmdz\_\_mirador-viewfromurl-1.1.0.pom (2 KB at 34.7 KB/sec) default: [INFO] Downloading: https://repo.maven.apache.org/maven2/org/webjars/npm/font-awesome/4.7.0/font-awesome-4.7.0.pom default: [INFO] Downloaded: https://repo.maven.apache.org/maven2/org/webjars/npm/font-awesome/4.7.0/font-awesome-4.7.0.pom (2 KB at 28.7 KB/sec) default: [INFO] Downloading: https://repo.maven.apache.org/maven2/org/webjars/npm/jquery/3.2.1/jquery-3.2.1.pom default: [INFO] Downloaded: https://repo.maven.apache.org/maven2/org/webjars/npm/jquery/3.2.1/jquery-3.2.1.pom (2 KB at 31.6 KB/sec) default: [INFO] Downloading: https://repo.maven.apache.org/maven2/org/webjars/npm/openseadragon/2.3.1/openseadragon-2.3.1.pom default: [INFO] Downloaded: https://repo.maven.apache.org/maven2/org/webjars/npm/openseadragon/2.3.1/openseadragon-2.3.1.pom (2 KB at 32.2 KB/sec) default: [INFO] Downloading: https://repo.maven.apache.org/maven2/org/webjars/npm/respond.js/1.4.2/respond.js-1.4.2.pom default: [INFO] Downloaded: https://repo.maven.apache.org/maven2/org/webjars/npm/respond.js/1.4.2/respond.js-1.4.2.pom (2 KB at 35.7 KB/sec) default: [INFO] Downloading: https://repo.maven.apache.org/maven2/de/digitalcollections/core/dc-core-backend-file/2.2.0/dc-core-backend-file-2.2.0.pom

default: [INFO] Downloaded: https://repo.maven.apache.org/maven2/de/digitalcollections/core/dc-core-backend-file/2.2.0/dc-core-backend-file-2.2.0.pom (2 KB at 35.4 KB/sec) default: [INFO] Downloading: https://repo.maven.apache.org/maven2/de/digitalcollections/core/dc-core-backend/2.2.0/dc-core-backend-2.2.0.pom default: [INFO] Downloaded: https://repo.maven.apache.org/maven2/de/digitalcollections/core/dc-core-backend/2.2.0/dc-core-backend-2.2.0.pom (675 B at 14.6 KB/sec) default: [INFO] Downloading: https://repo.maven.apache.org/maven2/de/digitalcollections/core/dc-core/2.2.0/dc-core-2.2.0.pom default: [INFO] Downloaded: https://repo.maven.apache.org/maven2/de/digitalcollections/core/dc-core/2.2.0/dc-core-2.2.0.pom (11 KB at 232.2 KB/sec) default: [INFO] Downloading: https://repo.maven.apache.org/maven2/de/digitalcollections/core/dc-core-backend-api/2.2.0/dc-core-backend-api-2.2.0.pom default: [INFO] Downloaded: https://repo.maven.apache.org/maven2/de/digitalcollections/core/dc-core-backend-api/2.2.0/dc-core-backend-api-2.2.0.pom (742 B at 15.8 KB/sec) default: [INFO] Downloading: https://repo.maven.apache.org/maven2/de/digitalcollections/core/dc-core-model/2.2.0/dc-core-model-2.2.0.pom default: [INFO] Downloaded: https://repo.maven.apache.org/maven2/de/digitalcollections/core/dc-core-model/2.2.0/dc-core-model-2.2.0.pom (2 KB at 22.3 KB/sec) default: [INFO] Downloading: https://repo.maven.apache.org/maven2/de/digitalcollections/core/dc-core-model-parent/2.2.0/dc-core-model-parent-2.2.0.pom default: [INFO] Downloaded: https://repo.maven.apache.org/maven2/de/digitalcollections/core/dc-core-model-parent/2.2.0/dc-core-model-parent-2.2.0.pom (674 B at 15.3 KB/sec) default: [INFO] Downloading: https://repo.maven.apache.org/maven2/com/amazonaws/aws-java-sdk-core/1.11.433/aws-java-sdk-core-1.11.433.pom default: [INFO] Downloaded: https://repo.maven.apache.org/maven2/com/amazonaws/aws-java-sdk-core/1.11.433/aws-java-sdk-core-1.11.433.pom (5 KB at 94.0 KB/sec) default: [INFO] Downloading: https://repo.maven.apache.org/maven2/com/amazonaws/aws-java-sdk-pom/1.11.433/aws-java-sdk-pom-1.11.433.pom default: [INFO] Downloaded: https://repo.maven.apache.org/maven2/com/amazonaws/aws-java-sdk-pom/1.11.433/aws-java-sdk-pom-1.11.433.pom (14 KB at 275.3 KB/sec) default: [INFO] Downloading: https://repo.maven.apache.org/maven2/com/fasterxml/jackson/dataformat/jackson-dataformat-cbor/2.9.5/jackson-dataformat-cbor-2.9.5.pom default: [INFO] Downloaded: https://repo.maven.apache.org/maven2/com/fasterxml/jackson/dataformat/jackson-dataformat-cbor/2.9.5/jackson-dataformat-cbor-2.9.5.pom (3 KB at 52.1 KB/sec) default: [INFO] Downloading: https://repo.maven.apache.org/maven2/com/fasterxml/jackson/dataformat/jackson-dataformats-binary/2.9.5/jackson-dataformats-binary-2.9.5.pom default: [INFO] Downloaded: https://repo.maven.apache.org/maven2/com/fasterxml/jackson/dataformat/jackson-dataformats-binary/2.9.5/jackson-dataformats-binary-2.9.5.pom (3 KB at 62.7 KB/sec) default: [INFO] Downloading: https://repo.maven.apache.org/maven2/joda-time/joda-time/2.9.9/joda-time-2.9.9.pom default: [INFO] Downloaded: https://repo.maven.apache.org/maven2/joda-time/joda-time/2.9.9/joda-time-2.9.9.pom (34 KB at 663.0 KB/sec) default: [INFO] Downloading: https://repo.maven.apache.org/maven2/com/amazonaws/aws-java-sdk-s3/1.11.433/aws-java-sdk-s3-1.11.433.pom default: [INFO] Downloaded: https://repo.maven.apache.org/maven2/com/amazonaws/aws-java-sdk-s3/1.11.433/aws-java-sdk-s3-1.11.433.pom (4 KB at 96.6 KB/sec) default: [INFO] Downloading: https://repo.maven.apache.org/maven2/com/amazonaws/aws-java-sdk-kms/1.11.433/aws-java-sdk-kms-1.11.433.pom default: [INFO] Downloaded: https://repo.maven.apache.org/maven2/com/amazonaws/aws-java-sdk-kms/1.11.433/aws-java-sdk-kms-1.11.433.pom (4 KB at 86.5 KB/sec) default: [INFO] Downloading: https://repo.maven.apache.org/maven2/com/amazonaws/jmespath-java/1.11.433/jmespath-java-1.11.433.pom default: [INFO] Downloaded: https://repo.maven.apache.org/maven2/com/amazonaws/jmespath-java/1.11.433/jmespath-java-1.11.433.pom (4 KB at 53.8 KB/sec) default: [INFO] Downloading: https://repo.maven.apache.org/maven2/com/itextpdf/itextpdf/5.5.13/itextpdf-5.5.13.pom default: [INFO] Downloaded: https://repo.maven.apache.org/maven2/com/itextpdf/itextpdf/5.5.13/itextpdf-5.5.13.pom (12 KB at 210.7 KB/sec) default: [INFO] Downloading: https://repo.maven.apache.org/maven2/com/itextpdf/itext-parent/1.0.0/itext-parent-1.0.0.pom default: [INFO] Downloaded: https://repo.maven.apache.org/maven2/com/itextpdf/itext-parent/1.0.0/itext-parent-1.0.0.pom (4 KB at 75.0 KB/sec) default: [INFO] Downloading: https://repo.maven.apache.org/maven2/org/apache/commons/commons-text/1.6/commons-text-1.6.pom default: [INFO] Downloaded: https://repo.maven.apache.org/maven2/org/apache/commons/commons-text/1.6/commons-text-1.6.pom (17 KB at 390.9 KB/sec) default: [INFO] Downloading: https://repo.maven.apache.org/maven2/org/junit/junit-bom/5.3.1/junit-bom-5.3.1.pom default: [INFO] Downloaded: https://repo.maven.apache.org/maven2/org/junit/junit-bom/5.3.1/junit-bom-5.3.1.pom (4 KB at 81.4 KB/sec) default: [INFO] Downloading: https://repo.maven.apache.org/maven2/io/bdrc/bdrc-auth-lib/0.8.0/bdrc-auth-lib-0.8.0.pom default: [INFO] Downloaded: https://repo.maven.apache.org/maven2/io/bdrc/bdrc-auth-lib/0.8.0/bdrc-auth-lib-0.8.0.pom (7 KB at 137.9 KB/sec) default: [INFO] Downloading: https://repo.maven.apache.org/maven2/com/maxmind/geoip2/geoip2/2.12.0/geoip2-2.12.0.pom default: [INFO] Downloaded: https://repo.maven.apache.org/maven2/com/maxmind/geoip2/geoip2/2.12.0/geoip2-2.12.0.pom (10 KB at 234.9 KB/sec) default: [INFO] Downloading: https://repo.maven.apache.org/maven2/com/maxmind/db/maxmind-db/1.2.2/maxmind-db-1.2.2.pom default: [INFO] Downloaded: https://repo.maven.apache.org/maven2/com/maxmind/db/maxmind-db/1.2.2/maxmind-db-1.2.2.pom (6 KB at 112.8 KB/sec) default: [INFO] Downloading: https://repo.maven.apache.org/maven2/org/springframework/boot/spring-boot-starter-test/2.0.2.RELEASE/spring-boot-starter-test-2.0.2.RELEASE.jar default: [INFO] Downloading: https://repo.maven.apache.org/maven2/org/springframework/boot/spring-boot/2.0.2.RELEASE/spring-boot-2.0.2.RELEASE.jar default: [INFO] Downloading: https://repo.maven.apache.org/maven2/org/springframework/boot/spring-boot-starter/2.0.2.RELEASE/spring-boot-starter-2.0.2.RELEASE.jar default: [INFO] Downloading: https://repo.maven.apache.org/maven2/org/springframework/boot/spring-boot-autoconfigure/2.0.2.RELEASE/spring-boot-autoconfigure-2.0.2.RELEASE.jar default: [INFO] Downloading: https://repo.maven.apache.org/maven2/org/springframework/boot/spring-boot-starter-logging/2.0.2.RELEASE/spring-boot-starter-logging-2.0.2.RELEASE.jar default: [INFO] Downloaded: https://repo.maven.apache.org/maven2/org/springframework/boot/spring-boot-starter-test/2.0.2.RELEASE/spring-boot-starter-test-2.0.2.RELEASE.jar (637 B at 10.7 KB/sec) default: [INFO] Downloading: https://repo.maven.apache.org/maven2/ch/qos/logback/logback-classic/1.2.3/logback-classic-1.2.3.jar default: [INFO] Downloaded: https://repo.maven.apache.org/maven2/org/springframework/boot/spring-boot-starter-logging/2.0.2.RELEASE/spring-boot-starter-logging-2.0.2.RELEASE.jar (613 B at 6.7 KB/sec) default: [INFO] Downloading: https://repo.maven.apache.org/maven2/org/apache/logging/log4j/log4j-to-slf4j/2.10.0/log4j-to-slf4j-2.10.0.jar default: [INFO] Downloaded: https://repo.maven.apache.org/maven2/org/springframework/boot/spring-boot-starter/2.0.2.RELEASE/spring-boot-starter-2.0.2.RELEASE.jar (593 B at 6.1 KB/sec) default: [INFO] Downloading: https://repo.maven.apache.org/maven2/org/apache/logging/log4j/log4j-api/2.10.0/log4j-api-2.10.0.jar default: [INFO] Downloaded: https://repo.maven.apache.org/maven2/ch/qos/logback/logback-classic/1.2.3/logback-classic-1.2.3.jar (284 KB at 2305.2 KB/sec) default: [INFO] Downloading: https://repo.maven.apache.org/maven2/org/slf4j/jul-to-slf4j/1.7.25/jul-to-slf4j-1.7.25.jar default: [INFO] Downloaded: https://repo.maven.apache.org/maven2/org/apache/logging/log4j/log4j-to-slf4j/2.10.0/log4j-to-slf4j-2.10.0.jar (18 KB at 110.4 KB/sec) default: [INFO] Downloading: https://repo.maven.apache.org/maven2/javax/annotation/javax.annotation-api/1.3.2/javax.annotation-api-1.3.2.jar default: [INFO] Downloaded: https://repo.maven.apache.org/maven2/org/slf4j/jul-to-slf4j/1.7.25/jul-to-slf4j-1.7.25.jar (5 KB at 25.5 KB/sec) default: [INFO] Downloading: https://repo.maven.apache.org/maven2/org/springframework/boot/spring-boot-test/2.0.2.RELEASE/spring-boot-test-2.0.2.RELEASE.jar default: [INFO] Downloaded: https://repo.maven.apache.org/maven2/javax/annotation/javax.annotation-api/1.3.2/javax.annotation-api-1.3.2.jar (26 KB at 126.0 KB/sec) default: [INFO] Downloading: https://repo.maven.apache.org/maven2/org/springframework/boot/spring-boot-test-autoconfigure/2.0.2.RELEASE/spring-boot-test-autoconfigure-2.0.2.RELEASE.jar default: [INFO] Downloaded: https://repo.maven.apache.org/maven2/org/springframework/boot/spring-boot/2.0.2.RELEASE/spring-boot-2.0.2.RELEASE.jar (906 KB at 3955.3 KB/sec) default: [INFO] Downloading: https://repo.maven.apache.org/maven2/com/jayway/jsonpath/json-path/2.4.0/json-path-2.4.0.jar default: [INFO] Downloaded: https://repo.maven.apache.org/maven2/org/apache/logging/log4j/log4j-api/2.10.0/log4j-api-2.10.0.jar (250 KB at 1084.8 KB/sec) default: [INFO] Downloading: https://repo.maven.apache.org/maven2/net/minidev/json-smart/2.3/json-smart-2.3.jar default: [INFO] Downloaded: https://repo.maven.apache.org/maven2/org/springframework/boot/spring-boot-autoconfigure/2.0.2.RELEASE/spring-boot-autoconfigure-2.0.2.RELEASE.jar (1135 KB at 4785.4 KB/sec) default: [INFO] Downloading: https://repo.maven.apache.org/maven2/net/minidev/accessors-smart/1.2/accessors-smart-1.2.jar default: [INFO] Downloaded: https://repo.maven.apache.org/maven2/org/springframework/boot/spring-boot-test/2.0.2.RELEASE/spring-boot-test-2.0.2.RELEASE.jar (191 KB at 803.8 KB/sec) default: [INFO] Downloading: https://repo.maven.apache.org/maven2/org/assertj/assertj-core/3.9.1/assertj-core-3.9.1.jar default: [INFO] Downloaded: https://repo.maven.apache.org/maven2/com/jayway/jsonpath/json-path/2.4.0/json-path-2.4.0.jar (218 KB at 807.2 KB/sec) default: [INFO] Downloading: https://repo.maven.apache.org/maven2/org/mockito/mockito-core/2.15.0/mockito-core-2.15.0.jar default: [INFO] Downloaded: https://repo.maven.apache.org/maven2/net/minidev/accessors-smart/1.2/accessors-smart-1.2.jar (30 KB at 102.6 KB/sec) default: [INFO] Downloading: https://repo.maven.apache.org/maven2/net/bytebuddy/byte-buddy/1.7.11/byte-buddy-1.7.11.jar default: [INFO] Downloaded: https://repo.maven.apache.org/maven2/net/minidev/json-smart/2.3/json-smart-2.3.jar (118 KB at 410.8 KB/sec) default: [INFO] Downloading: https://repo.maven.apache.org/maven2/net/bytebuddy/byte-buddy-agent/1.7.11/byte-buddy-agent-1.7.11.jar default: [INFO] Downloaded: https://repo.maven.apache.org/maven2/org/springframework/boot/spring-boot-test-autoconfigure/2.0.2.RELEASE/spring-boot-test-autoconfigure-2.0.2.RELEASE.jar (153 KB at 524.3 KB/sec) default: [INFO] Downloading: https://repo.maven.apache.org/maven2/org/objenesis/objenesis/2.6/objenesis-2.6.jar default: [INFO] Downloaded: https://repo.maven.apache.org/maven2/net/bytebuddy/byte-buddy-agent/1.7.11/byte-buddy-agent-1.7.11.jar (42 KB at 121.5 KB/sec) default: [INFO] Downloading: https://repo.maven.apache.org/maven2/org/hamcrest/hamcrest-library/1.3/hamcrest-library-1.3.jar default: [INFO] Downloaded: https://repo.maven.apache.org/maven2/org/mockito/mockito-core/2.15.0/mockito-core-2.15.0.jar (530 KB at 1492.1 KB/sec) default: [INFO] Downloading: https://repo.maven.apache.org/maven2/org/skyscreamer/jsonassert/1.5.0/jsonassert-1.5.0.jar default: [INFO] Downloaded: https://repo.maven.apache.org/maven2/org/objenesis/objenesis/2.6/objenesis-2.6.jar (55 KB at 153.2 KB/sec) default: [INFO] Downloading: https://repo.maven.apache.org/maven2/com/vaadin/external/google/android-json/0.0.20131108.vaadin1/android-json-0.0.20131108.vaadin1.jar default: [INFO] Downloaded: https://repo.maven.apache.org/maven2/org/hamcrest/hamcrest-library/1.3/hamcrest-library-1.3.jar (52 KB at 133.2 KB/sec) default: [INFO] Downloading: https://repo.maven.apache.org/maven2/org/springframework/spring-core/5.0.6.RELEASE/spring-core-5.0.6.RELEASE.jar default: [INFO] Downloaded: https://repo.maven.apache.org/maven2/org/skyscreamer/jsonassert/1.5.0/jsonassert-1.5.0.jar (30 KB at 72.0 KB/sec) default: [INFO] Downloading: https://repo.maven.apache.org/maven2/org/springframework/spring-jcl/5.0.6.RELEASE/spring-jcl-5.0.6.RELEASE.jar default: [INFO] Downloaded: https://repo.maven.apache.org/maven2/com/vaadin/external/google/android-json/0.0.20131108.vaadin1/android-json-0.0.20131108.vaadin1.jar (18 KB at 43.2 KB/sec) default: [INFO] Downloading: https://repo.maven.apache.org/maven2/org/springframework/spring-test/5.0.6.RELEASE/spring-test-5.0.6.RELEASE.jar default: [INFO] Downloaded: https://repo.maven.apache.org/maven2/org/springframework/spring-jcl/5.0.6.RELEASE/spring-jcl-5.0.6.RELEASE.jar (22 KB at 43.3 KB/sec) default: [INFO] Downloading: https://repo.maven.apache.org/maven2/org/xmlunit/xmlunit-core/2.5.1/xmlunit-core-2.5.1.jar default: [INFO] Downloaded: https://repo.maven.apache.org/maven2/org/springframework/spring-test/5.0.6.RELEASE/spring-test-5.0.6.RELEASE.jar (591 KB at 1140.3 KB/sec) default: [INFO] Downloading: https://repo.maven.apache.org/maven2/de/digitalcollections/iiif-server-hymir/3.6.2/iiif-server-hymir-3.6.2.jar default: [INFO] Downloaded: https://repo.maven.apache.org/maven2/org/springframework/spring-core/5.0.6.RELEASE/spring-core-5.0.6.RELEASE.jar (1198 KB at 2166.1 KB/sec) default: [INFO] Downloading: https://repo.maven.apache.org/maven2/com/fasterxml/jackson/core/jackson-annotations/2.9.0/jackson-annotations-2.9.0.jar default: [INFO] Downloaded: https://repo.maven.apache.org/maven2/de/digitalcollections/iiif-server-hymir/3.6.2/iiif-server-hymir-3.6.2.jar (107 KB at 175.1 KB/sec) default: [INFO] Downloading: https://repo.maven.apache.org/maven2/com/fasterxml/jackson/core/jackson-core/2.9.5/jackson-core-2.9.5.jar default: [INFO] Downloaded: https://repo.maven.apache.org/maven2/org/xmlunit/xmlunit-core/2.5.1/xmlunit-core-2.5.1.jar (154 KB at 245.1 KB/sec) default: [INFO] Downloading: https://repo.maven.apache.org/maven2/com/fasterxml/jackson/core/jackson-databind/2.9.5/jackson-databind-2.9.5.jar default: [INFO] Downloaded: https://repo.maven.apache.org/maven2/com/fasterxml/jackson/core/jackson-annotations/2.9.0/jackson-annotations-2.9.0.jar (65 KB at 103.4 KB/sec) default: [INFO] Downloading: https://repo.maven.apache.org/maven2/com/fasterxml/jackson/datatype/jackson-datatype-jsr310/2.9.5/jackson-datatype-jsr310-2.9.5.jar default: [INFO] Downloaded: https://repo.maven.apache.org/maven2/com/fasterxml/jackson/core/jackson-core/2.9.5/jackson-core-2.9.5.jar (315 KB at 465.3 KB/sec) default: [INFO] Downloading: https://repo.maven.apache.org/maven2/com/fasterxml/jackson/module/jackson-module-parameter-names/2.9.5/jackson-module-parameter-names-2.9.5.jar default: [INFO] Downloaded: https://repo.maven.apache.org/maven2/com/fasterxml/jackson/datatype/jackson-datatype-jsr310/2.9.5/jackson-datatype-jsr310-2.9.5.jar (98 KB at 141.2 KB/sec) default: [INFO] Downloading: https://repo.maven.apache.org/maven2/com/google/guava/guava/23.5-jre/guava-23.5-jre.jar default: [INFO] Downloaded: https://repo.maven.apache.org/maven2/com/fasterxml/jackson/module/jackson-module-parameter-names/2.9.5/jackson-module-parameter-names-2.9.5.jar (9 KB at 11.3 KB/sec) default: [INFO] Downloading: https://repo.maven.apache.org/maven2/org/checkerframework/checker-qual/2.0.0/checker-qual-2.0.0.jar default: [INFO] Downloaded: https://repo.maven.apache.org/maven2/org/checkerframework/checker-qual/2.0.0/checker-qual-2.0.0.jar (336 KB at 396.7 KB/sec) default: [INFO] Downloading: https://repo.maven.apache.org/maven2/com/googlecode/json-simple/json-simple/1.1.1/json-simple-1.1.1.jar default: [INFO] Downloaded: https://repo.maven.apache.org/maven2/net/bytebuddy/byte-buddy/1.7.11/byte-buddy-1.7.11.jar (2861 KB at 3277.1 KB/sec) default: [INFO] Downloading: https://repo.maven.apache.org/maven2/com/twelvemonkeys/imageio/imageio-core/3.3.2/imageio-core-3.3.2.jar default: [INFO] Downloaded: https://repo.maven.apache.org/maven2/com/googlecode/json-simple/json-simple/1.1.1/json-simple-1.1.1.jar (24 KB at 25.9 KB/sec) default: [INFO] Downloading: https://repo.maven.apache.org/maven2/com/twelvemonkeys/common/common-lang/3.3.2/common-lang-3.3.2.jar default: [INFO] Downloaded: https://repo.maven.apache.org/maven2/com/twelvemonkeys/imageio/imageio-core/3.3.2/imageio-core-3.3.2.jar (67 KB at 70.7 KB/sec) default: [INFO] Downloading: https://repo.maven.apache.org/maven2/com/twelvemonkeys/common/common-io/3.3.2/common-io-3.3.2.jar default: [INFO] Downloaded: https://repo.maven.apache.org/maven2/org/assertj/assertj-core/3.9.1/assertj-core-3.9.1.jar (3822 KB at 4048.0 KB/sec) default: [INFO] Downloading: https://repo.maven.apache.org/maven2/com/twelvemonkeys/common/common-image/3.3.2/common-image-3.3.2.jar default: [INFO] Downloaded: https://repo.maven.apache.org/maven2/com/twelvemonkeys/common/common-lang/3.3.2/common-lang-3.3.2.jar (119 KB at 124.1 KB/sec) default: [INFO] Downloading: https://repo.maven.apache.org/maven2/com/twelvemonkeys/imageio/imageio-jpeg/3.3.2/imageio-jpeg-3.3.2.jar default: [INFO] Downloaded: https://repo.maven.apache.org/maven2/com/google/guava/guava/23.5-jre/guava-23.5-jre.jar (2597 KB at 2622.8 KB/sec) default: [INFO] Downloading: https://repo.maven.apache.org/maven2/com/twelvemonkeys/imageio/imageio-metadata/3.3.2/imageio-metadata-3.3.2.jar default: [INFO] Downloaded: https://repo.maven.apache.org/maven2/com/fasterxml/jackson/core/jackson-databind/2.9.5/jackson-databind-2.9.5.jar (1311 KB at 1299.3 KB/sec) default: [INFO] Downloading: https://repo.maven.apache.org/maven2/com/twelvemonkeys/imageio/imageio-tiff/3.3.2/imageio-tiff-3.3.2.jar default: [INFO] Downloaded: https://repo.maven.apache.org/maven2/com/twelvemonkeys/common/common-image/3.3.2/common-image-3.3.2.jar (85 KB at 82.5 KB/sec) default: [INFO] Downloading: https://repo.maven.apache.org/maven2/com/twelvemonkeys/servlet/servlet/3.3.2/servlet-3.3.2.jar default: [INFO] Downloaded: https://repo.maven.apache.org/maven2/com/twelvemonkeys/common/common-io/3.3.2/common-io-3.3.2.jar (89 KB at 86.8 KB/sec) default: [INFO] Downloading: https://repo.maven.apache.org/maven2/de/digitalcollections/commons/dc-commons-server/1.4.1/dc-commons-server-1.4.1.jar default: [INFO] Downloaded: https://repo.maven.apache.org/maven2/com/twelvemonkeys/imageio/imageio-jpeg/3.3.2/imageio-jpeg-3.3.2.jar (81 KB at 78.1 KB/sec) default: [INFO] Downloading: https://repo.maven.apache.org/maven2/javax/servlet/javax.servlet-api/3.1.0/javax.servlet-api-3.1.0.jar default: [INFO] Downloaded: https://repo.maven.apache.org/maven2/com/twelvemonkeys/imageio/imageio-tiff/3.3.2/imageio-tiff-3.3.2.jar (94 KB at 87.9 KB/sec) default: [INFO] Downloading: https://repo.maven.apache.org/maven2/de/digitalcollections/commons/dc-commons-springboot/1.4.1/dc-commons-springboot-1.4.1.jar default: [INFO] Downloaded: https://repo.maven.apache.org/maven2/com/twelvemonkeys/imageio/imageio-metadata/3.3.2/imageio-metadata-3.3.2.jar (72 KB at 67.3 KB/sec) default: [INFO] Downloading: https://repo.maven.apache.org/maven2/de/digitalcollections/commons/dc-commons-springsecurity/1.4.1/dc-commons-springsecurity-1.4.1.jar default: [INFO] Downloaded: https://repo.maven.apache.org/maven2/javax/servlet/javax.servlet-api/3.1.0/javax.servlet-api-3.1.0.jar (94 KB at 85.9 KB/sec) default: [INFO] Downloading: https://repo.maven.apache.org/maven2/io/jsonwebtoken/jjwt/0.7.0/jjwt-0.7.0.jar default: [INFO] Downloaded: https://repo.maven.apache.org/maven2/com/twelvemonkeys/servlet/servlet/3.3.2/servlet-3.3.2.jar (130 KB at 118.6 KB/sec) default: [INFO] Downloading: https://repo.maven.apache.org/maven2/org/springframework/security/spring-security-core/5.0.5.RELEASE/spring-security-core-5.0.5.RELEASE.jar default: [INFO] Downloaded: https://repo.maven.apache.org/maven2/de/digitalcollections/commons/dc-commons-springboot/1.4.1/dc-commons-springboot-1.4.1.jar (12 KB at 9.8 KB/sec) default: [INFO] Downloaded: https://repo.maven.apache.org/maven2/de/digitalcollections/commons/dc-commons-springsecurity/1.4.1/dc-commons-springsecurity-1.4.1.jar (17 KB at 14.9 KB/sec) default: [INFO] Downloading: https://repo.maven.apache.org/maven2/io/micrometer/micrometer-core/1.0.4/micrometer-core-1.0.4.jar default: [INFO] Downloading: https://repo.maven.apache.org/maven2/org/hdrhistogram/HdrHistogram/2.1.10/HdrHistogram-2.1.10.jar default: [INFO] Downloaded: https://repo.maven.apache.org/maven2/io/jsonwebtoken/jjwt/0.7.0/jjwt-0.7.0.jar (109 KB at 93.9 KB/sec) default: [INFO] Downloading: https://repo.maven.apache.org/maven2/org/latencyutils/LatencyUtils/2.0.3/LatencyUtils-2.0.3.jar default: [INFO] Downloaded: https://repo.maven.apache.org/maven2/org/springframework/security/spring-security-core/5.0.5.RELEASE/spring-security-core-5.0.5.RELEASE.jar (416 KB at 353.3 KB/sec) default: [INFO] Downloading: https://repo.maven.apache.org/maven2/org/springframework/spring-beans/5.0.6.RELEASE/spring-beans-5.0.6.RELEASE.jar default: [INFO] Downloaded: https://repo.maven.apache.org/maven2/org/hdrhistogram/HdrHistogram/2.1.10/HdrHistogram-2.1.10.jar (116 KB at 97.0 KB/sec) default: [INFO] Downloading: https://repo.maven.apache.org/maven2/org/springframework/boot/spring-boot-actuator/2.0.2.RELEASE/spring-boot-actuator-2.0.2.RELEASE.jar default: [INFO] Downloaded: https://repo.maven.apache.org/maven2/io/micrometer/micrometer-core/1.0.4/micrometer-core-1.0.4.jar (345 KB at 287.5 KB/sec) default: [INFO] Downloading: https://repo.maven.apache.org/maven2/de/digitalcollections/core/dc-core-business/2.1.0/dc-core-business-2.1.0.jar default: [INFO] Downloaded: https://repo.maven.apache.org/maven2/org/latencyutils/LatencyUtils/2.0.3/LatencyUtils-2.0.3.jar (30 KB at 24.3 KB/sec) default: [INFO] Downloading: https://repo.maven.apache.org/maven2/de/digitalcollections/imageio/imageio-turbojpeg/0.2.6/imageio-turbojpeg-0.2.6.jar default: [INFO] Downloaded: https://repo.maven.apache.org/maven2/de/digitalcollections/core/dc-core-business/2.1.0/dc-core-business-2.1.0.jar (6 KB at 4.1 KB/sec) default: [INFO] Downloading: https://repo.maven.apache.org/maven2/com/github/jnr/jnr-ffi/2.1.7/jnr-ffi-2.1.7.jar default: [INFO] Downloaded: https://repo.maven.apache.org/maven2/de/digitalcollections/imageio/imageio-turbojpeg/0.2.6/imageio-turbojpeg-0.2.6.jar (30 KB at 23.7 KB/sec) default: [INFO] Downloading: https://repo.maven.apache.org/maven2/com/github/jnr/jffi/1.2.16/jffi-1.2.16.jar default: [INFO] Downloaded: https://repo.maven.apache.org/maven2/org/springframework/spring-beans/5.0.6.RELEASE/spring-beans-5.0.6.RELEASE.jar (646 KB at 511.6 KB/sec) default: [INFO] Downloading: https://repo.maven.apache.org/maven2/com/github/jnr/jffi/1.2.16/jffi-1.2.16-native.jar default: [INFO] Downloaded: https://repo.maven.apache.org/maven2/org/springframework/boot/spring-boot-actuator/2.0.2.RELEASE/spring-boot-actuator-2.0.2.RELEASE.jar (450 KB at 344.2 KB/sec) default: [INFO] Downloading: https://repo.maven.apache.org/maven2/org/ow2/asm/asm/5.0.3/asm-5.0.3.jar default: [INFO] Downloaded: https://repo.maven.apache.org/maven2/com/github/jnr/jffi/1.2.16/jffi-1.2.16.jar (148 KB at 110.5 KB/sec) default: [INFO] Downloading: https://repo.maven.apache.org/maven2/org/ow2/asm/asm-commons/5.0.3/asm-commons-5.0.3.jar default: [INFO] Downloaded: https://repo.maven.apache.org/maven2/com/github/jnr/jffi/1.2.16/jffi-1.2.16-native.jar (649 KB at 482.8 KB/sec)

 default: [INFO] Downloading: https://repo.maven.apache.org/maven2/org/ow2/asm/asm-analysis/5.0.3/asm-analysis-5.0.3.jar default: [INFO] Downloaded: https://repo.maven.apache.org/maven2/org/ow2/asm/asm/5.0.3/asm-5.0.3.jar (52 KB at 38.2 KB/sec) default: [INFO] Downloading: https://repo.maven.apache.org/maven2/org/ow2/asm/asm-tree/5.0.3/asm-tree-5.0.3.jar default: [INFO] Downloaded: https://repo.maven.apache.org/maven2/com/github/jnr/jnr-ffi/2.1.7/jnr-ffi-2.1.7.jar (666 KB at 488.4 KB/sec) default: [INFO] Downloading: https://repo.maven.apache.org/maven2/org/ow2/asm/asm-util/5.0.3/asm-util-5.0.3.jar default: [INFO] Downloaded: https://repo.maven.apache.org/maven2/org/ow2/asm/asm-commons/5.0.3/asm-commons-5.0.3.jar (41 KB at 29.6 KB/sec) default: [INFO] Downloading: https://repo.maven.apache.org/maven2/com/github/jnr/jnr-x86asm/1.0.2/jnr-x86asm-1.0.2.jar default: [INFO] Downloaded: https://repo.maven.apache.org/maven2/org/ow2/asm/asm-analysis/5.0.3/asm-analysis-5.0.3.jar (20 KB at 14.5 KB/sec) default: [INFO] Downloading: https://repo.maven.apache.org/maven2/de/digitalcollections/imageio/imageio-openjpeg/0.2.6/imageio-openjpeg-0.2.6.jar default: [INFO] Downloaded: https://repo.maven.apache.org/maven2/org/ow2/asm/asm-tree/5.0.3/asm-tree-5.0.3.jar (29 KB at 20.2 KB/sec) default: [INFO] Downloading: https://repo.maven.apache.org/maven2/org/javassist/javassist/3.19.0-GA/javassist-3.19.0-GA.jar default: [INFO] Downloaded: https://repo.maven.apache.org/maven2/org/ow2/asm/asm-util/5.0.3/asm-util-5.0.3.jar (43 KB at 30.1 KB/sec) default: [INFO] Downloading: https://repo.maven.apache.org/maven2/io/micrometer/micrometer-registry-prometheus/1.0.4/micrometer-registry-prometheus-1.0.4.jar default: [INFO] Downloaded: https://repo.maven.apache.org/maven2/de/digitalcollections/imageio/imageio-openjpeg/0.2.6/imageio-openjpeg-0.2.6.jar (47 KB at 32.6 KB/sec) default: [INFO] Downloading: https://repo.maven.apache.org/maven2/io/prometheus/simpleclient\_common/0.2.0/simpleclient\_common-0.2.0.jar default: [INFO] Downloaded: https://repo.maven.apache.org/maven2/com/github/jnr/jnr-x86asm/1.0.2/jnr-x86asm-1.0.2.jar (215 KB at 149.0 KB/sec) default: [INFO] Downloading: https://repo.maven.apache.org/maven2/io/prometheus/simpleclient/0.2.0/simpleclient-0.2.0.jar default: [INFO] Downloaded: https://repo.maven.apache.org/maven2/io/micrometer/micrometer-registry-prometheus/1.0.4/micrometer-registry-prometheus-1.0.4.jar (25 KB at 16.6 KB/sec) default: [INFO] Downloading: https://repo.maven.apache.org/maven2/net/logstash/logback/logstash-logback-encoder/5.1/logstash-logback-encoder-5.1.jar default: [INFO] Downloaded: https://repo.maven.apache.org/maven2/io/prometheus/simpleclient\_common/0.2.0/simpleclient\_common-0.2.0.jar (6 KB at 3.8 KB/sec) default: [INFO] Downloading: https://repo.maven.apache.org/maven2/ch/qos/logback/logback-core/1.2.3/logback-core-1.2.3.jar default: [INFO] Downloaded: https://repo.maven.apache.org/maven2/io/prometheus/simpleclient/0.2.0/simpleclient-0.2.0.jar (57 KB at 38.1 KB/sec) default: [INFO] Downloading: https://repo.maven.apache.org/maven2/nz/net/ultraq/thymeleaf/thymeleaf-layout-dialect/2.3.0/thymeleaf-layout-dialect-2.3.0.jar default: [INFO] Downloaded: https://repo.maven.apache.org/maven2/org/javassist/javassist/3.19.0-GA/javassist-3.19.0-GA.jar (732 KB at 475.6 KB/sec) default: [INFO] Downloading: https://repo.maven.apache.org/maven2/nz/net/ultraq/thymeleaf/thymeleaf-expression-processor/1.1.3/thymeleaf-expression-processor-1.1.3.jar default: [INFO] Downloaded: https://repo.maven.apache.org/maven2/ch/qos/logback/logback-core/1.2.3/logback-core-1.2.3.jar (461 KB at 297.9 KB/sec) default: [INFO] Downloading: https://repo.maven.apache.org/maven2/org/codehaus/groovy/groovy/2.4.15/groovy-2.4.15.jar default: [INFO] Downloaded: https://repo.maven.apache.org/maven2/net/logstash/logback/logstash-logback-encoder/5.1/logstash-logback-encoder-5.1.jar (500 KB at 320.6 KB/sec) default: [INFO] Downloading: https://repo.maven.apache.org/maven2/org/thymeleaf/thymeleaf/3.0.9.RELEASE/thymeleaf-3.0.9.RELEASE.jar default: [INFO] Downloaded: https://repo.maven.apache.org/maven2/nz/net/ultraq/thymeleaf/thymeleaf-expression-processor/1.1.3/thymeleaf-expression-processor-1.1.3.jar (6 KB at 3.5 KB/sec) default: [INFO] Downloading: https://repo.maven.apache.org/maven2/ognl/ognl/3.1.12/ognl-3.1.12.jar default: [INFO] Downloaded: https://repo.maven.apache.org/maven2/nz/net/ultraq/thymeleaf/thymeleaf-layout-dialect/2.3.0/thymeleaf-layout-dialect-2.3.0.jar (253 KB at 158.1 KB/sec) default: [INFO] Downloading: https://repo.maven.apache.org/maven2/org/unbescape/unbescape/1.1.5.RELEASE/unbescape-1.1.5.RELEASE.jar default: [INFO] Downloaded: https://repo.maven.apache.org/maven2/org/unbescape/unbescape/1.1.5.RELEASE/unbescape-1.1.5.RELEASE.jar (162 KB at 96.0 KB/sec) default: [INFO] Downloading: https://repo.maven.apache.org/maven2/org/apache/commons/commons-lang3/3.7/commons-lang3-3.7.jar default: [INFO] Downloaded: https://repo.maven.apache.org/maven2/ognl/ognl/3.1.12/ognl-3.1.12.jar (231 KB at 136.4 KB/sec) default: [INFO] Downloading: https://repo.maven.apache.org/maven2/org/imgscalr/imgscalr-lib/4.2/imgscalr-lib-4.2.jar default: [INFO] Downloaded: https://repo.maven.apache.org/maven2/org/imgscalr/imgscalr-lib/4.2/imgscalr-lib-4.2.jar (28 KB at 15.4 KB/sec) default: [INFO] Downloading: https://repo.maven.apache.org/maven2/org/springframework/spring-context-support/5.0.6.RELEASE/spring-context-support-5.0.6.RELEASE.jar default: [INFO] Downloaded: https://repo.maven.apache.org/maven2/org/thymeleaf/thymeleaf/3.0.9.RELEASE/thymeleaf-3.0.9.RELEASE.jar (849 KB at 475.9 KB/sec) default: [INFO] Downloading: https://repo.maven.apache.org/maven2/org/springframework/boot/spring-boot-actuator-autoconfigure/2.0.2.RELEASE/spring-boot-actuator-autoconfigure-2.0.2.RELEASE.jar default: [INFO] Downloaded: https://repo.maven.apache.org/maven2/org/apache/commons/commons-lang3/3.7/commons-lang3-3.7.jar (488 KB at 270.2 KB/sec) default: [INFO] Downloading: https://repo.maven.apache.org/maven2/org/springframework/boot/spring-boot-starter-actuator/2.0.2.RELEASE/spring-boot-starter-actuator-2.0.2.RELEASE.jar default: [INFO] Downloaded: https://repo.maven.apache.org/maven2/org/springframework/spring-context-support/5.0.6.RELEASE/spring-context-support-5.0.6.RELEASE.jar (174 KB at 93.7 KB/sec) default: [INFO] Downloading: https://repo.maven.apache.org/maven2/org/springframework/boot/spring-boot-starter-hateoas/2.0.2.RELEASE/spring-boot-starter-hateoas-2.0.2.RELEASE.jar default: [INFO] Downloaded: https://repo.maven.apache.org/maven2/org/springframework/boot/spring-boot-starter-actuator/2.0.2.RELEASE/spring-boot-starter-actuator-2.0.2.RELEASE.jar (613 B at 0.3 KB/sec) default: [INFO] Downloading: https://repo.maven.apache.org/maven2/org/springframework/hateoas/spring-hateoas/0.24.0.RELEASE/spring-hateoas-0.24.0.RELEASE.jar default: [INFO] Downloaded: https://repo.maven.apache.org/maven2/org/springframework/boot/spring-boot-starter-hateoas/2.0.2.RELEASE/spring-boot-starter-hateoas-2.0.2.RELEASE.jar (593 B at 0.3 KB/sec) default: [INFO] Downloading: https://repo.maven.apache.org/maven2/org/springframework/plugin/spring-plugin-core/1.2.0.RELEASE/spring-plugin-core-1.2.0.RELEASE.jar default: [INFO] Downloaded: https://repo.maven.apache.org/maven2/org/codehaus/groovy/groovy/2.4.15/groovy-2.4.15.jar (4576 KB at 2415.6 KB/sec) default: [INFO] Downloading: https://repo.maven.apache.org/maven2/org/springframework/boot/spring-boot-starter-security/2.0.2.RELEASE/spring-boot-starter-security-2.0.2.RELEASE.jar default: [INFO] Downloaded: https://repo.maven.apache.org/maven2/org/springframework/boot/spring-boot-actuator-autoconfigure/2.0.2.RELEASE/spring-boot-actuator-autoconfigure-2.0.2.RELEASE.jar (366 KB at 192.9 KB/sec) default: [INFO] Downloading: https://repo.maven.apache.org/maven2/org/springframework/spring-aop/5.0.6.RELEASE/spring-aop-5.0.6.RELEASE.jar default: [INFO] Downloaded: https://repo.maven.apache.org/maven2/org/springframework/hateoas/spring-hateoas/0.24.0.RELEASE/spring-hateoas-0.24.0.RELEASE.jar (204 KB at 105.3 KB/sec) default: [INFO] Downloading: https://repo.maven.apache.org/maven2/org/springframework/security/spring-security-config/5.0.5.RELEASE/spring-security-config-5.0.5.RELEASE.jar default: [INFO] Downloaded: https://repo.maven.apache.org/maven2/org/springframework/boot/spring-boot-starter-security/2.0.2.RELEASE/spring-boot-starter-security-2.0.2.RELEASE.jar (604 B at 0.3 KB/sec) default: [INFO] Downloading: https://repo.maven.apache.org/maven2/org/springframework/security/spring-security-web/5.0.5.RELEASE/spring-security-web-5.0.5.RELEASE.jar default: [INFO] Downloaded: https://repo.maven.apache.org/maven2/org/springframework/plugin/spring-plugin-core/1.2.0.RELEASE/spring-plugin-core-1.2.0.RELEASE.jar (20 KB at 10.1 KB/sec) default: [INFO] Downloading: https://repo.maven.apache.org/maven2/org/springframework/boot/spring-boot-starter-thymeleaf/2.0.2.RELEASE/spring-boot-starter-thymeleaf-2.0.2.RELEASE.jar default: [INFO] Downloaded: https://repo.maven.apache.org/maven2/org/springframework/spring-aop/5.0.6.RELEASE/spring-aop-5.0.6.RELEASE.jar (358 KB at 180.4 KB/sec) default: [INFO] Downloading: https://repo.maven.apache.org/maven2/org/thymeleaf/thymeleaf-spring5/3.0.9.RELEASE/thymeleaf-spring5-3.0.9.RELEASE.jar default: [INFO] Downloaded: https://repo.maven.apache.org/maven2/org/springframework/boot/spring-boot-starter-thymeleaf/2.0.2.RELEASE/spring-boot-starter-thymeleaf-2.0.2.RELEASE.jar (612 B at 0.3 KB/sec) default: [INFO] Downloading: https://repo.maven.apache.org/maven2/org/thymeleaf/extras/thymeleaf-extras-java8time/3.0.1.RELEASE/thymeleaf-extras-java8time-3.0.1.RELEASE.jar default: [INFO] Downloaded: https://repo.maven.apache.org/maven2/org/springframework/security/spring-security-web/5.0.5.RELEASE/spring-security-web-5.0.5.RELEASE.jar (484 KB at 238.8 KB/sec) default: [INFO] Downloading: https://repo.maven.apache.org/maven2/org/springframework/boot/spring-boot-starter-web/2.0.2.RELEASE/spring-boot-starter-web-2.0.2.RELEASE.jar default: [INFO] Downloaded: https://repo.maven.apache.org/maven2/org/springframework/security/spring-security-config/5.0.5.RELEASE/spring-security-config-5.0.5.RELEASE.jar (676 KB at 333.4 KB/sec) default: [INFO] Downloading: https://repo.maven.apache.org/maven2/org/springframework/boot/spring-boot-starter-json/2.0.2.RELEASE/spring-boot-starter-json-2.0.2.RELEASE.jar default: [INFO] Downloaded: https://repo.maven.apache.org/maven2/org/thymeleaf/extras/thymeleaf-extras-java8time/3.0.1.RELEASE/thymeleaf-extras-java8time-3.0.1.RELEASE.jar (39 KB at 18.8 KB/sec) default: [INFO] Downloading: https://repo.maven.apache.org/maven2/com/fasterxml/jackson/datatype/jackson-datatype-jdk8/2.9.5/jackson-datatype-jdk8-2.9.5.jar default: [INFO] Downloaded: https://repo.maven.apache.org/maven2/org/thymeleaf/thymeleaf-spring5/3.0.9.RELEASE/thymeleaf-spring5-3.0.9.RELEASE.jar (171 KB at 83.7 KB/sec) default: [INFO] Downloading: https://repo.maven.apache.org/maven2/org/springframework/boot/spring-boot-starter-tomcat/2.0.2.RELEASE/spring-boot-starter-tomcat-2.0.2.RELEASE.jar default: [INFO] Downloaded: https://repo.maven.apache.org/maven2/org/springframework/boot/spring-boot-starter-web/2.0.2.RELEASE/spring-boot-starter-web-2.0.2.RELEASE.jar (588 B at 0.3 KB/sec) default: [INFO] Downloading: https://repo.maven.apache.org/maven2/org/apache/tomcat/embed/tomcat-embed-core/8.5.31/tomcat-embed-core-8.5.31.jar default: [INFO] Downloaded: https://repo.maven.apache.org/maven2/org/springframework/boot/spring-boot-starter-json/2.0.2.RELEASE/spring-boot-starter-json-2.0.2.RELEASE.jar (645 B at 0.3 KB/sec) default: [INFO] Downloading: https://repo.maven.apache.org/maven2/org/apache/tomcat/embed/tomcat-embed-el/8.5.31/tomcat-embed-el-8.5.31.jar default: [INFO] Downloaded: https://repo.maven.apache.org/maven2/com/fasterxml/jackson/datatype/jackson-datatype-jdk8/2.9.5/jackson-datatype-jdk8-2.9.5.jar (33 KB at 15.7 KB/sec) default: [INFO] Downloading: https://repo.maven.apache.org/maven2/org/apache/tomcat/embed/tomcat-embed-websocket/8.5.31/tomcat-embed-websocket-8.5.31.jar default: [INFO] Downloaded: https://repo.maven.apache.org/maven2/org/springframework/boot/spring-boot-starter-tomcat/2.0.2.RELEASE/spring-boot-starter-tomcat-2.0.2.RELEASE.jar (591 B at 0.3 KB/sec) default: [INFO] Downloading: https://repo.maven.apache.org/maven2/org/hibernate/validator/hibernate-validator/6.0.9.Final/hibernate-validator-6.0.9.Final.jar default: [INFO] Downloaded: https://repo.maven.apache.org/maven2/org/apache/tomcat/embed/tomcat-embed-el/8.5.31/tomcat-embed-el-8.5.31.jar (235 KB at 109.4 KB/sec) default: [INFO] Downloading: https://repo.maven.apache.org/maven2/javax/validation/validation-api/2.0.1.Final/validation-api-2.0.1.Final.jar default: [INFO] Downloaded: https://repo.maven.apache.org/maven2/org/apache/tomcat/embed/tomcat-embed-websocket/8.5.31/tomcat-embed-websocket-8.5.31.jar (251 KB at 116.5 KB/sec) default: [INFO] Downloading: https://repo.maven.apache.org/maven2/org/jboss/logging/jboss-logging/3.3.2.Final/jboss-logging-3.3.2.Final.jar default: [INFO] Downloaded: https://repo.maven.apache.org/maven2/javax/validation/validation-api/2.0.1.Final/validation-api-2.0.1.Final.jar (91 KB at 41.1 KB/sec) default: [INFO] Downloading: https://repo.maven.apache.org/maven2/com/fasterxml/classmate/1.3.4/classmate-1.3.4.jar default: [INFO] Downloaded: https://repo.maven.apache.org/maven2/org/hibernate/validator/hibernate-validator/6.0.9.Final/hibernate-validator-6.0.9.Final.jar (1105 KB at 493.0 KB/sec) default: [INFO] Downloading: https://repo.maven.apache.org/maven2/org/springframework/spring-web/5.0.6.RELEASE/spring-web-5.0.6.RELEASE.jar default: [INFO] Downloaded: https://repo.maven.apache.org/maven2/org/jboss/logging/jboss-logging/3.3.2.Final/jboss-logging-3.3.2.Final.jar (65 KB at 29.0 KB/sec) default: [INFO] Downloading: https://repo.maven.apache.org/maven2/org/springframework/spring-webmvc/5.0.6.RELEASE/spring-webmvc-5.0.6.RELEASE.jar default: [INFO] Downloaded: https://repo.maven.apache.org/maven2/com/fasterxml/classmate/1.3.4/classmate-1.3.4.jar (64 KB at 27.4 KB/sec) default: [INFO] Downloading: https://repo.maven.apache.org/maven2/org/thymeleaf/extras/thymeleaf-extras-conditionalcomments/2.1.2.RELEASE/thymeleaf-extras-conditionalcomments-2.1.2.RELEASE.jar default: [INFO] Downloaded: https://repo.maven.apache.org/maven2/org/thymeleaf/extras/thymeleaf-extras-conditionalcomments/2.1.2.RELEASE/thymeleaf-extras-conditionalcomments-2.1.2.RELEASE.jar (20 KB at 8.0 KB/sec) default: [INFO] Downloading: https://repo.maven.apache.org/maven2/org/attoparser/attoparser/2.0.0.RELEASE/attoparser-2.0.0.RELEASE.jar default: [INFO] Downloaded: https://repo.maven.apache.org/maven2/org/springframework/spring-web/5.0.6.RELEASE/spring-web-5.0.6.RELEASE.jar (1225 KB at 509.0 KB/sec) default: [INFO] Downloading: https://repo.maven.apache.org/maven2/org/webjars/hal-browser/3325375/hal-browser-3325375.jar default: [INFO] Downloaded: https://repo.maven.apache.org/maven2/org/springframework/spring-webmvc/5.0.6.RELEASE/spring-webmvc-5.0.6.RELEASE.jar (772 KB at 320.5 KB/sec) default: [INFO] Downloading: https://repo.maven.apache.org/maven2/org/webjars/html5shiv/3.7.3/html5shiv-3.7.3.jar default: [INFO] Downloaded: https://repo.maven.apache.org/maven2/org/apache/tomcat/embed/tomcat-embed-core/8.5.31/tomcat-embed-core-8.5.31.jar (3043 KB at 1243.5 KB/sec) default: [INFO] Downloading: https://repo.maven.apache.org/maven2/org/webjars/mirador/2.6.0/mirador-2.6.0.jar default: [INFO] Downloaded: https://repo.maven.apache.org/maven2/org/webjars/html5shiv/3.7.3/html5shiv-3.7.3.jar (15 KB at 5.8 KB/sec) default: [INFO] Downloading: https://repo.maven.apache.org/maven2/org/webjars/bower/ie10-viewport-bug-workaround/1.0.3/ie10-viewport-bug-workaround-1.0.3.jar default: [INFO] Downloaded: https://repo.maven.apache.org/maven2/org/attoparser/attoparser/2.0.0.RELEASE/attoparser-2.0.0.RELEASE.jar (227 KB at 92.2 KB/sec) default: [INFO] Downloading: https://repo.maven.apache.org/maven2/org/webjars/npm/bootstrap/3.3.7/bootstrap-3.3.7.jar default: [INFO] Downloaded: https://repo.maven.apache.org/maven2/org/webjars/hal-browser/3325375/hal-browser-3325375.jar (292 KB at 117.8 KB/sec) default: [INFO] Downloading: https://repo.maven.apache.org/maven2/org/webjars/npm/dbmdz\_\_mirador-canvaslink/1.2.2/dbmdz\_\_mirador-canvaslink-1.2.2.jar default: [INFO] Downloaded: https://repo.maven.apache.org/maven2/org/webjars/bower/ie10-viewport-bug-workaround/1.0.3/ie10-viewport-bug-workaround-1.0.3.jar (8 KB at 3.2 KB/sec) default: [INFO] Downloading: https://repo.maven.apache.org/maven2/org/webjars/npm/dbmdz\_\_mirador-downloadmenu/1.0.0/dbmdz\_\_mirador-downloadmenu-1.0.0.jar default: [INFO] Downloaded: https://repo.maven.apache.org/maven2/org/webjars/npm/dbmdz\_\_mirador-canvaslink/1.2.2/dbmdz\_\_mirador-canvaslink-1.2.2.jar (10 KB at 3.8 KB/sec) default: [INFO] Downloading: https://repo.maven.apache.org/maven2/org/webjars/npm/dbmdz\_\_mirador-imagecropper/2.4.5/dbmdz\_\_mirador-imagecropper-2.4.5.jar default: [INFO] Downloaded: https://repo.maven.apache.org/maven2/org/webjars/npm/bootstrap/3.3.7/bootstrap-3.3.7.jar (605 KB at 237.2 KB/sec) default: default: [INFO] Downloading: https://repo.maven.apache.org/maven2/org/webjars/npm/dbmdz\_\_mirador-keyboardnavigation/1.1.0/dbmdz\_\_mirador-keyboardnavigation-1.1.0.jar default: [INFO] Downloaded: https://repo.maven.apache.org/maven2/org/webjars/npm/dbmdz\_\_mirador-downloadmenu/1.0.0/dbmdz\_\_mirador-downloadmenu-1.0.0.jar (9 KB at 3.3 KB/sec) default: [INFO] Downloading: https://repo.maven.apache.org/maven2/org/webjars/npm/dbmdz\_\_mirador-physicalruler/1.3.4/dbmdz\_\_mirador-physicalruler-1.3.4.jar default: [INFO] Downloaded: https://repo.maven.apache.org/maven2/org/webjars/npm/dbmdz\_\_mirador-imagecropper/2.4.5/dbmdz\_\_mirador-imagecropper-2.4.5.jar (18 KB at 6.9 KB/sec) default: [INFO] Downloading: https://repo.maven.apache.org/maven2/org/webjars/npm/dbmdz\_\_mirador-sharebuttons/1.0.0/dbmdz\_\_mirador-sharebuttons-1.0.0.jar default: [INFO] Downloaded: https://repo.maven.apache.org/maven2/org/webjars/npm/dbmdz\_\_mirador-keyboardnavigation/1.1.0/dbmdz\_\_mirador-keyboardnavigation-1.1.0.jar (6 KB at 2.2 KB/sec)  $\label{C-1} \begin{small} \textbf{def}(t,0) \end{smallmatrix} \begin{smallmatrix} \textbf{def}(t,0) \end{smallmatrix} \begin{smallmatrix} \textbf{def}(t,0) \end{smallmatrix} \begin{smallmatrix} \textbf{def}(t,0) \end{smallmatrix} \begin{smallmatrix} \textbf{def}(t,0) \end{smallmatrix} \begin{smallmatrix} \textbf{def}(t,0) \end{smallmatrix} \begin{smallmatrix} \textbf{def}(t,0) \end{smallmatrix} \begin{smallmatrix} \textbf{def}(t,0) \end{smallmatrix} \begin{smallmatrix} \textbf{def}(t,0) \end{smallmatrix} \begin{smallmatrix} \textbf{def}(t,0)$ 

default: [INFO] Downloading: https://repo.maven.apache.org/maven2/io/bdrz/bdr-2uth-lib/0.8.0/bdrc-auth-lib-0.8.0.jar (39 KB at 12.0 KB/sec)<br>default: [INFO] Downloading: https://repo.maven.apache.org/maven2/io/bdrz/bdr-2uth default: [INFO] --- maven-resources-plugin:3.0.1:resources (default-resources) @ buds-hymir ---<br>default: [INFO] Downloading: https://repo.maven.apache.org/maven2/org/codehaus/plexus/plexus-utils/3.0.24/plexus-utils-3.0.24. default: [INFO] Using 'UTF-8' encoding to copy filtered resources. default: [INFO] Copying 5 resources default: [INFO] Copying 0 resource default: [INFO] default: [INFO] --- maven-compiler-plugin:3.7.0:compile (default-compile) @ buda-hymir --- default: [INFO] Downloading: https://repo.maven.apache.org/maven2/org/apache/maven/shared/maven-shared-utils/3.1.0/maven-shared-utils-3.1.0.pom default: [INFO] Downloaded: https://repo.maven.apache.org/maven2/org/apache/maven/shared/maven-shared-utils/3.1.0/maven-shared-utils-3.1.0.pom (5 KB at 124.7 KB/sec) default: [INFO] Downloading: https://repo.maven.apache.org/maven2/org/apache/maven/shared/maven-shared-incremental/1.1/maven-shared-incremental-1.1.pom default: [INFO] Downloaded: https://repo.maven.apache.org/maven2/org/apache/maven/shared/maven-shared-incremental/1.1/maven-shared-incremental-1.1.pom (5 KB at 107.7 KB/sec) default: [INFO] Downloading: https://repo.maven.apache.org/maven2/org/apache/maven/shared/maven-shared-components/19/maven-shared-components-19.pom default: [INFO] Downloaded: https://repo.maven.apache.org/maven2/org/apache/maven/shared/maven-shared-components/19/maven-shared-components-19.pom (7 KB at 147.9 KB/sec) default: [INFO] Downloading: https://repo.maven.apache.org/maven2/org/apache/maven/maven-parent/23/maven-parent-23.pom default: [INFO] Downloaded: https://repo.maven.apache.org/maven2/org/apache/maven/maven-parent/23/maven-parent-23.pom (32 KB at 837.4 KB/sec) default: [INFO] Downloading: https://repo.maven.apache.org/maven2/org/apache/maven/shared/maven-shared-utils/0.1/maven-shared-utils-0.1.pom default: [INFO] Downloaded: https://repo.maven.apache.org/maven2/org/apache/maven/shared/maven-shared-utils/0.1/maven-shared-utils-0.1.pom (4 KB at 84.1 KB/sec) default: [INFO] Downloading: https://repo.maven.apache.org/maven2/org/apache/maven/shared/maven-shared-components/18/maven-shared-components-18.pom default: [INFO] Downloaded: https://repo.maven.apache.org/maven2/org/apache/maven/shared/maven-shared-components/18/maven-shared-components-18.pom (5 KB at 102.5 KB/sec) default: [INFO] Downloading: https://repo.maven.apache.org/maven2/org/codehaus/plexus/plexus-java/0.9.2/plexus-java-0.9.2.pom default: [INFO] Downloaded: https://repo.maven.apache.org/maven2/org/codehaus/plexus/plexus-java/0.9.2/plexus-java-0.9.2.pom (3 KB at 61.0 KB/sec) default: [INFO] Downloading: https://repo.maven.apache.org/maven2/org/codehaus/plexus/plexus-languages/0.9.2/plexus-languages-0.9.2.pom default: [INFO] Downloaded: https://repo.maven.apache.org/maven2/org/codehaus/plexus/plexus-languages/0.9.2/plexus-languages-0.9.2.pom (3 KB at 34.8 KB/sec) default: [INFO] Downloading: https://repo.maven.apache.org/maven2/org/ow2/asm/asm/6.0\_BETA/asm-6.0\_BETA.pom default: [INFO] Downloaded: https://repo.maven.apache.org/maven2/org/ow2/asm/asm/6.0\_BETA/asm-6.0\_BETA.pom (2 KB at 44.0 KB/sec) default: [INFO] Downloading: https://repo.maven.apache.org/maven2/org/ow2/asm/asm-parent/6.0\_BETA/asm-parent-6.0\_BETA.pom default: [INFO] Downloaded: https://repo.maven.apache.org/maven2/org/ow2/asm/asm-parent/6.0\_BETA/asm-parent-6.0\_BETA.pom (6 KB at 103.3 KB/sec) default: [INFO] Downloading: https://repo.maven.apache.org/maven2/com/thoughtworks/qdox/qdox/2.0-M7/qdox-2.0-M7.pom default: [INFO] Downloaded: https://repo.maven.apache.org/maven2/com/thoughtworks/qdox/qdox/2.0-M7/qdox-2.0-M7.pom (16 KB at 329.2 KB/sec) default: [INFO] Downloading: https://repo.maven.apache.org/maven2/org/codehaus/plexus/plexus-compiler-api/2.8.2/plexus-compiler-api-2.8.2.pom default: [INFO] Downloaded: https://repo.maven.apache.org/maven2/org/codehaus/plexus/plexus-compiler-api/2.8.2/plexus-compiler-api-2.8.2.pom (867 B at 18.4 KB/sec) default: [INFO] Downloading: https://repo.maven.apache.org/maven2/org/codehaus/plexus/plexus-compiler/2.8.2/plexus-compiler-2.8.2.pom default: [INFO] Downloaded: https://repo.maven.apache.org/maven2/org/codehaus/plexus/plexus-compiler/2.8.2/plexus-compiler-2.8.2.pom (5 KB at 105.9 KB/sec) default: [INFO] Downloading: https://repo.maven.apache.org/maven2/org/codehaus/plexus/plexus-components/4.0/plexus-components-4.0.pom default: [INFO] Downloaded: https://repo.maven.apache.org/maven2/org/codehaus/plexus/plexus-components/4.0/plexus-components-4.0.pom (3 KB at 63.3 KB/sec) default: [INFO] Downloading: https://repo.maven.apache.org/maven2/org/codehaus/plexus/plexus-utils/3.0.22/plexus-utils-3.0.22.pom default: [INFO] Downloaded: https://repo.maven.apache.org/maven2/org/codehaus/plexus/plexus-utils/3.0.22/plexus-utils-3.0.22.pom (4 KB at 85.0 KB/sec) default: [INFO] Downloading: https://repo.maven.apache.org/maven2/org/codehaus/plexus/plexus-compiler-manager/2.8.2/plexus-compiler-manager-2.8.2.pom default: [INFO] Downloaded: https://repo.maven.apache.org/maven2/org/codehaus/plexus/plexus-compiler-manager/2.8.2/plexus-compiler-manager-2.8.2.pom (692 B at 15.7 KB/sec) default: [INFO] Downloading: https://repo.maven.apache.org/maven2/org/codehaus/plexus/plexus-compiler-javac/2.8.2/plexus-compiler-javac-2.8.2.pom default: [INFO] Downloaded: https://repo.maven.apache.org/maven2/org/codehaus/plexus/plexus-compiler-javac/2.8.2/plexus-compiler-javac-2.8.2.pom (771 B at 15.7 KB/sec) default: [INFO] Downloading: https://repo.maven.apache.org/maven2/org/codehaus/plexus/plexus-compilers/2.8.2/plexus-compilers-2.8.2.pom default: [INFO] Downloaded: https://repo.maven.apache.org/maven2/org/codehaus/plexus/plexus-compilers/2.8.2/plexus-compilers-2.8.2.pom (2 KB at 21.8 KB/sec) default: [INFO] Downloading: https://repo.maven.apache.org/maven2/org/codehaus/plexus/plexus-utils/2.0.4/plexus-utils-2.0.4.jar default: [INFO] Downloading: https://repo.maven.apache.org/maven2/org/codehaus/plexus/plexus-interpolation/1.14/plexus-interpolation-1.14.jar default: [INFO] Downloading: https://repo.maven.apache.org/maven2/org/apache/maven/shared/maven-shared-utils/3.1.0/maven-shared-utils-3.1.0.jar default: [INFO] Downloading: https://repo.maven.apache.org/maven2/org/apache/maven/shared/maven-shared-incremental/1.1/maven-shared-incremental-1.1.jar default: [INFO] Downloading: https://repo.maven.apache.org/maven2/org/codehaus/plexus/plexus-java/0.9.2/plexus-java-0.9.2.jar default: [INFO] Downloaded: https://repo.maven.apache.org/maven2/org/apache/maven/shared/maven-shared-incremental/1.1/maven-shared-incremental-1.1.jar (14 KB at 203.4 KB/sec) default: [INFO] Downloading: https://repo.maven.apache.org/maven2/org/ow2/asm/asm/6.0\_BETA/asm-6.0\_BETA.jar default: [INFO] Downloaded: https://repo.maven.apache.org/maven2/org/codehaus/plexus/plexus-interpolation/1.14/plexus-interpolation-1.14.jar (60 KB at 840.0 KB/sec) default: [INFO] Downloading: https://repo.maven.apache.org/maven2/com/thoughtworks/qdox/qdox/2.0-M7/qdox-2.0-M7.jar default: [INFO] Downloaded: https://repo.maven.apache.org/maven2/org/codehaus/plexus/plexus-utils/2.0.4/plexus-utils-2.0.4.jar (217 KB at 2971.7 KB/sec) default: [INFO] Downloaded: https://repo.maven.apache.org/maven2/org/codehaus/plexus/plexus-java/0.9.2/plexus-java-0.9.2.jar (31 KB at 422.8 KB/sec) default: [INFO] Downloading: https://repo.maven.apache.org/maven2/org/codehaus/plexus/plexus-compiler-api/2.8.2/plexus-compiler-api-2.8.2.jar default: [INFO] Downloading: https://repo.maven.apache.org/maven2/org/codehaus/plexus/plexus-compiler-manager/2.8.2/plexus-compiler-manager-2.8.2.jar default: [INFO] Downloaded: https://repo.maven.apache.org/maven2/org/apache/maven/shared/maven-shared-utils/3.1.0/maven-shared-utils-3.1.0.jar (160 KB at 1880.7 KB/sec) default: [INFO] Downloading: https://repo.maven.apache.org/maven2/org/codehaus/plexus/plexus-compiler-javac/2.8.2/plexus-compiler-javac-2.8.2.jar default: [INFO] Downloaded: https://repo.maven.apache.org/maven2/org/ow2/asm/asm/6.0\_BETA/asm-6.0\_BETA.jar (56 KB at 515.2 KB/sec) default: [INFO] Downloaded: https://repo.maven.apache.org/maven2/org/codehaus/plexus/plexus-compiler-api/2.8.2/plexus-compiler-api-2.8.2.jar (26 KB at 211.2 KB/sec) default: [INFO] Downloaded: https://repo.maven.apache.org/maven2/com/thoughtworks/qdox/qdox/2.0-M7/qdox-2.0-M7.jar (308 KB at 2213.3 KB/sec) default: [INFO] Downloaded: https://repo.maven.apache.org/maven2/org/codehaus/plexus/plexus-compiler-javac/2.8.2/plexus-compiler-javac-2.8.2.jar (20 KB at 131.5 KB/sec) default: [INFO] Downloaded: https://repo.maven.apache.org/maven2/org/codehaus/plexus/plexus-compiler-manager/2.8.2/plexus-compiler-manager-2.8.2.jar (5 KB at 30.7 KB/sec) default: [INFO] Changes detected - recompiling the module! default: [INFO] Compiling 37 source files to /mnt/data/downloads/buda-iiif-server/target/classes default: [INFO] /mnt/data/downloads/buda-iiif-server/src/main/java/de/digitalcollections/core/backend/api/resource/ResourceRepository.java: /mnt/data/downloads/buda-iiif-server/src/main/java/de/digitalcollections/core/back esourceRepository.java uses unchecked or unsafe operations. default: [INFO] /mnt/data/downloads/buda-iiif-server/src/main/java/de/digitalcollections/core/backend/api/resource/ResourceRepository.java: Recompile with -Xlint:unchecked for details. default:<br>default:<br>default:<br>default:<br>default: default: [INFO] --- maven-resources-plugin:3.0.1:testResources (default-testResources) @ buda-hymir ---<br>default: [INFO] Using 'UTF-8' encoding to copy filtered resources.<br>default: [INFO] skip non existing resourceDirectory default: [INFO]<br>default: [INFO] --- maven-compiler-plugin:3.7.0:testCompile (default-testCompile) @ buda-hymir ---<br>default: [INFO] Changes detected – recompiling the module! default iBMG) Cessiting isoster files to Mani/atachemische. The state of processing interaction of the state interaction of the state interaction of the state interaction of the state interaction of the state interaction o default: [INFO] TELESTS<br>default: [INFO] Terms in Jodic offer presentation.models.ImagelisticeratorTest<br>default: [INFO] Running in Jodic offer presentation.models.ImagelisticeratorTest<br>default: [INFO] Running in Jodic initi apper]<br>default: 19:17:05.902 [main] INFO org.springframework.boot.test.context.SpringBootTestContextBootstrapper – Neither @ContextConfiguration nor @ContextHierarchy found for test class [io.bdrc.iiif.AuthTest], using Spr s not exist<br>default: 19:17:05.930 [main] DEBUG org.springframework.test.context.support.AbstractContextLoader – Did not detect default resource location for test class [io.bdrc.iiif.AuthTest]: class path resource [io/bdrc/ oes not exist<br>default: 19:17:05.930 [main] INFO org.springframework.test.context.support.AbstractContextLoader – Could not detect default resource locations for test class [io.bdrc.iiif.AuthTest]: no resource found for suf ovy).<br>I default: 19:17:05.968 [main] DEBUG org.springframework.test.context.support.ActiveProfilesUtils – Could not find an 'annotation declaring class' for annotation type [org.springframework.test.context.ActiveProfiles] uthTest]

default: 19:17:06.218 |main| DENG org.springframework.boot.test.context.SpringBootTestContextBootstrapper – @eded default TestExecutionListener Class from location [META-INF/spring-factoriss]: [org.springframework.boot.tes

, org.springframework.test.context.web.ServletTestExecutionListener, org.springframework.test.context.support.DirtiesContextBeforeModesTestExecutionListener, org.springframework.test.context.support.DependencyInjectionTestExecutionListener, org .springframework.test.context.support.DirtiesContextTestExecutionListener, org.springframework.test.context.transaction.TransactionalTestExecutionListener, org.springframework.test.context.jdbc.SqlScriptsTestExecutionListener] default: 19:17:06.229 [main] DEBUG org.springframework.boot.test.context.SpringBootTestContextBootstrapper - Skipping candidate TestExecutionListener [org.springframework.test.context.transaction.TransactionalTestExecutionListener] due to a missing dependency. Specify custom listener classes or make the default listener classes and their required dependencies available. Offending class: [org/springframework/transaction/TransactionDefinition] default: 19:17:06.230 [main] DEBUG org.springframework.boot.test.context.SpringBootTestContextBootstrapper - Skipping candidate TestExecutionListener [org.springframework.test.context.jdbc.SqlScriptsTestExecutionListener] due to a missing d ependency. Specify custom listener classes or make the default listener classes and their required dependencies available. Offending class: [org/springframework/transaction/interceptor/TransactionAttribute] default: 19:17:06.230 [main] INFO org.springframework.boot.test.context.SpringBootTestContextBootstrapper - Using TestExecutionListeners: [org.springframework.test.context.web.ServletTestExecutionListener@6a03bcb1, org.springframework.test. context.support.DirtiesContextBeforeModesTestExecutionListener@21b2e768, org.springframework.boot.test.mock.mockito.MockitoTestExecutionListener@57250572, org.springframework.boot.test.autoconfigure.SpringBootDependencyInjectionTestExecutionLis tener@5609159b, org.springframework.test.context.support.DirtiesContextTestExecutionListener@2118cddf, org.springframework.boot.test.mock.mockito.ResetMocksTestExecutionListener@17a7f733, org.springframework.boot.test.autoconfigure.restdocs.Res tDocsTestExecutionListener@68567e20, org.springframework.boot.test.autoconfigure.web.client.MockRestServiceServerResetTestExecutionListener@76ed1b7c, org.springframework.boot.test.autoconfigure.web.servlet.MockMvcPrintOnlyOnFailureTestExecution Listener@11fc564b, org.springframework.boot.test.autoconfigure.web.servlet.WebDriverTestExecutionListener@394a2528] default: 19:17:06.232 [main] DEBUG org.springframework.test.annotation.ProfileValueUtils - Retrieved @ProfileValueSourceConfiguration [null] for test class [io.bdrc.iiif.AuthTest] default: 19:17:06.233 [main] DEBUG org.springframework.test.annotation.ProfileValueUtils - Retrieved ProfileValueSource type [class org.springframework.test.annotation.SystemProfileValueSource] for class [io.bdrc.iiif.AuthTest] default: 19:17:06.235 [main] DEBUG org.springframework.test.annotation.ProfileValueUtils - Retrieved @ProfileValueSourceConfiguration [null] for test class [io.bdrc.iiif.AuthTest] default: 19:17:06.235 [main] DEBUG org.springframework.test.annotation.ProfileValueUtils - Retrieved ProfileValueSource type [class org.springframework.test.annotation.SystemProfileValueSource] for class [io.bdrc.iiif.AuthTest] default: 19:17:06.235 [main] DEBUG org.springframework.test.annotation.ProfileValueUtils - Retrieved @ProfileValueSourceConfiguration [null] for test class [io.bdrc.iiif.AuthTest] default: 19:17:06.236 [main] DEBUG org.springframework.test.annotation.ProfileValueUtils - Retrieved ProfileValueSource type [class org.springframework.test.annotation.SystemProfileValueSource] for class [io.bdrc.iiif.AuthTest] default: 19:17:06.240 [main] DEBUG org.springframework.test.context.support.AbstractDirtiesContextTestExecutionListener - Before test class: context [DefaultTestContext@1d8bd0de testClass = AuthTest, testInstance = [null], testMethod = [nul l], testException = [null], mergedContextConfiguration = [WebMergedContextConfiguration@45ca843 testClass = AuthTest, locations = '{}', classes = '{class de.digitalcollections.iiif.myhymir.Application, class de.digitalcollections.iiif.myhymir.A pplication}', contextInitializerClasses = '[]', activeProfiles = '{}', propertySourceLocations = '{}', propertySourceProperties = '{org.springframework.boot.test.context.SpringBootTestContextBootstrapper=true}', contextCustomizers = set[org.spr ingframework.boot.test.context.filter.ExcludeFilterContextCustomizer@709ba3fb, org.springframework.boot.test.json.DuplicateJsonObjectContextCustomizerFactory\$DuplicateJsonObjectContextCustomizer@7ff2a664, org.springframework.boot.test.mock.mock ito.MockitoContextCustomizer@0, org.springframework.boot.test.web.client.TestRestTemplateContextCustomizer@51931956, org.springframework.boot.test.autoconfigure.properties.PropertyMappingContextCustomizer@0, org.springframework.boot.test.autoco nfigure.web.servlet.WebDriverContextCustomizerFactory\$Customizer@8b96fde], resourceBasePath = 'src/main/webapp', contextLoader = 'org.springframework.boot.test.context.SpringBootContextLoader', parent = [null]], attributes = map['org.springfram ework.test.context.web.ServletTestExecutionListener.activateListener' -> false]], class annotated with @DirtiesContext [false] with mode [null]. default: 19:17:06.242 [main] DEBUG org.springframework.test.context.support.AbstractDirtiesContextTestExecutionListener - After test class: context [DefaultTestContext@1d8bd0de testClass = AuthTest, testInstance = [null], testMethod = [null ], testException = [null], mergedContextConfiguration = [WebMergedContextConfiguration@45ca843 testClass = AuthTest, locations = '{}', classes = '{class de.digitalcollections.iiif.myhymir.Application, class de.digitalcollections.iiif.myhymir.Ap plication}', contextInitializerClasses = '[]', activeProfiles = '{}', propertySourceLocations = '{}', propertySourceProperties = '{org.springframework.boot.test.context.SpringBootTestContextBootstrapper=true}', contextCustomizers = set[org.spri ngframework.boot.test.context.filter.ExcludeFilterContextCustomizer@709ba3fb, org.springframework.boot.test.json.DuplicateJsonObjectContextCustomizerFactory\$DuplicateJsonObjectContextCustomizer@7ff2a664, org.springframework.boot.test.mock.mocki to.MockitoContextCustomizer@0, org.springframework.boot.test.web.client.TestRestTemplateContextCustomizer@51931956, org.springframework.boot.test.autoconfigure.properties.PropertyMappingContextCustomizer@0, org.springframework.boot.test.autocon figure.web.servlet.WebDriverContextCustomizerFactory\$Customizer@8b96fde], resourceBasePath = 'src/main/webapp', contextLoader = 'org.springframework.boot.test.context.SpringBootContextLoader', parent = [null]], attributes = map['org.springframe work.test.context.web.ServletTestExecutionListener.activateListener' -> false]], class annotated with @DirtiesContext [false] with mode [null]. default: [ERROR] Tests run: 1, Failures: 0, Errors: 1, Skipped: 0, Time elapsed: 0.551 s <<< FAILURE! - in io.bdrc.iiif.AuthTest default: [ERROR] io.bdrc.iiif.AuthTest Time elapsed: 0.551 s <<< ERROR! default: java.io.FileNotFoundException: /etc/buda/iiifserv/iiifservTest.properties (No such file or directory) default: at io.bdrc.iiif.AuthTest.init(AuthTest.java:56) default: [INFO] Running io.bdrc.iiif.CacheTest default: 19:17:06.277 [main] INFO org.apache.commons.jcs.engine.control.CompositeCacheManager - Instance is null, creating with config [/cache.ccf] default: 19:17:06.335 [main] DEBUG org.apache.commons.jcs.engine.control.event.ElementEventQueue - Constructed: org.apache.commons.jcs.engine.control.event.ElementEventQueue@34f5090e default: 19:17:06.335 [main] INFO org.apache.commons.jcs.engine.control.CompositeCacheManager - Creating cache manager from config file: /cache.ccf default: 19:17:06.336 [main] DEBUG org.apache.commons.jcs.engine.control.CompositeCacheManager - File [/cache.ccf] contained 80 properties default: 19:17:06.339 [main] DEBUG org.apache.commons.jcs.utils.threadpool.ThreadPoolManager - Initializing ThreadPoolManager default: 19:17:06.340 [main] INFO org.apache.commons.jcs.utils.threadpool.ThreadPoolManager - thread\_pool.default PoolConfiguration = useBoundary = [false] boundarySize = [2000] maximumPoolSize = [150] minimumPoolSize = [4] keepAliveTime = [300000] whenBlockedPolicy = [RUN] startUpSize = [4] default: 19:17:06.340 [main] DEBUG org.apache.commons.jcs.engine.control.CompositeCacheManager - ThreadPoolManager = org.apache.commons.jcs.utils.threadpool.ThreadPoolManager@6a84a97d default: 19:17:06.341 [main] INFO org.apache.commons.jcs.engine.control.CompositeCacheManager - Setting default auxiliaries to IIIF,IIIF\_ZIP default: 19:17:06.341 [main] DEBUG org.apache.commons.jcs.engine.control.CompositeCacheConfigurator - Parsing options for 'jcs.default.cacheattributes' default: 19:17:06.350 [main] DEBUG org.apache.commons.jcs.utils.config.PropertySetter - Setting property [memoryCacheName] to [org.apache.commons.jcs.engine.memory.lru.LRUMemoryCache]. default: 19:17:06.350 [main] DEBUG org.apache.commons.jcs.utils.config.PropertySetter - Setting property [maxObjects] to [0]. default: 19:17:06.351 [main] DEBUG org.apache.commons.jcs.engine.control.CompositeCacheConfigurator - End of parsing for "jcs.default.cacheattributes". default: 19:17:06.351 [main] INFO org.apache.commons.jcs.engine.control.CompositeCacheManager - setting defaultCompositeCacheAttributes to [ useLateral = true, useRemote = true, useDisk = true, maxObjs = 0, maxSpoolPerRun = -1, diskUsagePat tern = SWAP, spoolChunkSize = 2 ] default: 19:17:06.351 [main] INFO org.apache.commons.jcs.engine.control.CompositeCacheConfigurator - No special ElementAttribute class defined for key [jcs.default.elementattributes], using default class. default: 19:17:06.352 [main] DEBUG org.apache.commons.jcs.engine.control.CompositeCacheConfigurator - Parsing options for 'jcs.default.elementattributes' default: 19:17:06.357 [main] DEBUG org.apache.commons.jcs.utils.config.PropertySetter - Setting property [maxLife] to [600]. default: 19:17:06.357 [main] DEBUG org.apache.commons.jcs.engine.control.CompositeCacheConfigurator - End of parsing for "jcs.default.elementattributes". default: 19:17:06.357 [main] INFO org.apache.commons.jcs.engine.control.CompositeCacheManager - setting defaultElementAttributes to [ IS\_LATERAL = true, IS\_SPOOL = true, IS\_REMOTE = true, IS\_ETERNAL = true, MaxLifeSeconds = 600, IdleTime = -1, CreateTime = 1542827826351, LastAccessTime = 1542827826351, getTimeToLiveSeconds() = 599, createTime = 1542827826351 ] default: 19:17:06.358 [main] INFO org.apache.commons.jcs.engine.control.CompositeCacheConfigurator - No special ElementAttribute class defined for key [jcs.region.test.elementattributes], using default class. default: 19:17:06.358 [main] DEBUG org.apache.commons.jcs.engine.control.CompositeCacheConfigurator - Parsing options for 'jcs.region.test.elementattributes' default: 19:17:06.359 [main] DEBUG org.apache.commons.jcs.engine.control.CompositeCacheConfigurator - End of parsing for "jcs.region.test.elementattributes". default: 19:17:06.359 [main] DEBUG org.apache.commons.jcs.engine.control.CompositeCacheConfigurator - Parsing options for 'jcs.region.test.cacheattributes' default: 19:17:06.359 [main] DEBUG org.apache.commons.jcs.utils.config.PropertySetter - Setting property [maxObjects] to [0]. default: 19:17:06.360 [main] DEBUG org.apache.commons.jcs.utils.config.PropertySetter - Setting property [memoryCacheName] to [org.apache.commons.jcs.engine.memory.lru.LRUMemoryCache]. default: 19:17:06.360 [main] DEBUG org.apache.commons.jcs.engine.control.CompositeCacheConfigurator - End of parsing for "jcs.region.test.cacheattributes". default: 19:17:06.367 [main] INFO org.apache.commons.jcs.engine.memory.AbstractDoubleLinkedListMemoryCache - initialized MemoryCache for test default: 19:17:06.367 [main] INFO org.apache.commons.jcs.engine.control.CompositeCache - Constructed cache with name [test] and cache attributes [ useLateral = true, useRemote = true, useDisk = true, maxObjs = 0, maxSpoolPerRun = -1, diskUs agePattern = SWAP, spoolChunkSize = 2 ] default: 19:17:06.368 [main] DEBUG org.apache.commons.jcs.engine.control.CompositeCacheConfigurator - Parsing region name 'test', value 'IIIFtest' default: 19:17:06.368 [main] DEBUG org.apache.commons.jcs.engine.control.CompositeCacheConfigurator - Parsing auxiliary named "IIIFtest". default: 19:17:06.368 [main] DEBUG org.apache.commons.jcs.engine.control.CompositeCacheConfigurator - parseAuxiliary IIIFtest default: 19:17:06.372 [main] DEBUG org.apache.commons.jcs.engine.control.CompositeCacheConfigurator - Parsing options for 'jcs.auxiliary.IIIFtest.attributes' default: 19:17:06.382 [main] DEBUG org.apache.commons.jcs.utils.config.PropertySetter - Setting property [maxKeySize] to [1000000]. default: 19:17:06.383 [main] DEBUG org.apache.commons.jcs.utils.config.PropertySetter - Setting property [diskLimitType] to [SIZE]. default: 19:17:06.383 [main] DEBUG org.apache.commons.jcs.utils.config.PropertySetter - Setting property [maxPurgatorySize] to [500]. default: 19:17:06.384 [main] DEBUG org.apache.commons.jcs.utils.config.PropertySetter - Setting property [diskPath] to [pdf\_cache\_test]. default: 19:17:06.384 [main] DEBUG org.apache.commons.jcs.engine.control.CompositeCacheConfigurator - End of parsing for 'jcs.auxiliary.IIIFtest.attributes' default: 19:17:06.385 [main] INFO org.apache.commons.jcs.auxiliary.AuxiliaryCacheConfigurator - No cache event logger defined for auxiliary [jcs.auxiliary.IIIFtest] default: 19:17:06.387 [main] INFO org.apache.commons.jcs.auxiliary.AuxiliaryCacheConfigurator - Using standard serializer [org.apache.commons.jcs.utils.serialization.StandardSerializer@4d465b11] for auxiliary [jcs.auxiliary.IIIFtest] default: 19:17:06.387 [main] DEBUG org.apache.commons.jcs.auxiliary.disk.indexed.IndexedDiskCacheFactory - Creating DiskCache for attributes = IndexedDiskCacheAttributes default: diskPath = pdf\_cache\_test default: maxPurgatorySize = 500 default: maxKeySize = 1000000 default: optimizeAtRemoveCount = -1 default: shutdownSpoolTimeLimit = 60 default: optimizeOnShutdown = true default: clearDiskOnStartup = false default: 19:17:06.400 [main] DEBUG org.apache.commons.jcs.engine.CacheEventQueueFactory - threadPoolName = [null] poolType = null default: 19:17:06.403 [main] DEBUG org.apache.commons.jcs.engine.AbstractCacheEventQueue - Constructed: CacheEventQueue [listenerId=934534368, cacheName=test] default: 19:17:06.407 [main] INFO org.apache.commons.jcs.auxiliary.disk.indexed.IndexedDiskCache - Region [test] Cache file root directory: pdf\_cache\_test default: 19:17:06.411 [main] INFO org.apache.commons.jcs.auxiliary.disk.indexed.IndexedDiskCache - Region [test] Set maxKeySize to: '1000000' default: 19:17:06.411 [main] INFO org.apache.commons.jcs.auxiliary.disk.indexed.IndexedDiskCache - Region [test] Indexed Disk Cache is alive. default: 19:17:06.413 [main] INFO org.apache.commons.jcs.engine.control.CompositeCacheConfigurator - No special ElementAttribute class defined for key [jcs.region.images.elementattributes], using default class. default: 19:17:06.413 [main] DEBUG org.apache.commons.jcs.engine.control.CompositeCacheConfigurator - Parsing options for 'jcs.region.images.elementattributes' default: 19:17:06.413 [main] DEBUG org.apache.commons.jcs.engine.control.CompositeCacheConfigurator - End of parsing for "jcs.region.images.elementattributes". default: 19:17:06.413 [main] DEBUG org.apache.commons.jcs.engine.control.CompositeCacheConfigurator - Parsing options for 'jcs.region.images.cacheattributes' default: 19:17:06.414 [main] DEBUG org.apache.commons.jcs.utils.config.PropertySetter - Setting property [memoryCacheName] to [org.apache.commons.jcs.engine.memory.lru.LRUMemoryCache]. default: 19:17:06.414 [main] DEBUG org.apache.commons.jcs.utils.config.PropertySetter - Setting property [maxObjects] to [0]. default: 19:17:06.414 [main] DEBUG org.apache.commons.jcs.engine.control.CompositeCacheConfigurator - End of parsing for "jcs.region.images.cacheattributes". default: 19:17:06.415 [main] INFO org.apache.commons.jcs.engine.memory.AbstractDoubleLinkedListMemoryCache - initialized MemoryCache for images default: 19:17:06.415 [main] INFO org.apache.commons.jcs.engine.control.CompositeCache - Constructed cache with name [images] and cache attributes [ useLateral = true, useRemote = true, useDisk = true, maxObjs = 0, maxSpoolPerRun = -1, disk UsagePattern = SWAP, spoolChunkSize = 2 ] default: 19:17:06.415 [main] DEBUG org.apache.commons.jcs.engine.control.CompositeCacheConfigurator - Parsing region name 'images', value 'IIIF\_IMG' default: 19:17:06.415 [main] DEBUG org.apache.commons.jcs.engine.control.CompositeCacheConfigurator - Parsing auxiliary named "IIIF\_IMG". default: 19:17:06.415 [main] DEBUG org.apache.commons.jcs.engine.control.CompositeCacheConfigurator - parseAuxiliary IIIF\_IMG default: 19:17:06.416 [main] DEBUG org.apache.commons.jcs.engine.control.CompositeCacheConfigurator - Parsing options for 'jcs.auxiliary.IIIF\_IMG.attributes' default: 19:17:06.416 [main] DEBUG org.apache.commons.jcs.utils.config.PropertySetter - Setting property [diskPath] to [pdf\_cache]. default: 19:17:06.417 [main] DEBUG org.apache.commons.jcs.utils.config.PropertySetter - Setting property [diskLimitType] to [SIZE]. default: 19:17:06.417 [main] DEBUG org.apache.commons.jcs.utils.config.PropertySetter - Setting property [maxKeySize] to [10000000]. default: 19:17:06.417 [main] DEBUG org.apache.commons.jcs.utils.config.PropertySetter - Setting property [maxPurgatorySize] to [500]. default: 19:17:06.417 [main] DEBUG org.apache.commons.jcs.engine.control.CompositeCacheConfigurator - End of parsing for 'jcs.auxiliary.IIIF\_IMG.attributes' default: 19:17:06.417 [main] INFO org.apache.commons.jcs.auxiliary.AuxiliaryCacheConfigurator - No cache event logger defined for auxiliary [jcs.auxiliary.IIIF\_IMG] default: 19:17:06.417 [main] INFO org.apache.commons.jcs.auxiliary.AuxiliaryCacheConfigurator - Using standard serializer [org.apache.commons.jcs.utils.serialization.StandardSerializer@3c7f66c4] for auxiliary [jcs.auxiliary.IIIF\_IMG] default: 19:17:06.417 [main] DEBUG org.apache.commons.jcs.auxiliary.disk.indexed.IndexedDiskCacheFactory - Creating DiskCache for attributes = IndexedDiskCacheAttributes default: diskPath = pdf\_cache default: maxPurgatorySize = 500 default: maxKeySize = 10000000 default: optimizeAtRemoveCount = -1 default: shutdownSpoolTimeLimit = 60 default: optimizeOnShutdown = true default: clearDiskOnStartup = false default: 19:17:06.417 [main] DEBUG org.apache.commons.jcs.engine.CacheEventQueueFactory - threadPoolName = [null] poolType = null default: 19:17:06.417 [main] DEBUG org.apache.commons.jcs.engine.AbstractCacheEventQueue - Constructed: CacheEventQueue [listenerId=934534368, cacheName=images] default: 19:17:06.417 [main] INFO org.apache.commons.jcs.auxiliary.disk.indexed.IndexedDiskCache - Region [images] Cache file root directory: pdf\_cache default: 19:17:06.417 [main] INFO org.apache.commons.jcs.auxiliary.disk.indexed.IndexedDiskCache - Region [images] Set maxKeySize to: '10000000' default: 19:17:06.417 [main] INFO org.apache.commons.jcs.auxiliary.disk.indexed.IndexedDiskCache - Region [images] Indexed Disk Cache is alive. default: 19:17:06.418 [main] INFO org.apache.commons.jcs.engine.control.CompositeCacheConfigurator - No special ElementAttribute class defined for key [jcs.region.testspace.elementattributes], using default class. default: 19:17:06.419 [main] DEBUG org.apache.commons.jcs.engine.control.CompositeCacheConfigurator - Parsing options for 'jcs.region.testspace.elementattributes' default: 19:17:06.419 [main] DEBUG org.apache.commons.jcs.engine.control.CompositeCacheConfigurator - End of parsing for "jcs.region.testspace.elementattributes". default: 19:17:06.420 [main] DEBUG org.apache.commons.jcs.engine.control.CompositeCacheConfigurator - Parsing options for 'jcs.region.testspace.cacheattributes' default: 19:17:06.420 [main] DEBUG org.apache.commons.jcs.utils.config.PropertySetter - Setting property [maxObjects] to [0]. default: 19:17:06.420 [main] DEBUG org.apache.commons.jcs.utils.config.PropertySetter - Setting property [memoryCacheName] to [org.apache.commons.jcs.engine.memory.lru.LRUMemoryCache]. default: 19:17:06.422 [main] DEBUG org.apache.commons.jcs.engine.control.CompositeCacheConfigurator - End of parsing for "jcs.region.testspace.cacheattributes". default: 19:17:06.424 [main] INFO org.apache.commons.jcs.engine.memory.AbstractDoubleLinkedListMemoryCache - initialized MemoryCache for testspace default: 19:17:06.424 [main] INFO org.apache.commons.jcs.engine.control.CompositeCache - Constructed cache with name [testspace] and cache attributes [ useLateral = true, useRemote = true, useDisk = true, maxObjs = 0, maxSpoolPerRun = -1, d iskUsagePattern = SWAP, spoolChunkSize = 2 ] default: 19:17:06.424 [main] DEBUG org.apache.commons.jcs.engine.control.CompositeCacheConfigurator - Parsing region name 'testspace', value 'IIIFtestspace' default: 19:17:06.424 [main] DEBUG org.apache.commons.jcs.engine.control.CompositeCacheConfigurator - Parsing auxiliary named "IIIFtestspace". default: 19:17:06.424 [main] DEBUG org.apache.commons.jcs.engine.control.CompositeCacheConfigurator - parseAuxiliary IIIFtestspace default: 19:17:06.425 [main] DEBUG org.apache.commons.jcs.engine.control.CompositeCacheConfigurator - Parsing options for 'jcs.auxiliary.IIIFtestspace.attributes' default: 19:17:06.425 [main] DEBUG org.apache.commons.jcs.utils.config.PropertySetter - Setting property [diskLimitType] to [SIZE]. default: 19:17:06.425 [main] DEBUG org.apache.commons.jcs.utils.config.PropertySetter - Setting property [maxKeySize] to [1000]. default: 19:17:06.425 [main] DEBUG org.apache.commons.jcs.utils.config.PropertySetter - Setting property [diskPath] to [pdf\_cache\_test\_space]. default: 19:17:06.425 [main] DEBUG org.apache.commons.jcs.utils.config.PropertySetter - Setting property [maxPurgatorySize] to [0]. default: 19:17:06.426 [main] DEBUG org.apache.commons.jcs.engine.control.CompositeCacheConfigurator - End of parsing for 'jcs.auxiliary.IIIFtestspace.attributes' default: 19:17:06.426 [main] INFO org.apache.commons.jcs.auxiliary.AuxiliaryCacheConfigurator - No cache event logger defined for auxiliary [jcs.auxiliary.IIIFtestspace] default: 19:17:06.426 [main] INFO org.apache.commons.jcs.auxiliary.AuxiliaryCacheConfigurator - Using standard serializer [org.apache.commons.jcs.utils.serialization.StandardSerializer@194bcebf] for auxiliary [jcs.auxiliary.IIIFtestspace] default: 19:17:06.426 [main] DEBUG org.apache.commons.jcs.auxiliary.disk.indexed.IndexedDiskCacheFactory - Creating DiskCache for attributes = IndexedDiskCacheAttributes default: diskPath = pdf\_cache\_test\_space default: maxPurgatorySize = 0 default: maxKeySize = 1000 default: optimizeAtRemoveCount = -1 default: shutdownSpoolTimeLimit = 60 default: optimizeOnShutdown = true default: clearDiskOnStartup = false default: 19:17:06.426 [main] DEBUG org.apache.commons.jcs.engine.CacheEventQueueFactory - threadPoolName = [null] poolType = null default: 19:17:06.426 [main] DEBUG org.apache.commons.jcs.engine.AbstractCacheEventQueue - Constructed: CacheEventQueue [listenerId=934534368, cacheName=testspace] default: 19:17:06.426 [main] INFO org.apache.commons.jcs.auxiliary.disk.indexed.IndexedDiskCache - Region [testspace] Cache file root directory: pdf\_cache\_test\_space default: 19:17:06.426 [main] INFO org.apache.commons.jcs.auxiliary.disk.indexed.IndexedDiskCache - Region [testspace] Set maxKeySize to: '1000' default: 19:17:06.426 [main] INFO org.apache.commons.jcs.auxiliary.disk.indexed.IndexedDiskCache - Region [testspace] Indexed Disk Cache is alive. default: 19:17:06.427 [main] DEBUG org.apache.commons.jcs.engine.control.CompositeCacheConfigurator - Parsing options for 'jcs.region.pdfjobs.elementattributes' default: 19:17:06.427 [main] DEBUG org.apache.commons.jcs.utils.config.PropertySetter - Setting property [maxLife] to [600].

default: 19:17:06.427 [main] DEBUG org.apache.commons.jcs.utils.config.PropertySetter - Setting property [isEternal] to [false]. default: 19:17:06.427 [main] DEBUG org.apache.commons.jcs.engine.control.CompositeCacheConfigurator - End of parsing for "jcs.region.pdfjobs.elementattributes". default: 19:17:06.427 [main] DEBUG org.apache.commons.jcs.engine.control.CompositeCacheConfigurator - Parsing options for 'jcs.region.pdfjobs.cacheattributes' default: 19:17:06.427 [main] DEBUG org.apache.commons.jcs.utils.config.PropertySetter - Setting property [memoryCacheName] to [org.apache.commons.jcs.engine.memory.lru.LRUMemoryCache]. default: 19:17:06.427 [main] DEBUG org.apache.commons.jcs.utils.config.PropertySetter - Setting property [useDisk] to [false]. default: 19:17:06.427 [main] DEBUG org.apache.commons.jcs.utils.config.PropertySetter - Setting property [maxObjects] to [500]. default: 19:17:06.428 [main] DEBUG org.apache.commons.jcs.engine.control.CompositeCacheConfigurator - End of parsing for "jcs.region.pdfjobs.cacheattributes". default: 19:17:06.428 [main] INFO org.apache.commons.jcs.engine.memory.AbstractDoubleLinkedListMemoryCache - initialized MemoryCache for pdfjobs default: 19:17:06.428 [main] INFO org.apache.commons.jcs.engine.control.CompositeCache - Constructed cache with name [pdfjobs] and cache attributes [ useLateral = true, useRemote = true, useDisk = false, maxObjs = 500, maxSpoolPerRun = -1, diskUsagePattern = SWAP, spoolChunkSize = 2 ] default: 19:17:06.428 [main] DEBUG org.apache.commons.jcs.engine.control.CompositeCacheConfigurator - Parsing region name 'pdfjobs', value '' default: 19:17:06.428 [main] DEBUG org.apache.commons.jcs.engine.control.CompositeCacheConfigurator - Parsing options for 'jcs.region.info.elementattributes' default: 19:17:06.428 [main] DEBUG org.apache.commons.jcs.utils.config.PropertySetter - Setting property [isEternal] to [false]. default: 19:17:06.428 [main] DEBUG org.apache.commons.jcs.engine.control.CompositeCacheConfigurator - End of parsing for "jcs.region.info.elementattributes". default: 19:17:06.429 [main] DEBUG org.apache.commons.jcs.engine.control.CompositeCacheConfigurator - Parsing options for 'jcs.region.info.cacheattributes' default: 19:17:06.429 [main] DEBUG org.apache.commons.jcs.utils.config.PropertySetter - Setting property [maxObjects] to [2000]. default: 19:17:06.429 [main] DEBUG org.apache.commons.jcs.utils.config.PropertySetter - Setting property [memoryCacheName] to [org.apache.commons.jcs.engine.memory.lru.LRUMemoryCache]. default: 19:17:06.429 [main] DEBUG org.apache.commons.jcs.engine.control.CompositeCacheConfigurator - End of parsing for "jcs.region.info.cacheattributes". default: 19:17:06.429 [main] INFO org.apache.commons.jcs.engine.memory.AbstractDoubleLinkedListMemoryCache - initialized MemoryCache for info default: 19:17:06.429 [main] INFO org.apache.commons.jcs.engine.control.CompositeCache - Constructed cache with name [info] and cache attributes [ useLateral = true, useRemote = true, useDisk = true, maxObjs = 2000, maxSpoolPerRun = -1, dis kUsagePattern = SWAP, spoolChunkSize = 2 ] default: 19:17:06.429 [main] DEBUG org.apache.commons.jcs.engine.control.CompositeCacheConfigurator - Parsing region name 'info', value '' default: 19:17:06.429 [main] DEBUG org.apache.commons.jcs.engine.control.CompositeCacheConfigurator - Parsing options for 'jcs.region.infotest.elementattributes' default: 19:17:06.429 [main] DEBUG org.apache.commons.jcs.utils.config.PropertySetter - Setting property [isEternal] to [false]. default: 19:17:06.429 [main] DEBUG org.apache.commons.jcs.engine.control.CompositeCacheConfigurator - End of parsing for "jcs.region.infotest.elementattributes". default: 19:17:06.429 [main] DEBUG org.apache.commons.jcs.engine.control.CompositeCacheConfigurator - Parsing options for 'jcs.region.infotest.cacheattributes' default: 19:17:06.430 [main] DEBUG org.apache.commons.jcs.utils.config.PropertySetter - Setting property [maxSpoolPerRun] to [500]. default: 19:17:06.430 [main] DEBUG org.apache.commons.jcs.utils.config.PropertySetter - Setting property [memoryCacheName] to [org.apache.commons.jcs.engine.memory.lru.LRUMemoryCache]. default: 19:17:06.430 [main] DEBUG org.apache.commons.jcs.utils.config.PropertySetter - Setting property [useMemoryShrinker] to [false]. default: 19:17:06.430 [main] WARN org.apache.commons.jcs.utils.config.PropertySetter - No such property [shrinkerInterval] in org.apache.commons.jcs.engine.CompositeCacheAttributes. default: 19:17:06.430 [main] WARN org.apache.commons.jcs.utils.config.PropertySetter - No such property [maxMemoryIdleTime] in org.apache.commons.jcs.engine.CompositeCacheAttributes. default: 19:17:06.430 [main] DEBUG org.apache.commons.jcs.utils.config.PropertySetter - Setting property [maxObjects] to [1000]. default: 19:17:06.430 [main] DEBUG org.apache.commons.jcs.engine.control.CompositeCacheConfigurator - End of parsing for "jcs.region.infotest.cacheattributes". default: 19:17:06.430 [main] INFO org.apache.commons.jcs.engine.memory.AbstractDoubleLinkedListMemoryCache - initialized MemoryCache for infotest default: 19:17:06.430 [main] INFO org.apache.commons.jcs.engine.control.CompositeCache - Constructed cache with name [infotest] and cache attributes [ useLateral = true, useRemote = true, useDisk = true, maxObjs = 1000, maxSpoolPerRun = 500 , diskUsagePattern = SWAP, spoolChunkSize = 2 ] default: 19:17:06.430 [main] DEBUG org.apache.commons.jcs.engine.control.CompositeCacheConfigurator - Parsing region name 'infotest', value 'VI\_TEST' default: 19:17:06.430 [main] DEBUG org.apache.commons.jcs.engine.control.CompositeCacheConfigurator - Parsing auxiliary named "VI\_TEST". default: 19:17:06.430 [main] DEBUG org.apache.commons.jcs.engine.control.CompositeCacheConfigurator - parseAuxiliary VI\_TEST default: 19:17:06.431 [main] ERROR org.apache.commons.jcs.engine.control.CompositeCacheConfigurator - Could not instantiate auxFactory named "VI\_TEST". default: 19:17:06.431 [main] DEBUG org.apache.commons.jcs.engine.control.CompositeCacheConfigurator - Parsing options for 'jcs.region.zipjobs.elementattributes' default: 19:17:06.431 [main] DEBUG org.apache.commons.jcs.utils.config.PropertySetter - Setting property [isEternal] to [false]. default: 19:17:06.431 [main] DEBUG org.apache.commons.jcs.utils.config.PropertySetter - Setting property [maxLife] to [600]. default: 19:17:06.431 [main] DEBUG org.apache.commons.jcs.engine.control.CompositeCacheConfigurator - End of parsing for "jcs.region.zipjobs.elementattributes". default: 19:17:06.431 [main] DEBUG org.apache.commons.jcs.engine.control.CompositeCacheConfigurator - Parsing options for 'jcs.region.zipjobs.cacheattributes' default: 19:17:06.431 [main] DEBUG org.apache.commons.jcs.utils.config.PropertySetter - Setting property [useDisk] to [false]. default: 19:17:06.431 [main] DEBUG org.apache.commons.jcs.utils.config.PropertySetter - Setting property [maxObjects] to [500]. default: 19:17:06.431 [main] DEBUG org.apache.commons.jcs.utils.config.PropertySetter - Setting property [memoryCacheName] to [org.apache.commons.jcs.engine.memory.lru.LRUMemoryCache]. default: 19:17:06.431 [main] DEBUG org.apache.commons.jcs.engine.control.CompositeCacheConfigurator - End of parsing for "jcs.region.zipjobs.cacheattributes". default: 19:17:06.431 [main] INFO org.apache.commons.jcs.engine.memory.AbstractDoubleLinkedListMemoryCache - initialized MemoryCache for zipjobs default: 19:17:06.432 [main] INFO org.apache.commons.jcs.engine.control.CompositeCache - Constructed cache with name [zipjobs] and cache attributes [ useLateral = true, useRemote = true, useDisk = false, maxObjs = 500, maxSpoolPerRun = -1, diskUsagePattern = SWAP, spoolChunkSize = 2 ] default: 19:17:06.432 [main] DEBUG org.apache.commons.jcs.engine.control.CompositeCacheConfigurator - Parsing region name 'zipjobs', value '' default: 19:17:06.432 [main] INFO org.apache.commons.jcs.engine.control.CompositeCacheConfigurator - Parsed regions [test, images, testspace, pdfjobs, info, infotest, zipjobs] default: 19:17:06.432 [main] INFO org.apache.commons.jcs.engine.control.CompositeCacheManager - Finished configuration in 92 ms. default: 19:17:06.432 [main] DEBUG org.apache.commons.jcs.engine.control.CompositeCacheManager - attr = [ IS\_LATERAL = true, IS\_SPOOL = true, IS\_REMOTE = true, IS\_ETERNAL = true, MaxLifeSeconds = 600, IdleTime = -1, CreateTime = 15428278264 32, LastAccessTime = 1542827826351, getTimeToLiveSeconds() = 600, createTime = 1542827826432 ] default: 19:17:06.436 [main] DEBUG org.apache.commons.jcs.engine.control.CompositeCacheManager - attr = [ IS\_LATERAL = true, IS\_SPOOL = true, IS\_REMOTE = true, IS\_ETERNAL = true, MaxLifeSeconds = 600, IdleTime = -1, CreateTime = 15428278264 36, LastAccessTime = 1542827826351, getTimeToLiveSeconds() = 600, createTime = 1542827826436 ] default: 19:17:06.436 [main] DEBUG org.apache.commons.jcs.engine.control.CompositeCacheManager - attr = [ IS\_LATERAL = true, IS\_SPOOL = true, IS\_REMOTE = true, IS\_ETERNAL = true, MaxLifeSeconds = 600, IdleTime = -1, CreateTime = 15428278264 36, LastAccessTime = 1542827826351, getTimeToLiveSeconds() = 600, createTime = 1542827826436 ] default: 19:17:06.436 [main] DEBUG org.apache.commons.jcs.engine.control.CompositeCacheManager - attr = [ IS\_LATERAL = true, IS\_SPOOL = true, IS\_REMOTE = true, IS\_ETERNAL = true, MaxLifeSeconds = 600, IdleTime = -1, CreateTime = 15428278264 36, LastAccessTime = 1542827826351, getTimeToLiveSeconds() = 600, createTime = 1542827826436 ] default: 19:17:06.436 [main] DEBUG org.apache.commons.jcs.engine.control.CompositeCacheManager - attr = [ IS\_LATERAL = true, IS\_SPOOL = true, IS\_REMOTE = true, IS\_ETERNAL = true, MaxLifeSeconds = 600, IdleTime = -1, CreateTime = 15428278264 36, LastAccessTime = 1542827826351, getTimeToLiveSeconds() = 600, createTime = 1542827826436 ] default: 19:17:06.436 [main] DEBUG org.apache.commons.jcs.engine.control.CompositeCacheManager - attr = [ IS\_LATERAL = true, IS\_SPOOL = true, IS\_REMOTE = true, IS\_ETERNAL = true, MaxLifeSeconds = 600, IdleTime = -1, CreateTime = 15428278264 36, LastAccessTime = 1542827826351, getTimeToLiveSeconds() = 600, createTime = 1542827826436 ] default: 19:17:06.436 [main] DEBUG org.apache.commons.jcs.engine.control.CompositeCacheManager - attr = [ IS\_LATERAL = true, IS\_SPOOL = true, IS\_REMOTE = true, IS\_ETERNAL = true, MaxLifeSeconds = 600, IdleTime = -1, CreateTime = 15428278264 36, LastAccessTime = 1542827826351, getTimeToLiveSeconds() = 600, createTime = 1542827826436 ] default: 19:17:06.439 [main] DEBUG org.apache.commons.jcs.engine.control.CompositeCacheManager - attr = [ IS\_LATERAL = true, IS\_SPOOL = true, IS\_REMOTE = true, IS\_ETERNAL = true, MaxLifeSeconds = 600, IdleTime = -1, CreateTime = 15428278264 39, LastAccessTime = 1542827826351, getTimeToLiveSeconds() = 600, createTime = 1542827826439 ] default: 19:17:06.440 [main] DEBUG org.apache.commons.jcs.engine.control.CompositeCache - Removed All keys from the memory cache. default: 19:17:06.440 [main] DEBUG org.apache.commons.jcs.engine.control.CompositeCacheManager - attr = [ IS\_LATERAL = true, IS\_SPOOL = true, IS\_REMOTE = true, IS\_ETERNAL = true, MaxLifeSeconds = 600, IdleTime = -1, CreateTime = 15428278264 40, LastAccessTime = 1542827826351, getTimeToLiveSeconds() = 600, createTime = 1542827826440 ] default: 19:17:06.440 [main] DEBUG org.apache.commons.jcs.engine.control.CompositeCache - Removed All keys from the memory cache. default: 19:17:06.440 [main] DEBUG org.apache.commons.jcs.engine.control.CompositeCache - Removing All keys from cacheTypeDISK\_CACHE default: 19:17:06.441 [main] WARN org.apache.commons.jcs.auxiliary.disk.indexed.IndexedDiskCache - Region [test] Resetting cache default: 19:17:06.442 [main] INFO org.apache.commons.jcs.auxiliary.disk.indexed.IndexedDiskCache - Region [test] Set maxKeySize to: '1000000' default: 19:17:06.442 [main] DEBUG org.apache.commons.jcs.engine.control.CompositeCacheManager - attr = [ IS\_LATERAL = true, IS\_SPOOL = true, IS\_REMOTE = true, IS\_ETERNAL = true, MaxLifeSeconds = 600, IdleTime = -1, CreateTime = 15428278264 42, LastAccessTime = 1542827826351, getTimeToLiveSeconds() = 600, createTime = 1542827826442 ] default: 19:17:06.442 [main] DEBUG org.apache.commons.jcs.engine.control.CompositeCache - Removed All keys from the memory cache. default: 19:17:06.442 [main] DEBUG org.apache.commons.jcs.engine.control.CompositeCache - Removing All keys from cacheTypeDISK\_CACHE default: 19:17:06.442 [main] WARN org.apache.commons.jcs.auxiliary.disk.indexed.IndexedDiskCache - Region [testspace] Resetting cache default: 19:17:06.442 [main] INFO org.apache.commons.jcs.auxiliary.disk.indexed.IndexedDiskCache - Region [testspace] Set maxKeySize to: '1000' default: 19:17:06.444 [main] DEBUG org.apache.commons.jcs.engine.control.CompositeCacheManager - attr = [ IS\_LATERAL = true, IS\_SPOOL = true, IS\_REMOTE = true, IS\_ETERNAL = true, MaxLifeSeconds = 600, IdleTime = -1, CreateTime = 15428278264 44, LastAccessTime = 1542827826351, getTimeToLiveSeconds() = 600, createTime = 1542827826444 ] default: 19:17:06.451 [main] DEBUG org.apache.commons.jcs.engine.control.CompositeCache - Updating memory cache test default: 19:17:06.452 [main] DEBUG org.apache.commons.jcs.utils.struct.DoubleLinkedList - returning first node default: 19:17:06.452 [main] DEBUG org.apache.commons.jcs.engine.memory.AbstractDoubleLinkedListMemoryCache - verifycache(key) key match: test default: 19:17:06.452 [main] DEBUG org.apache.commons.jcs.engine.memory.AbstractDoubleLinkedListMemoryCache - In memory limit reached, spooling default: 19:17:06.452 [main] DEBUG org.apache.commons.jcs.engine.memory.AbstractDoubleLinkedListMemoryCache - About to spool to disk cache, map size: 1, max objects: 0, maximum items to spool: 1 default: 19:17:06.452 [main] DEBUG org.apache.commons.jcs.utils.struct.DoubleLinkedList - returning last node default: 19:17:06.452 [main] DEBUG org.apache.commons.jcs.auxiliary.disk.AbstractDiskCache - Putting element in purgatory, cacheName: testspace, key: test default: 19:17:06.453 [main] DEBUG org.apache.commons.jcs.utils.struct.DoubleLinkedList - returning first node default: 19:17:06.453 [main] DEBUG org.apache.commons.jcs.engine.CacheEventQueue - Event entering Queue for testspace: PutEvent for key: test value: [B@54a7079e default: 19:17:06.453 [main] INFO org.apache.commons.jcs.engine.CacheEventQueue - Cache event queue created: CacheEventQueue [listenerId=934534368, cacheName=testspace] default: 19:17:06.454 [main] DEBUG org.apache.commons.jcs.engine.control.CompositeCache - spoolToDisk done for: test on disk cache[testspace] default: 19:17:06.454 [main] DEBUG org.apache.commons.jcs.utils.struct.DoubleLinkedList - removing node default: 19:17:06.454 [main] DEBUG org.apache.commons.jcs.engine.memory.AbstractDoubleLinkedListMemoryCache - update: After spool map size: 0 linked list size = 0 default: 19:17:06.454 [main] DEBUG org.apache.commons.jcs.engine.control.CompositeCache - Updating auxiliary caches default: 19:17:06.454 [main] DEBUG org.apache.commons.jcs.engine.control.CompositeCache - Auxiliary cache type: DISK\_CACHE default: 19:17:06.454 [main] DEBUG org.apache.commons.jcs.engine.control.CompositeCache - diskcache in aux list: cattr true default: 19:17:06.459 [main] DEBUG org.apache.commons.jcs.engine.control.CompositeCache - Updating memory cache test1 default: 19:17:06.459 [main] DEBUG org.apache.commons.jcs.utils.struct.DoubleLinkedList - returning first node default: 19:17:06.460 [main] DEBUG org.apache.commons.jcs.engine.memory.AbstractDoubleLinkedListMemoryCache - verifycache(key) key match: test1 default: 19:17:06.460 [main] DEBUG org.apache.commons.jcs.engine.memory.AbstractDoubleLinkedListMemoryCache - In memory limit reached, spooling default: 19:17:06.460 [main] DEBUG org.apache.commons.jcs.engine.memory.AbstractDoubleLinkedListMemoryCache - About to spool to disk cache, map size: 1, max objects: 0, maximum items to spool: 1 default: 19:17:06.461 [main] DEBUG org.apache.commons.jcs.utils.struct.DoubleLinkedList - returning last node default: 19:17:06.461 [CacheEventQueue.QProcessor-testspace] DEBUG org.apache.commons.jcs.engine.CacheEventQueue - Event from queue = PutEvent for key: test value: [B@54a7079e default: 19:17:06.461 [CacheEventQueue.QProcessor-testspace] DEBUG org.apache.commons.jcs.auxiliary.disk.indexed.IndexedDiskCache - Region [testspace] Storing element on disk, key: test default: 19:17:06.461 [main] DEBUG org.apache.commons.jcs.auxiliary.disk.AbstractDiskCache - Putting element in purgatory, cacheName: testspace, key: test1 default: 19:17:06.462 [main] DEBUG org.apache.commons.jcs.utils.struct.DoubleLinkedList - returning first node default: 19:17:06.462 [main] DEBUG org.apache.commons.jcs.engine.CacheEventQueue - Event entering Queue for testspace: PutEvent for key: test1 value: [B@4b8ee4de default: 19:17:06.463 [main] DEBUG org.apache.commons.jcs.engine.control.CompositeCache - spoolToDisk done for: test1 on disk cache[testspace] default: 19:17:06.463 [main] DEBUG org.apache.commons.jcs.utils.struct.DoubleLinkedList - removing node default: 19:17:06.464 [main] DEBUG org.apache.commons.jcs.engine.memory.AbstractDoubleLinkedListMemoryCache - update: After spool map size: 0 linked list size = 0 default: 19:17:06.464 [main] DEBUG org.apache.commons.jcs.engine.control.CompositeCache - Updating auxiliary caches default: 19:17:06.464 [main] DEBUG org.apache.commons.jcs.engine.control.CompositeCache - Auxiliary cache type: DISK\_CACHE default: 19:17:06.465 [CacheEventQueue.QProcessor-testspace] DEBUG org.apache.commons.jcs.utils.struct.AbstractLRUMap - getting item for key test default: 19:17:06.465 [CacheEventQueue.QProcessor-testspace] DEBUG org.apache.commons.jcs.utils.struct.AbstractLRUMap - LRUMap miss for test default: 19:17:06.465 [main] DEBUG org.apache.commons.jcs.engine.control.CompositeCache - diskcache in aux list: cattr true default: 19:17:06.466 [CacheEventQueue.QProcessor-testspace] DEBUG org.apache.commons.jcs.utils.struct.DoubleLinkedList - returning first node default: 19:17:06.467 [main] DEBUG org.apache.commons.jcs.engine.control.CompositeCache - Updating memory cache test2 default: 19:17:06.469 [main] DEBUG org.apache.commons.jcs.utils.struct.DoubleLinkedList - returning first node default: 19:17:06.469 [main] DEBUG org.apache.commons.jcs.engine.memory.AbstractDoubleLinkedListMemoryCache - verifycache(key) key match: test2 default: 19:17:06.469 [main] DEBUG org.apache.commons.jcs.engine.memory.AbstractDoubleLinkedListMemoryCache - In memory limit reached, spooling default: 19:17:06.469 [CacheEventQueue.QProcessor-testspace] DEBUG org.apache.commons.jcs.auxiliary.disk.indexed.IndexedDiskCache - Region [testspace] Put to file: testspace, key: test, position: 0, size: 590031 default: 19:17:06.470 [main] DEBUG org.apache.commons.jcs.engine.memory.AbstractDoubleLinkedListMemoryCache - About to spool to disk cache, map size: 1, max objects: 0, maximum items to spool: 1 default: 19:17:06.470 [main] DEBUG org.apache.commons.jcs.utils.struct.DoubleLinkedList - returning last node default: 19:17:06.470 [main] DEBUG org.apache.commons.jcs.auxiliary.disk.AbstractDiskCache - Putting element in purgatory, cacheName: testspace, key: test2 default: 19:17:06.470 [CacheEventQueue.QProcessor-testspace] DEBUG org.apache.commons.jcs.utils.struct.AbstractLRUMap - removing item for key: test default: 19:17:06.470 [CacheEventQueue.QProcessor-testspace] DEBUG org.apache.commons.jcs.utils.struct.DoubleLinkedList - removing node default: 19:17:06.470 [CacheEventQueue.QProcessor-testspace] DEBUG org.apache.commons.jcs.engine.CacheEventQueue - Event from queue = PutEvent for key: test1 value: [B@4b8ee4de default: 19:17:06.471 [CacheEventQueue.QProcessor-testspace] DEBUG org.apache.commons.jcs.auxiliary.disk.indexed.IndexedDiskCache - Region [testspace] Storing element on disk, key: test1 default: 19:17:06.471 [main] DEBUG org.apache.commons.jcs.utils.struct.DoubleLinkedList - returning first node default: 19:17:06.471 [main] DEBUG org.apache.commons.jcs.engine.CacheEventQueue - Event entering Queue for testspace: PutEvent for key: test2 value: [B@27f981c6 default: 19:17:06.471 [main] DEBUG org.apache.commons.jcs.engine.control.CompositeCache - spoolToDisk done for: test2 on disk cache[testspace] default: 19:17:06.471 [main] DEBUG org.apache.commons.jcs.utils.struct.DoubleLinkedList - removing node default: 19:17:06.471 [main] DEBUG org.apache.commons.jcs.engine.memory.AbstractDoubleLinkedListMemoryCache - update: After spool map size: 0 linked list size = 0 default: 19:17:06.471 [main] DEBUG org.apache.commons.jcs.engine.control.CompositeCache - Updating auxiliary caches default: 19:17:06.471 [main] DEBUG org.apache.commons.jcs.engine.control.CompositeCache - Auxiliary cache type: DISK\_CACHE default: 19:17:06.471 [main] DEBUG org.apache.commons.jcs.engine.control.CompositeCache - diskcache in aux list: cattr true default: 19:17:06.475 [CacheEventQueue.QProcessor-testspace] DEBUG org.apache.commons.jcs.utils.struct.AbstractLRUMap - getting item for key test1 default: 19:17:06.475 [CacheEventQueue.QProcessor-testspace] DEBUG org.apache.commons.jcs.utils.struct.AbstractLRUMap - LRUMap miss for test1 default: 19:17:06.475 [CacheEventQueue.QProcessor-testspace] DEBUG org.apache.commons.jcs.utils.struct.DoubleLinkedList - returning first node default: 19:17:06.482 [CacheEventQueue.QProcessor-testspace] DEBUG org.apache.commons.jcs.auxiliary.disk.indexed.IndexedDiskCache - Region [testspace] Put to file: testspace, key: test1, position: 590035, size: 2184681 default: 19:17:06.483 [CacheEventQueue.QProcessor-testspace] DEBUG org.apache.commons.jcs.utils.struct.AbstractLRUMap - removing item for key: test1 default: 19:17:06.483 [CacheEventQueue.QProcessor-testspace] DEBUG org.apache.commons.jcs.utils.struct.DoubleLinkedList - removing node default: 19:17:06.483 [CacheEventQueue.QProcessor-testspace] DEBUG org.apache.commons.jcs.engine.CacheEventQueue - Event from queue = PutEvent for key: test2 value: [B@27f981c6 default: 19:17:06.483 [CacheEventQueue.QProcessor-testspace] DEBUG org.apache.commons.jcs.auxiliary.disk.indexed.IndexedDiskCache - Region [testspace] Storing element on disk, key: test2 default: 19:17:06.487 [CacheEventQueue.QProcessor-testspace] DEBUG org.apache.commons.jcs.utils.struct.AbstractLRUMap - getting item for key test2 default: 19:17:06.488 [CacheEventQueue.QProcessor-testspace] DEBUG org.apache.commons.jcs.utils.struct.AbstractLRUMap - LRUMap miss for test2 default: 19:17:06.488 [CacheEventQueue.QProcessor-testspace] DEBUG org.apache.commons.jcs.utils.struct.DoubleLinkedList - returning first node default: 19:17:06.489 [CacheEventQueue.QProcessor-testspace] DEBUG org.apache.commons.jcs.utils.struct.AbstractLRUMap - In memory limit reached, removing least recently used. default: 19:17:06.489 [CacheEventQueue.QProcessor-testspace] DEBUG org.apache.commons.jcs.utils.struct.DoubleLinkedList - returning last node default: 19:17:06.489 [CacheEventQueue.QProcessor-testspace] DEBUG org.apache.commons.jcs.auxiliary.disk.indexed.IndexedDiskCache - Region [testspace] recycled ded[DED: pos = 0 len = 590031] default: 19:17:06.489 [CacheEventQueue.QProcessor-testspace] DEBUG org.apache.commons.jcs.auxiliary.disk.indexed.IndexedDiskCache - Region [testspace] Removing key: [test] from key store. default: 19:17:06.490 [CacheEventQueue.QProcessor-testspace] DEBUG org.apache.commons.jcs.auxiliary.disk.indexed.IndexedDiskCache - Region [testspace] Key store size: [3]. default: 19:17:06.490 [CacheEventQueue.QProcessor-testspace] DEBUG org.apache.commons.jcs.utils.struct.DoubleLinkedList - removing last node default: 19:17:06.490 [CacheEventQueue.QProcessor-testspace] DEBUG org.apache.commons.jcs.utils.struct.DoubleLinkedList - removing node default: 19:17:06.490 [CacheEventQueue.QProcessor-testspace] DEBUG org.apache.commons.jcs.utils.struct.DoubleLinkedList - returning last node

default: 19:17:06.490 [CacheEventQueue.QProcessor-testspace] DEBUG org.apache.commons.jcs.auxiliary.disk.indexed.IndexedDiskCache - Region [testspace] recycled ded[DED: pos = 590035 len = 2184681] default: 19:17:06.491 [CacheEventQueue.QProcessor-testspace] DEBUG org.apache.commons.jcs.auxiliary.disk.indexed.IndexedDiskCache - Region [testspace] Removing key: [test1] from key store. default: 19:17:06.491 [CacheEventQueue.QProcessor-testspace] DEBUG org.apache.commons.jcs.auxiliary.disk.indexed.IndexedDiskCache - Region [testspace] Key store size: [2]. default: 19:17:06.491 [CacheEventQueue.QProcessor-testspace] DEBUG org.apache.commons.jcs.utils.struct.DoubleLinkedList - removing last node default: 19:17:06.491 [CacheEventQueue.QProcessor-testspace] DEBUG org.apache.commons.jcs.utils.struct.DoubleLinkedList - removing node default: 19:17:06.494 [CacheEventQueue.QProcessor-testspace] DEBUG org.apache.commons.jcs.utils.struct.AbstractLRUMap - update: After spool map size: 1 default: 19:17:06.495 [CacheEventQueue.QProcessor-testspace] DEBUG org.apache.commons.jcs.auxiliary.disk.indexed.IndexedDiskCache - Region [testspace] Put to file: testspace, key: test2, position: 2774720, size: 590032 default: 19:17:06.495 [CacheEventQueue.QProcessor-testspace] DEBUG org.apache.commons.jcs.utils.struct.AbstractLRUMap - removing item for key: test2 default: 19:17:06.495 [CacheEventQueue.QProcessor-testspace] DEBUG org.apache.commons.jcs.utils.struct.DoubleLinkedList - removing node default: 19:17:06.498 [main] DEBUG org.apache.commons.jcs.engine.control.CompositeCache - Updating memory cache test3 default: 19:17:06.498 [main] DEBUG org.apache.commons.jcs.utils.struct.DoubleLinkedList - returning first node default: 19:17:06.498 [main] DEBUG org.apache.commons.jcs.engine.memory.AbstractDoubleLinkedListMemoryCache - verifycache(key) key match: test3 default: 19:17:06.498 [main] DEBUG org.apache.commons.jcs.engine.memory.AbstractDoubleLinkedListMemoryCache - In memory limit reached, spooling default: 19:17:06.500 [main] DEBUG org.apache.commons.jcs.engine.memory.AbstractDoubleLinkedListMemoryCache - About to spool to disk cache, map size: 1, max objects: 0, maximum items to spool: 1 default: 19:17:06.501 [main] DEBUG org.apache.commons.jcs.utils.struct.DoubleLinkedList - returning last node default: 19:17:06.501 [main] DEBUG org.apache.commons.jcs.auxiliary.disk.AbstractDiskCache - Putting element in purgatory, cacheName: testspace, key: test3 default: 19:17:06.501 [main] DEBUG org.apache.commons.jcs.utils.struct.DoubleLinkedList - returning first node default: 19:17:06.501 [main] DEBUG org.apache.commons.jcs.engine.CacheEventQueue - Event entering Queue for testspace: PutEvent for key: test3 value: [B@1b11171f default: 19:17:06.502 [CacheEventQueue.QProcessor-testspace] DEBUG org.apache.commons.jcs.engine.CacheEventQueue - Event from queue = PutEvent for key: test3 value: [B@1b11171f default: 19:17:06.502 [CacheEventQueue.QProcessor-testspace] DEBUG org.apache.commons.jcs.auxiliary.disk.indexed.IndexedDiskCache - Region [testspace] Storing element on disk, key: test3 default: 19:17:06.502 [main] DEBUG org.apache.commons.jcs.engine.control.CompositeCache - spoolToDisk done for: test3 on disk cache[testspace] default: 19:17:06.502 [main] DEBUG org.apache.commons.jcs.utils.struct.DoubleLinkedList - removing node default: 19:17:06.503 [main] DEBUG org.apache.commons.jcs.engine.memory.AbstractDoubleLinkedListMemoryCache - update: After spool map size: 0 linked list size = 0 default: 19:17:06.506 [main] DEBUG org.apache.commons.jcs.engine.control.CompositeCache - Updating auxiliary caches default: 19:17:06.518 [main] DEBUG org.apache.commons.jcs.engine.control.CompositeCache - Auxiliary cache type: DISK\_CACHE default: 19:17:06.518 [main] DEBUG org.apache.commons.jcs.engine.control.CompositeCache - diskcache in aux list: cattr true default: 19:17:06.522 [main] DEBUG org.apache.commons.jcs.engine.control.CompositeCache - Updating memory cache test4 default: 19:17:06.525 [main] DEBUG org.apache.commons.jcs.utils.struct.DoubleLinkedList - returning first node default: 19:17:06.534 [main] DEBUG org.apache.commons.jcs.engine.memory.AbstractDoubleLinkedListMemoryCache - verifycache(key) key match: test4 default: 19:17:06.535 [main] DEBUG org.apache.commons.jcs.engine.memory.AbstractDoubleLinkedListMemoryCache - In memory limit reached, spooling default: 19:17:06.535 [main] DEBUG org.apache.commons.jcs.engine.memory.AbstractDoubleLinkedListMemoryCache - About to spool to disk cache, map size: 1, max objects: 0, maximum items to spool: 1 default: 19:17:06.538 [main] DEBUG org.apache.commons.jcs.utils.struct.DoubleLinkedList - returning last node default: 19:17:06.538 [main] DEBUG org.apache.commons.jcs.auxiliary.disk.AbstractDiskCache - Putting element in purgatory, cacheName: testspace, key: test4 default: 19:17:06.538 [main] DEBUG org.apache.commons.jcs.utils.struct.DoubleLinkedList - returning first node default: 19:17:06.541 [CacheEventQueue.QProcessor-testspace] DEBUG org.apache.commons.jcs.utils.struct.AbstractLRUMap - getting item for key test3 default: 19:17:06.541 [CacheEventQueue.QProcessor-testspace] DEBUG org.apache.commons.jcs.utils.struct.AbstractLRUMap - LRUMap miss for test3 default: 19:17:06.541 [CacheEventQueue.QProcessor-testspace] DEBUG org.apache.commons.jcs.utils.struct.DoubleLinkedList - returning first node default: 19:17:06.541 [main] DEBUG org.apache.commons.jcs.engine.CacheEventQueue - Event entering Queue for testspace: PutEvent for key: test4 value: [B@1151e434 default: 19:17:06.541 [main] DEBUG org.apache.commons.jcs.engine.control.CompositeCache - spoolToDisk done for: test4 on disk cache[testspace] default: 19:17:06.541 [main] DEBUG org.apache.commons.jcs.utils.struct.DoubleLinkedList - removing node default: 19:17:06.545 [main] DEBUG org.apache.commons.jcs.engine.memory.AbstractDoubleLinkedListMemoryCache - update: After spool map size: 0 linked list size = 0 default: 19:17:06.545 [main] DEBUG org.apache.commons.jcs.engine.control.CompositeCache - Updating auxiliary caches default: 19:17:06.545 [main] DEBUG org.apache.commons.jcs.engine.control.CompositeCache - Auxiliary cache type: DISK\_CACHE default: 19:17:06.545 [main] DEBUG org.apache.commons.jcs.engine.control.CompositeCache - diskcache in aux list: cattr true default: 19:17:06.551 [main] DEBUG org.apache.commons.jcs.engine.control.CompositeCache - Updating memory cache test5 default: 19:17:06.554 [main] DEBUG org.apache.commons.jcs.utils.struct.DoubleLinkedList - returning first node default: 19:17:06.554 [main] DEBUG org.apache.commons.jcs.engine.memory.AbstractDoubleLinkedListMemoryCache - verifycache(key) key match: test5 default: 19:17:06.561 [main] DEBUG org.apache.commons.jcs.engine.memory.AbstractDoubleLinkedListMemoryCache - In memory limit reached, spooling default: 19:17:06.562 [main] DEBUG org.apache.commons.jcs.engine.memory.AbstractDoubleLinkedListMemoryCache - About to spool to disk cache, map size: 1, max objects: 0, maximum items to spool: 1 default: 19:17:06.562 [main] DEBUG org.apache.commons.jcs.utils.struct.DoubleLinkedList - returning last node default: 19:17:06.562 [main] DEBUG org.apache.commons.jcs.auxiliary.disk.AbstractDiskCache - Putting element in purgatory, cacheName: testspace, key: test5 default: 19:17:06.562 [main] DEBUG org.apache.commons.jcs.utils.struct.DoubleLinkedList - returning first node default: 19:17:06.562 [main] DEBUG org.apache.commons.jcs.engine.CacheEventQueue - Event entering Queue for testspace: PutEvent for key: test5 value: [B@2dc54ad4 default: 19:17:06.562 [main] DEBUG org.apache.commons.jcs.engine.control.CompositeCache - spoolToDisk done for: test5 on disk cache[testspace] default: 19:17:06.562 [main] DEBUG org.apache.commons.jcs.utils.struct.DoubleLinkedList - removing node default: 19:17:06.562 [main] DEBUG org.apache.commons.jcs.engine.memory.AbstractDoubleLinkedListMemoryCache - update: After spool map size: 0 linked list size = 0 default: 19:17:06.562 [main] DEBUG org.apache.commons.jcs.engine.control.CompositeCache - Updating auxiliary caches default: 19:17:06.562 [main] DEBUG org.apache.commons.jcs.engine.control.CompositeCache - Auxiliary cache type: DISK\_CACHE default: 19:17:06.562 [main] DEBUG org.apache.commons.jcs.engine.control.CompositeCache - diskcache in aux list: cattr true default: 19:17:06.595 [CacheEventQueue.QProcessor-testspace] DEBUG org.apache.commons.jcs.auxiliary.disk.indexed.IndexedDiskCache - Region [testspace] Put to file: testspace, key: test3, position: 3364756, size: 4104783 default: 19:17:06.595 [CacheEventQueue.QProcessor-testspace] DEBUG org.apache.commons.jcs.utils.struct.AbstractLRUMap - removing item for key: test3 default: 19:17:06.596 [CacheEventQueue.QProcessor-testspace] DEBUG org.apache.commons.jcs.utils.struct.DoubleLinkedList - removing node default: 19:17:06.596 [CacheEventQueue.QProcessor-testspace] DEBUG org.apache.commons.jcs.engine.CacheEventQueue - Event from queue = PutEvent for key: test4 value: [B@1151e434 default: 19:17:06.596 [CacheEventQueue.QProcessor-testspace] DEBUG org.apache.commons.jcs.auxiliary.disk.indexed.IndexedDiskCache - Region [testspace] Storing element on disk, key: test4 default: 19:17:06.596 [CacheEventQueue.QProcessor-testspace] DEBUG org.apache.commons.jcs.utils.struct.AbstractLRUMap - getting item for key test4 default: 19:17:06.596 [CacheEventQueue.QProcessor-testspace] DEBUG org.apache.commons.jcs.utils.struct.AbstractLRUMap - LRUMap miss for test4 default: 19:17:06.596 [CacheEventQueue.QProcessor-testspace] DEBUG org.apache.commons.jcs.auxiliary.disk.indexed.IndexedDiskCache - Region [testspace] using recycled ded 590035 rep.len = 590032 ded.len = 590032 default: 19:17:06.596 [CacheEventQueue.QProcessor-testspace] DEBUG org.apache.commons.jcs.utils.struct.DoubleLinkedList - returning first node default: 19:17:06.596 [CacheEventQueue.QProcessor-testspace] DEBUG org.apache.commons.jcs.utils.struct.AbstractLRUMap - In memory limit reached, removing least recently used. default: 19:17:06.596 [CacheEventQueue.QProcessor-testspace] DEBUG org.apache.commons.jcs.utils.struct.DoubleLinkedList - returning last node default: 19:17:06.596 [CacheEventQueue.QProcessor-testspace] DEBUG org.apache.commons.jcs.auxiliary.disk.indexed.IndexedDiskCache - Region [testspace] recycled ded[DED: pos = 2774720 len = 590032] default: 19:17:06.596 [CacheEventQueue.QProcessor-testspace] DEBUG org.apache.commons.jcs.auxiliary.disk.indexed.IndexedDiskCache - Region [testspace] Removing key: [test2] from key store. default: 19:17:06.596 [CacheEventQueue.QProcessor-testspace] DEBUG org.apache.commons.jcs.auxiliary.disk.indexed.IndexedDiskCache - Region [testspace] Key store size: [3]. default: 19:17:06.596 [CacheEventQueue.QProcessor-testspace] DEBUG org.apache.commons.jcs.utils.struct.DoubleLinkedList - removing last node default: 19:17:06.596 [CacheEventQueue.QProcessor-testspace] DEBUG org.apache.commons.jcs.utils.struct.DoubleLinkedList - removing node default: 19:17:06.596 [CacheEventQueue.QProcessor-testspace] DEBUG org.apache.commons.jcs.utils.struct.DoubleLinkedList - returning last node default: 19:17:06.596 [CacheEventQueue.QProcessor-testspace] DEBUG org.apache.commons.jcs.auxiliary.disk.indexed.IndexedDiskCache - Region [testspace] recycled ded[DED: pos = 3364756 len = 4104783] default: 19:17:06.596 [CacheEventQueue.QProcessor-testspace] DEBUG org.apache.commons.jcs.auxiliary.disk.indexed.IndexedDiskCache - Region [testspace] Removing key: [test3] from key store. default: 19:17:06.596 [CacheEventQueue.QProcessor-testspace] DEBUG org.apache.commons.jcs.auxiliary.disk.indexed.IndexedDiskCache - Region [testspace] Key store size: [2]. default: 19:17:06.596 [CacheEventQueue.QProcessor-testspace] DEBUG org.apache.commons.jcs.utils.struct.DoubleLinkedList - removing last node default: 19:17:06.596 [CacheEventQueue.QProcessor-testspace] DEBUG org.apache.commons.jcs.utils.struct.DoubleLinkedList - removing node default: 19:17:06.596 [CacheEventQueue.QProcessor-testspace] DEBUG org.apache.commons.jcs.utils.struct.AbstractLRUMap - update: After spool map size: 1 default: 19:17:06.597 [CacheEventQueue.QProcessor-testspace] DEBUG org.apache.commons.jcs.auxiliary.disk.indexed.IndexedDiskCache - Region [testspace] Put to file: testspace, key: test4, position: 590035, size: 590032 default: 19:17:06.597 [CacheEventQueue.QProcessor-testspace] DEBUG org.apache.commons.jcs.utils.struct.AbstractLRUMap - removing item for key: test4 default: 19:17:06.597 [CacheEventQueue.QProcessor-testspace] DEBUG org.apache.commons.jcs.utils.struct.DoubleLinkedList - removing node default: 19:17:06.597 [CacheEventQueue.QProcessor-testspace] DEBUG org.apache.commons.jcs.engine.CacheEventQueue - Event from queue = PutEvent for key: test5 value: [B@2dc54ad4 default: 19:17:06.599 [CacheEventQueue.QProcessor-testspace] DEBUG org.apache.commons.jcs.auxiliary.disk.indexed.IndexedDiskCache - Region [testspace] Storing element on disk, key: test5 default: 19:17:06.598 [main] DEBUG org.apache.commons.jcs.engine.control.CompositeCache - Updating memory cache test6 default: 19:17:06.599 [main] DEBUG org.apache.commons.jcs.utils.struct.DoubleLinkedList - returning first node default: 19:17:06.599 [main] DEBUG org.apache.commons.jcs.engine.memory.AbstractDoubleLinkedListMemoryCache - verifycache(key) key match: test6 default: 19:17:06.601 [CacheEventQueue.QProcessor-testspace] DEBUG org.apache.commons.jcs.utils.struct.AbstractLRUMap - getting item for key test5 default: 19:17:06.602 [CacheEventQueue.QProcessor-testspace] DEBUG org.apache.commons.jcs.utils.struct.AbstractLRUMap - LRUMap miss for test5 default: 19:17:06.602 [CacheEventQueue.QProcessor-testspace] DEBUG org.apache.commons.jcs.auxiliary.disk.indexed.IndexedDiskCache - Region [testspace] using recycled ded 3364756 rep.len = 2184681 ded.len = 2184681 default: 19:17:06.602 [CacheEventQueue.QProcessor-testspace] DEBUG org.apache.commons.jcs.utils.struct.DoubleLinkedList - returning first node default: 19:17:06.604 [CacheEventQueue.QProcessor-testspace] DEBUG org.apache.commons.jcs.auxiliary.disk.indexed.IndexedDiskCache - Region [testspace] Put to file: testspace, key: test5, position: 3364756, size: 2184681 default: 19:17:06.604 [CacheEventQueue.QProcessor-testspace] DEBUG org.apache.commons.jcs.utils.struct.AbstractLRUMap - removing item for key: test5 default: 19:17:06.604 [CacheEventQueue.QProcessor-testspace] DEBUG org.apache.commons.jcs.utils.struct.DoubleLinkedList - removing node default: 19:17:06.599 [main] DEBUG org.apache.commons.jcs.engine.memory.AbstractDoubleLinkedListMemoryCache - In memory limit reached, spooling default: 19:17:06.605 [main] DEBUG org.apache.commons.jcs.engine.memory.AbstractDoubleLinkedListMemoryCache - About to spool to disk cache, map size: 1, max objects: 0, maximum items to spool: 1 default: 19:17:06.605 [main] DEBUG org.apache.commons.jcs.utils.struct.DoubleLinkedList - returning last node default: 19:17:06.605 [main] DEBUG org.apache.commons.jcs.auxiliary.disk.AbstractDiskCache - Putting element in purgatory, cacheName: testspace, key: test6 default: 19:17:06.605 [main] DEBUG org.apache.commons.jcs.utils.struct.DoubleLinkedList - returning first node default: 19:17:06.605 [main] DEBUG org.apache.commons.jcs.engine.CacheEventQueue - Event entering Queue for testspace: PutEvent for key: test6 value: [B@4659191b default: 19:17:06.605 [main] DEBUG org.apache.commons.jcs.engine.control.CompositeCache - spoolToDisk done for: test6 on disk cache[testspace] default: 19:17:06.605 [main] DEBUG org.apache.commons.jcs.utils.struct.DoubleLinkedList - removing node default: 19:17:06.605 [main] DEBUG org.apache.commons.jcs.engine.memory.AbstractDoubleLinkedListMemoryCache - update: After spool map size: 0 linked list size = 0 default: 19:17:06.605 [main] DEBUG org.apache.commons.jcs.engine.control.CompositeCache - Updating auxiliary caches default: 19:17:06.605 [main] DEBUG org.apache.commons.jcs.engine.control.CompositeCache - Auxiliary cache type: DISK\_CACHE default: 19:17:06.605 [main] DEBUG org.apache.commons.jcs.engine.control.CompositeCache - diskcache in aux list: cattr true default: 19:17:06.607 [main] DEBUG org.apache.commons.jcs.engine.control.CompositeCache - Updating memory cache test7 default: 19:17:06.607 [main] DEBUG org.apache.commons.jcs.utils.struct.DoubleLinkedList - returning first node default: 19:17:06.607 [main] DEBUG org.apache.commons.jcs.engine.memory.AbstractDoubleLinkedListMemoryCache - verifycache(key) key match: test7 default: 19:17:06.607 [main] DEBUG org.apache.commons.jcs.engine.memory.AbstractDoubleLinkedListMemoryCache - In memory limit reached, spooling default: 19:17:06.607 [main] DEBUG org.apache.commons.jcs.engine.memory.AbstractDoubleLinkedListMemoryCache - About to spool to disk cache, map size: 1, max objects: 0, maximum items to spool: 1 default: 19:17:06.607 [main] DEBUG org.apache.commons.jcs.utils.struct.DoubleLinkedList - returning last node default: 19:17:06.607 [main] DEBUG org.apache.commons.jcs.auxiliary.disk.AbstractDiskCache - Putting element in purgatory, cacheName: testspace, key: test7 default: 19:17:06.607 [main] DEBUG org.apache.commons.jcs.utils.struct.DoubleLinkedList - returning first node default: 19:17:06.607 [main] DEBUG org.apache.commons.jcs.engine.CacheEventQueue - Event entering Queue for testspace: PutEvent for key: test7 value: [B@55634720 default: 19:17:06.607 [main] DEBUG org.apache.commons.jcs.engine.control.CompositeCache - spoolToDisk done for: test7 on disk cache[testspace] default: 19:17:06.607 [main] DEBUG org.apache.commons.jcs.utils.struct.DoubleLinkedList - removing node default: 19:17:06.607 [main] DEBUG org.apache.commons.jcs.engine.memory.AbstractDoubleLinkedListMemoryCache - update: After spool map size: 0 linked list size = 0 default: 19:17:06.607 [main] DEBUG org.apache.commons.jcs.engine.control.CompositeCache - Updating auxiliary caches default: 19:17:06.607 [main] DEBUG org.apache.commons.jcs.engine.control.CompositeCache - Auxiliary cache type: DISK\_CACHE default: 19:17:06.607 [main] DEBUG org.apache.commons.jcs.engine.control.CompositeCache - diskcache in aux list: cattr true default: 19:17:06.608 [main] DEBUG org.apache.commons.jcs.engine.control.CompositeCache - Updating memory cache test8 default: 19:17:06.608 [main] DEBUG org.apache.commons.jcs.utils.struct.DoubleLinkedList - returning first node default: 19:17:06.608 [main] DEBUG org.apache.commons.jcs.engine.memory.AbstractDoubleLinkedListMemoryCache - verifycache(key) key match: test8 default: 19:17:06.608 [main] DEBUG org.apache.commons.jcs.engine.memory.AbstractDoubleLinkedListMemoryCache - In memory limit reached, spooling default: 19:17:06.608 [main] DEBUG org.apache.commons.jcs.engine.memory.AbstractDoubleLinkedListMemoryCache - About to spool to disk cache, map size: 1, max objects: 0, maximum items to spool: 1 default: 19:17:06.608 [main] DEBUG org.apache.commons.jcs.utils.struct.DoubleLinkedList - returning last node default: 19:17:06.608 [main] DEBUG org.apache.commons.jcs.auxiliary.disk.AbstractDiskCache - Putting element in purgatory, cacheName: testspace, key: test8 default: 19:17:06.608 [main] DEBUG org.apache.commons.jcs.utils.struct.DoubleLinkedList - returning first node default: 19:17:06.608 [main] DEBUG org.apache.commons.jcs.engine.CacheEventQueue - Event entering Queue for testspace: PutEvent for key: test8 value: [B@4b0d79fc default: 19:17:06.608 [main] DEBUG org.apache.commons.jcs.engine.control.CompositeCache - spoolToDisk done for: test8 on disk cache[testspace] default: 19:17:06.608 [main] DEBUG org.apache.commons.jcs.utils.struct.DoubleLinkedList - removing node default: 19:17:06.608 [main] DEBUG org.apache.commons.jcs.engine.memory.AbstractDoubleLinkedListMemoryCache - update: After spool map size: 0 linked list size = 0 default: 19:17:06.608 [main] DEBUG org.apache.commons.jcs.engine.control.CompositeCache - Updating auxiliary caches default: 19:17:06.608 [main] DEBUG org.apache.commons.jcs.engine.control.CompositeCache - Auxiliary cache type: DISK\_CACHE default: 19:17:06.608 [main] DEBUG org.apache.commons.jcs.engine.control.CompositeCache - diskcache in aux list: cattr true default: 19:17:06.609 [main] DEBUG org.apache.commons.jcs.engine.control.CompositeCache - Updating memory cache test9 default: 19:17:06.609 [main] DEBUG org.apache.commons.jcs.utils.struct.DoubleLinkedList - returning first node default: 19:17:06.609 [main] DEBUG org.apache.commons.jcs.engine.memory.AbstractDoubleLinkedListMemoryCache - verifycache(key) key match: test9 default: 19:17:06.609 [main] DEBUG org.apache.commons.jcs.engine.memory.AbstractDoubleLinkedListMemoryCache - In memory limit reached, spooling default: 19:17:06.609 [main] DEBUG org.apache.commons.jcs.engine.memory.AbstractDoubleLinkedListMemoryCache - About to spool to disk cache, map size: 1, max objects: 0, maximum items to spool: 1 default: 19:17:06.609 [main] DEBUG org.apache.commons.jcs.utils.struct.DoubleLinkedList - returning last node default: 19:17:06.609 [main] DEBUG org.apache.commons.jcs.auxiliary.disk.AbstractDiskCache - Putting element in purgatory, cacheName: testspace, key: test9 default: 19:17:06.609 [main] DEBUG org.apache.commons.jcs.utils.struct.DoubleLinkedList - returning first node default: 19:17:06.609 [main] DEBUG org.apache.commons.jcs.engine.CacheEventQueue - Event entering Queue for testspace: PutEvent for key: test9 value: [B@4c1909a3 default: 19:17:06.609 [main] DEBUG org.apache.commons.jcs.engine.control.CompositeCache - spoolToDisk done for: test9 on disk cache[testspace] default: 19:17:06.609 [main] DEBUG org.apache.commons.jcs.utils.struct.DoubleLinkedList - removing node default: 19:17:06.609 [main] DEBUG org.apache.commons.jcs.engine.memory.AbstractDoubleLinkedListMemoryCache - update: After spool map size: 0 linked list size = 0 default: 19:17:06.609 [main] DEBUG org.apache.commons.jcs.engine.control.CompositeCache - Updating auxiliary caches default: 19:17:06.609 [main] DEBUG org.apache.commons.jcs.engine.control.CompositeCache - Auxiliary cache type: DISK\_CACHE default: 19:17:06.609 [main] DEBUG org.apache.commons.jcs.engine.control.CompositeCache - diskcache in aux list: cattr true default: 19:17:06.611 [main] DEBUG org.apache.commons.jcs.engine.control.CompositeCacheManager - attr = [ IS\_LATERAL = true, IS\_SPOOL = true, IS\_REMOTE = true, IS\_ETERNAL = true, MaxLifeSeconds = 600, IdleTime = -1, CreateTime = 15428278266 11, LastAccessTime = 1542827826351, getTimeToLiveSeconds() = 600, createTime = 1542827826611 ] default: 19:17:06.611 [main] INFO org.apache.commons.jcs.engine.control.CompositeCacheConfigurator - No special ElementAttribute class defined for key [jcs.region.IIIF.elementattributes], using default class. default: 19:17:06.611 [main] DEBUG org.apache.commons.jcs.engine.control.CompositeCacheConfigurator - Parsing options for 'jcs.region.IIIF.elementattributes' default: 19:17:06.611 [main] DEBUG org.apache.commons.jcs.engine.control.CompositeCacheConfigurator - End of parsing for "jcs.region.IIIF.elementattributes". default: 19:17:06.611 [main] INFO org.apache.commons.jcs.engine.memory.AbstractDoubleLinkedListMemoryCache - initialized MemoryCache for IIIF default: 19:17:06.611 [main] INFO org.apache.commons.jcs.engine.control.CompositeCache - Constructed cache with name [IIIF] and cache attributes [ useLateral = true, useRemote = true, useDisk = true, maxObjs = 0, maxSpoolPerRun = -1, diskUs

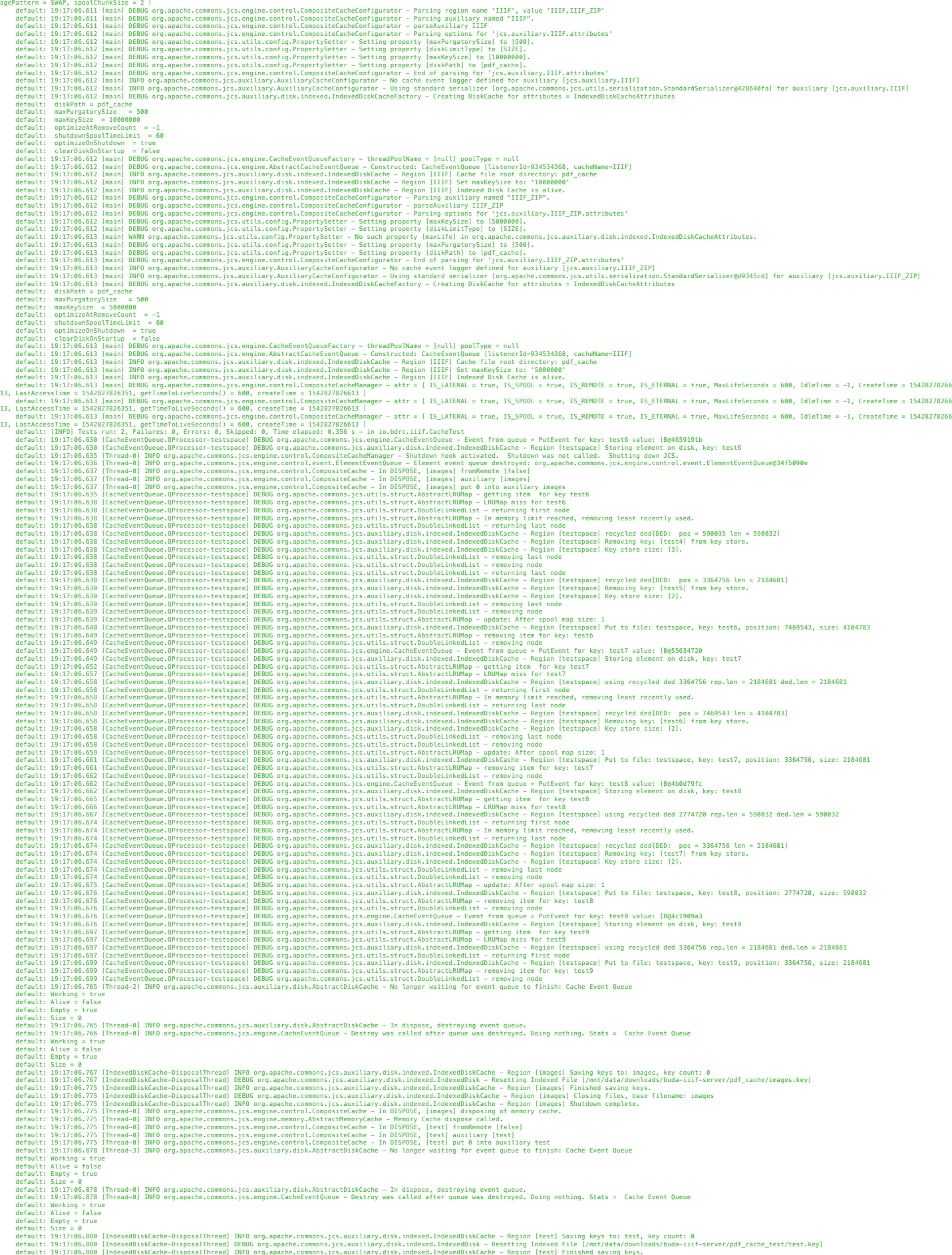

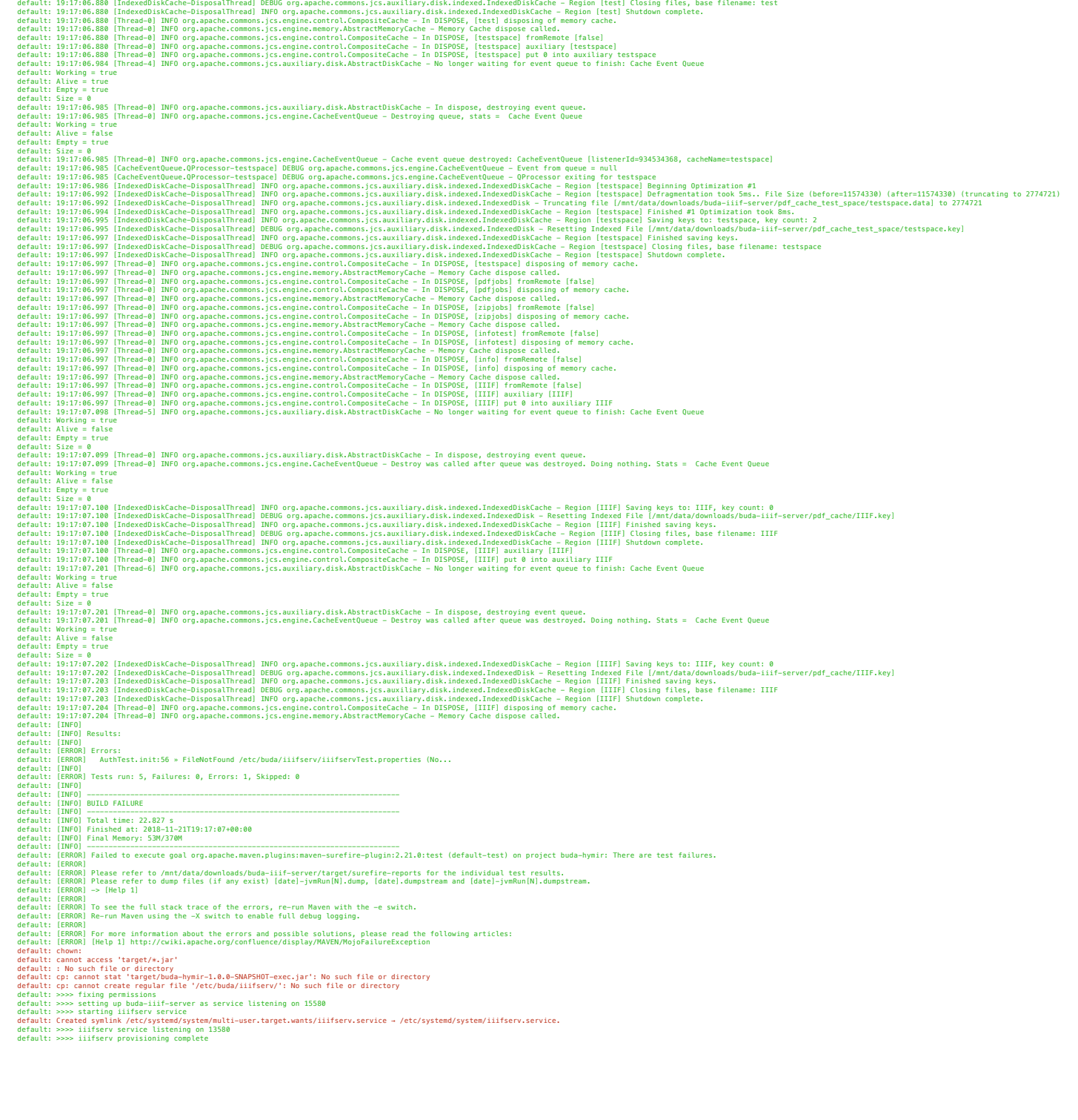